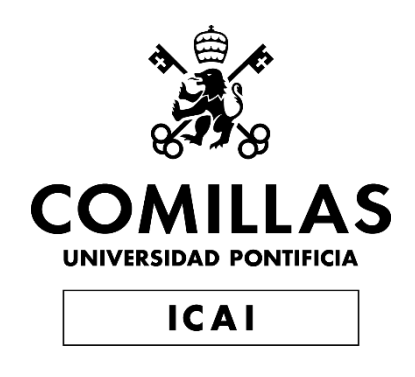

# GRADO EN INGENIERÍA EN TECNOLOGÍAS DE TELECOMUNICACIÓN

TRABAJO FIN DE GRADO

Detección de anomalías cardiacas mediante técnicas de procesado digital y caracterización de la señal ECG

> Autora: Sofía Barquero Jiménez Director: Carlos García de la Cueva Co-Director: Javier Matanza Domingo

> > Madrid

# Contenido

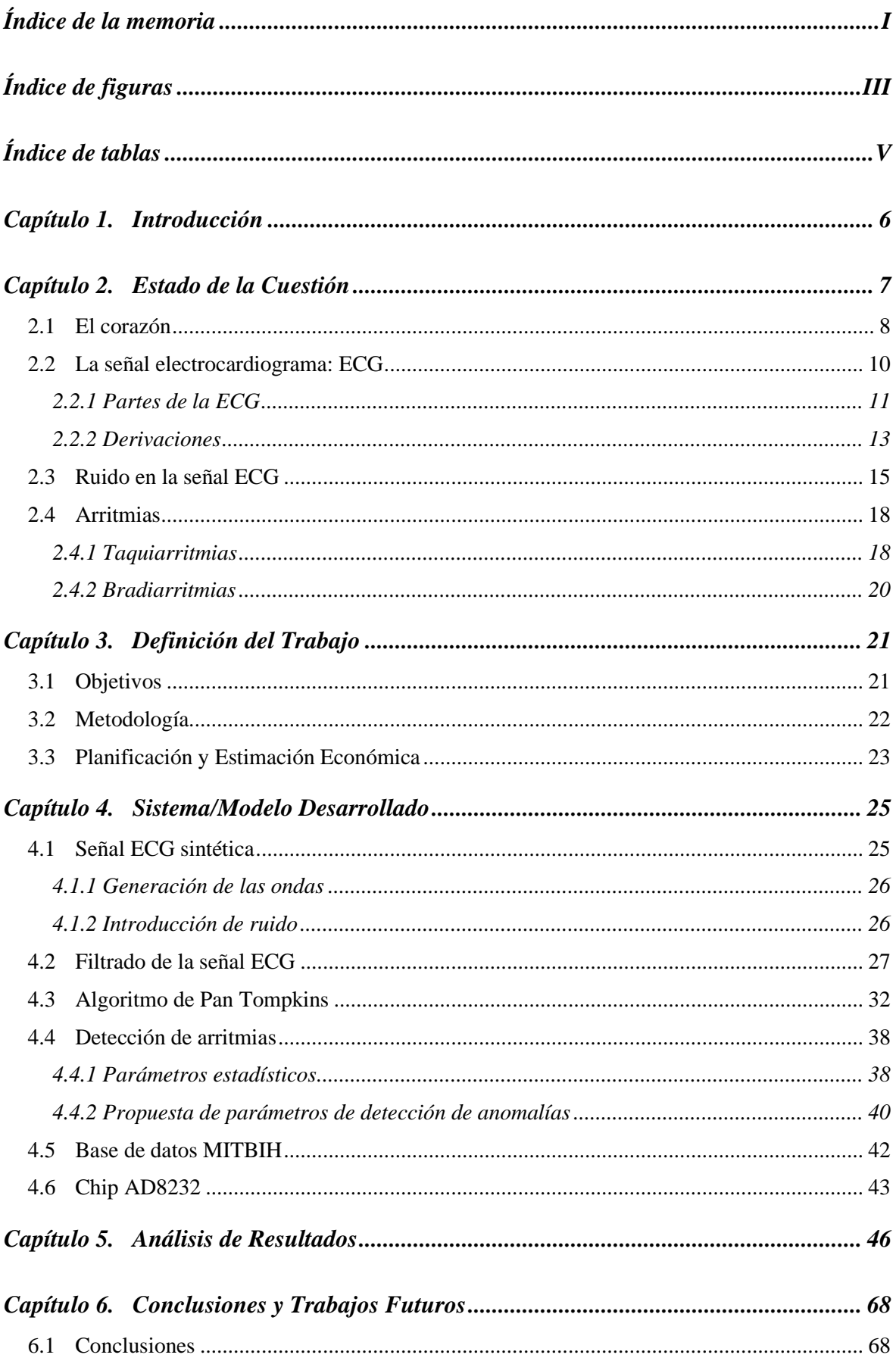

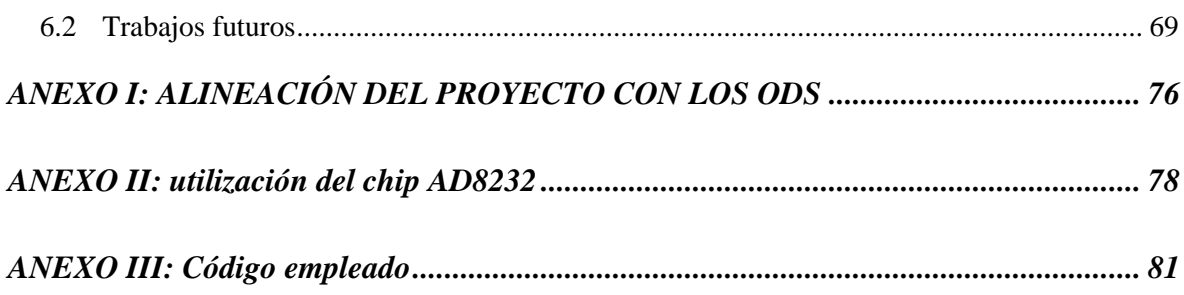

Declaro, bajo mi responsabilidad, que el Proyecto presentado con el título

Detección de anomalías cardiacas mediante técnicas de procesado digital y caracterización de la señal ECG

en la ETS de Ingeniería - ICAI de la Universidad Pontificia Comillas en el

curso académico 2022/2023 es de mi autoría, original e inédito y

no ha sido presentado con anterioridad a otros efectos.

El Proyecto no es plagio de otro, ni total ni parcialmente y la información que ha sido

tomada de otros documentos está debidamente referenciada.

Fdo.: Sofía Barquero Jiménez Fecha: 26/06/2023

Autorizada la entrega del proyecto

# EL DIRECTOR DEL PROYECTO

Firmado por GARCIA DE LA CUEVA CARLOS - \*\*\*8797\*\* el día 27/06/2023 con un certificado emitido por AC FNMT Usuarios

Fdo.: Carlos García de la Cueva Fecha: 26/06/2023

Firmado por MATANZA DOMINGO JAVIER - \*\*\*4397\*\* el día 26/06/2023 con un certificado emitido por AC FNMT Usuarios

Fdo.: Javier Matanza Domingo Fecha: 26/06/2023

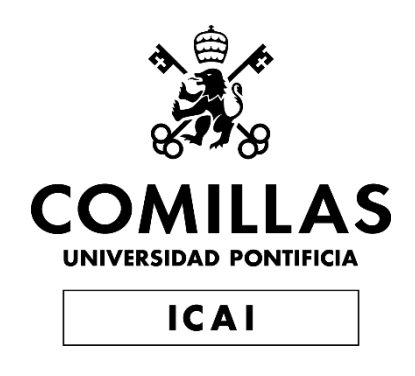

# GRADO EN INGENIERÍA EN TECNOLOGÍAS DE TELECOMUNICACIÓN

TRABAJO FIN DE GRADO

Detección de anomalías cardiacas mediante técnicas de procesado digital y caracterización de la señal ECG

> Autora: Sofia Barquero Jiménez Director: Carlos García de la Cueva Co-Director: Javier Matanza Domingo

> > Madrid

# **Agradecimientos**

A toda mi familia, en especial a mis padres, a mis tíos Sonsi y Santos, y hermana Alicia, por brindarme tantas oportunidades y animarme siempre, sobre todo durante mis años de carrera.

A mis amigas y amigos, por acompañarme y ayudarme siempre que lo he necesitado.

A Javier, por estar conmigo y apoyarme siempre que lo he necesitado.

A mi tutor, Carlos, por guiarme y ayudarme a lo largo de todo el proyecto.

# **DETECCIÓN DE ANOMALÍAS CARDIACAS MEDIANTE TÉCNICAS DE PROCESADO DIGITAL Y CARACTERIZACIÓN DE LA SEÑAL ECG**

## **Autora: Barquero Jiménez, Sofía.**

Director: García de la Cueva, Carlos. Matanza Domingo, Javier. Entidad Colaboradora: ICAI – Universidad Pontificia Comillas

# **RESUMEN DEL PROYECTO**

A lo largo de este proyecto se ha desarrollado una cadena de procesado de la señal electrocardiograma (ECG) que permita su posterior estudio y obtención de indicadores y criterios de análisis para la detección de posibles anomalías cardiacas. Se han analizado, además, qué parámetros podrían ser de más utilidad para esta clasificación.

**Palabras clave:** electrocardiograma, ECG, picos R, arritmia, Matlab.

# **1. Introducción:**

El electrocardiograma (ECG) es una señal utilizada en la investigación médica para detectar posibles problemas cardíacos y enfermedades cardiovasculares. Esta señal describe el comportamiento eléctrico del corazón mediante un patrón formado por varias ondas, como la onda P, Q, R, S, T y, a veces, la onda U. El ECG puede verse afectado por diversas fuentes de ruido, lo que dificulta su análisis y la identificación de los picos característicos.

Las arritmias cardíacas son el resultado de anomalías en la generación o conducción de los impulsos eléctricos del corazón, es decir, la señal descrita por el ECG. Estudiar y analizar esta señal puede ayudar en el diagnóstico y clasificación de estas enfermedades cardíacas. La detección de estas anomalías se realiza principalmente mediante el análisis de la regularidad y el ritmo de la frecuencia cardíaca. En un corazón sano, la frecuencia cardíaca típica oscila entre 60 y 100 latidos por minuto. Valores por encima o por debajo de este rango pueden indicar taquiarritmia o bradiarritmia, respectivamente. Sin embargo, también es importante examinar la distancia y la amplitud de las ondas y picos del ECG, ya que pueden revelar mal funcionamiento del corazón y ser útiles en el diagnóstico de estas anomalías.

# **2. Definición del proyecto:**

El objetivo de este trabajo es crear una cadena de procesamiento para el análisis de señales de electrocardiograma (ECG) con el fin de detectar anomalías cardíacas. La cadena de procesamiento incluirá filtros para eliminar interferencias y ruido de la señal ECG. Además, se desarrollará el algoritmo Pan Tompkins para la detección y posterior estudio de las ondas y picos de la señal.

Se comenzará familiarizándose con la señal ECG, sus partes, medidas y posibles anomalías. Luego, se seguirán tres caminos simultáneamente. Para ello, antes de pasar al estudio de las señales, se necesitó diseñar los filtros oportunos para la eliminación del ruido que presentan estas señales habitualmente, y desarrollar y programar el algoritmo de Pan Tompkins para la detección de picos R.

El primer camino consiste en generar una señal ECG sintética libre de ruido, que se consideraría ideal. Para hacerla más realista, se agregarán fuentes de ruido que normalmente están presentes en una ECG acorde con los tipos de interferencias más frecuentes: interferencias de línea base, interferencia de red y ruido aleatorio. Así, posteriormente, esta señal sintética será utilizada en la cadena de procesamiento.

El segundo camino implica descargar señales ECG reales de la base de datos MITBIH. Estas señales se utilizarán en las funciones y algoritmos para su estudio.

El tercer camino implica obtener una señal ECG en tiempo real utilizando el chip AD8232 y el microprocesador Arduino UNO. Esta señal se transferirá a Matlab para su limpieza y análisis.

Una vez se tenga la señal ECG con la que se desea trabajar, se aplicarán los filtros diseñados para eliminar el ruido e interferencias comunes en un ECG. A continuación, se aplicará el algoritmo Pan Tompkins y, a partir de los picos R detectados con él, detectar los demás picos y ondas de la señal. Conociendo las posiciones y medidas de estos picos, se realizarán cálculos para obtener medidas estadísticas relacionadas con la variación del ritmo cardíaco, que son importantes para el diagnóstico de arritmias.

Además, se calcularán nuevas medidas y parámetros menos utilizados, como las distancias entre picos, amplitudes de ondas y la inversión de complejos QRS, para estudiar su relación con las anomalías presentes en las señales, especialmente aquellas obtenidas de la base de datos de PhysioNet. Estos algoritmos permitirán estimar parámetros para clasificar señales y distinguir anomalías cardíacas (arritmias) mediante la creación de nubes de puntos para su observación y catalogación posterior.

#### **3. Descripción del modelo**

Como se ha mencionado antes, se han seguido tres caminos.

En primer lugar, el de la señal sintética. Para el cumplimiento de este objetivo, se generó una señal sintética gracias a la herramienta de Matlab de [1]. Puesto que la señal obtenida es demasiado limpia y no se correspondería con una señal a pesar de basar sus medidas en datos médicos reales, se le introdujo ruido para simular la interferencia de línea base (interferencia añadida por los movimientos respiratorios o mala colocación de los electrodos, por ejemplo), interferencia de red (interferencia que añade el equipo por estar conectado a la red eléctrica) y ruido aleatorio. La señal resultante ya podría ser objeto de estudio para introducirla en la cadena de procesado: filtrado, detección de picos y cálculo de parámetros indicadores de arritmia.

En segundo lugar, las señales de la base de datos de PhysioNet. Se obtuvo la base de datos *MITBIH Arrhythmia Database* [2] junto con sus herramientas complementarias ([3]) para poder leer las señales y obtener sus datos y anotaciones.

Por último, se obtendrá una señal electrocardiograma en tiempo real gracias al chip AD8232 y el microprocesador Arduino UNO y después volcarla en Matlab y así poder trabajar con ella.

Una vez se tuviese la señal con la que se quisiese trabajar (la sintética, las de la base de datos o la real), si fuese necesario, se utilizarán los filtros. Se tratará de tres filtros en serie: uno paso alto para filtrar las frecuencias más bajas (las más cercanas a cero) correspondientes con las interferencias de línea base; un filtro pasa banda para eliminar la frecuencia de red (en el caso de Europa, 50Hz); y, por último, un filtro paso bajo con fc=150Hz, para eliminar las frecuencias no correspondientes al espectro de la señal ECG.

Cuando se tuviese la señal limpia, se le aplicaría el algoritmo Pan Tompkins, desarrollado y programado en base al artículo original [4]. Con él se detectarán los picos R y en función a sus ubicaciones, se obtendrían las del resto de picos que conforman la señal (P, Q, S, T).

Finalmente, con las amplitudes y ubicaciones de los picos y ondas conocidas, se calcularán los parámetros relacionados con la variación de la frecuencia cardiaca (SDNN, RMSSD y PNN50), y con la medición de distancias entre picos y amplitudes de intervalos (amplitud y duración del intervalo QRS o de la onda P, amplitud de la onda T, etc.)

#### **4. Resultados**

Tras completar los objetivos explicados, la cadena obtenida permite la limpieza de las señales, y la detección de todos los picos de las ondas que constituyen la señal y la evaluación de los parámetros ya explicados para la posterior clasificación de las señales estudiadas según los resultados obtenidos y la comparación con los umbrales establecidos asociados a los valores normales de un electrocardiograma sin arritmias.

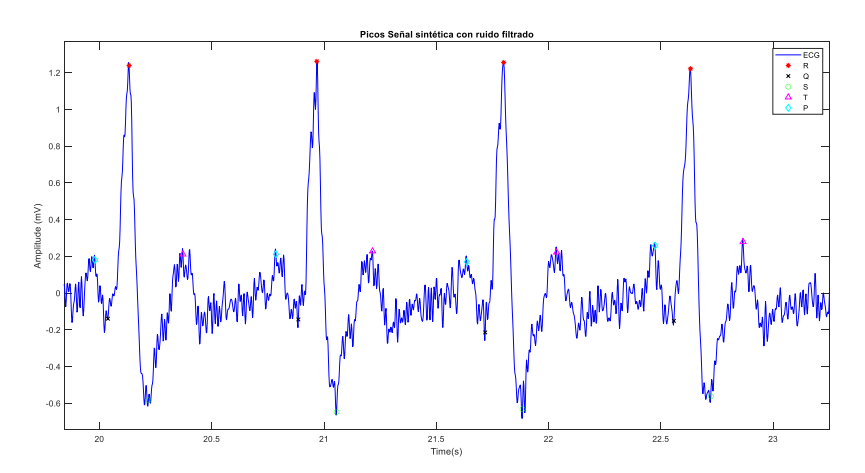

<span id="page-11-0"></span>*Figura 1 Picos señal sintética con ruido filtrado*

#### **5. Conclusiones**

En conclusión, los objetivos establecidos se han cumplido satisfactoriamente, y se ha demostrado que los parámetros estadísticos estudiados son altamente útiles para analizar señales con irregularidades en la frecuencia del ritmo cardíaco. Sin embargo, también se ha observado que muchos otros parámetros, como la amplitud de la onda T, pueden ser igualmente relevantes para detectar anomalías en la forma de la señal ECG. Los resultados obtenidos respaldan la importancia de este enfoque en el diagnóstico de arritmias y destacan la utilidad de diferentes tipos de parámetros para identificar patrones anómalos en la variación del ritmo cardiaco. Así, se concluye que el análisis de parámetros estadísticos y otros parámetros relacionados con la forma de la señal puede ofrecer una visión más completa y precisa de las posibles anomalías cardíacas, lo que puede contribuir a una detección temprana y un tratamiento más efectivo.

### **6. Referencias**

- [1] K. ravaprakash, «ECG simulation using MATLAB,» MATLAB Central File Exchange, [En línea]. Available: https://es.mathworks.com/matlabcentral/fileexchange/10858-ecg-simulationusing-matlab. [Último acceso: 26 Junio 2022].
- [2] «Directorio de bases de datos de arritmias de MIT-BIH,» 24 Junio 2010. [En línea]. Available: https://archive.physionet.org/physiobank/database/html/mitdbdir/intro.htm. [Último acceso: 27 Marzo 2023].
- [3] «PhysioNet- WFDB Toolbox for MATLAB and Octave,» Noviembre 2017. [En línea]. Available: https://archive.physionet.org/physiotools/matlab/wfdb-appmatlab/.
- [4] J. Pan y W. J. Tompkins, «A Real-Time QRS Detection Algorithm,» *IEEE Transactions on Biomedical Engineering,* Vols. %1 de %2BME-32, nº 3, pp. 230- 236, March 1985.

# **DETECTION OF CARDIAC ANOMALIES USING DIGITAL PROCESSING TECHNIQUES AND CHARACTERIZATION OF THE ECG SIGNAL**

### **Author: Barquero Jiménez, Sofía**

Supervisor: García de la Cueva, Carlos Collaborating Entity: ICAI – Universidad Pontificia Comillas

# **ABSTRACT**

Throughout this project, an electrocardiogram (ECG) signal processing chain has been developed to allow its subsequent study and obtaining indicators and analysis criteria for the detection of possible cardiac anomalies. We have also analyzed which parameters could be most useful for this classification.

**Key words:** electrocardiogram, ECG, R peaks, arrhythmia, Matlab.

## **1. Introduction:**

The electrocardiogram (ECG) is a signal used in medical research to detect possible heart problems and cardiovascular disease. This signal describes the electrical behavior of the heart through a pattern formed by several waves, such as the P, Q, R, S, T wave, and sometimes the U wave. The ECG can be affected by various sources of noise, making it difficult to analyze and identify characteristic peaks.

Cardiac arrhythmias are the result of abnormalities in the generation or conduction of the heart's electrical impulses, that is, the signal described by the ECG. Studying and analyzing this signal can help in the diagnosis and classification of these heart diseases. The detection of these abnormalities is mainly done by analyzing the regularity and rhythm of the heart rate. In a healthy heart, the typical heart rate ranges from 60 to 100 beats per minute. Values above or below this range may indicate tachyarrhythmia or bradyarrhythmia, respectively. However, it is also important to examine the distance and amplitude of ECG waves and peaks, as they can reveal heart malfunction and be useful in diagnosing these abnormalities.

# **2. Definition of the project:**

The goal of this project is to create a processing chain for the analysis of electrocardiogram (ECG) signals in order to detect cardiac abnormalities. The processing chain will include filters to eliminate interference and noise from the ECG signal. In addition, the Pan Tompkins algorithm will be developed for the detection and subsequent study of signal waves and peaks.

Before commencing with the development of the chain, it was needed a familiarization with the ECG signal, its parts, its measurements, and possible anomalies. Then, three paths will be followed simultaneously. To do this, before moving on to the study of the signals, it was necessary to design the appropriate filters for the elimination of the noise that these signals usually present, and to develop and encode the Pan Tompkins algorithm for the detection of R peaks.

The first path is to generate a noise-free synthetic ECG signal, which would be considered ideal. To make it more realistic, noise sources that are normally present in an ECG will be added according to the most frequent types of interference: baseline interference, network interference and random noise. Thus, subsequently, this synthetic signal will be used in the processing chain.

The second path involves downloading real ECG signals from the MITBIH database. These signals will be used in the functions and algorithms for their study.

The third path involves obtaining a real-time ECG signal using the AD8232 chip and the Arduino UNO microprocessor. This signal will be transferred to Matlab for cleaning and analysis.

Once an ECG signal is selected to work with, filters designed to eliminate noise and interference common in an ECG will be applied. Next, the Pan Tompkins algorithm will be applied and, from the R peaks detected with it, detect the other peaks and waves of the signal. Knowing the positions and measurements of these peaks, calculations will be made to obtain statistical measures related to heart rate variation, which are important for the diagnosis of arrhythmias.

In addition, new measurements and lesser-used parameters, such as distances between peaks, wave amplitudes and the inversion of QRS complexes, will be calculated to study their relationship with anomalies present in the signals, especially those obtained from the PhysioNet database. These algorithms will allow estimating parameters to classify signals and distinguish cardiac anomalies (arrhythmias) by creating point clouds for later observation and cataloguing.

### **3. Description of the model**

As mentioned earlier, three paths have been followed.

Firstly, that of the synthetic signal. To meet this objective, a synthetic signal was generated thanks to the Matlab tool of [1]. Since the signal obtained is too clean and would not correspond to a signal despite basing its measurements on real medical data, noise was introduced to simulate baseline interference (interference added by breathing movements or misplacement of the electrodes, for example), network interference (interference added by the equipment because it is connected to the electrical network) and random noise. The resulting signal could already be studied to be introduced into the processing chain: filtering, detection of peaks and calculation of parameters indicating arrhythmia.

Secondly, the signals from the PhysioNet database. The *MITBIH Arrhythmia Database* [2] was obtained along with its complementary tools ([3]) to be able to read the signals and obtain their data and annotations.

Finally, an electrocardiogram signal will be obtained in real time thanks to the AD8232 chip and the Arduino UNO microprocessor and then dump it into Matlab and thus be able to work with it.

Once you have the signal you want to work with (the synthetic, the database or the real one), if necessary, the filters will be used. These will be three filters in series: a high pass to filter the lowest frequencies (those closest to zero) corresponding to baseline interference; a bandpass filter to remove the mains frequency (in the case of Europe, 50Hz); and, finally, a low-pass filter with fc=150Hz, to eliminate frequencies not corresponding to the spectrum of the ECG signal.

When the signal was clean, the Pan Tompkins algorithm, developed and programmed based on the original article [4]. With it, the R peaks will be detected and depending on their locations, those of the rest of the peaks that make up the signal (P, Q, S, T) would be obtained.

Finally, with the amplitudes and locations of the known peaks and waves, the parameters related to the variation of the heart rate (SDNN, RMSSD and PNN50) will be calculated, and with the measurement of distances between peaks and amplitudes of intervals (amplitude and duration of the QRS interval or of the P wave, amplitude of the T wave, etc.)

### **4. Results**

After completing the objectives explained, the chain obtained allows the cleaning of the signals, and the detection of all the peaks of the waves that constitute the signal and the evaluation of the parameters already explained for the subsequent classification of the signals studied according to the results obtained and the comparison with the established thresholds associated with the normal values of an electrocardiogram without arrhythmias.

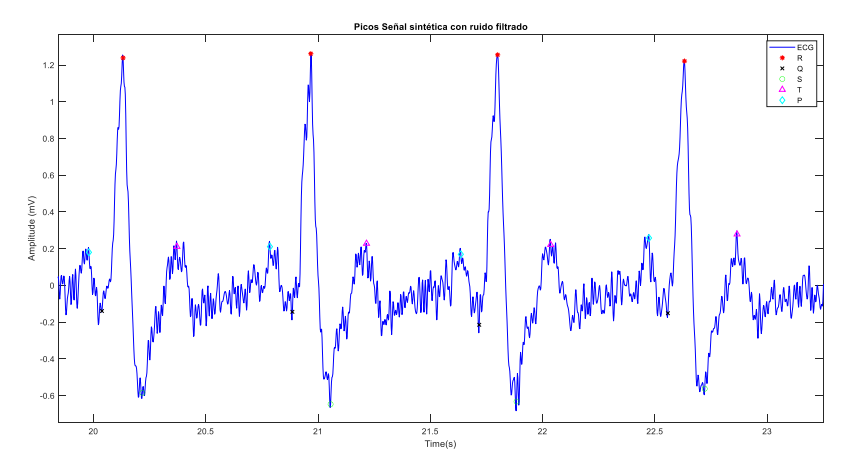

<span id="page-15-0"></span>*Figure 2 Synthetic signal peaks with filtered noise*

### **5. Conclusions**

In conclusion, the established objectives have been satisfactorily met, and it has been shown that the statistical parameters studied are highly useful for analyzing signals with irregularities in the heart rhythm rate.

However, it has also been observed that many other parameters, such as the amplitude of the T wave, may be equally relevant for detecting abnormalities in the shape of the ECG signal. The results obtained support the importance of this approach in the diagnosis of arrhythmias and highlight the usefulness of different types of parameters to identify abnormal patterns in heart rate variation. Thus, it is concluded that the analysis of statistical parameters and other parameters related to the shape of the signal can offer a more complete and accurate view of possible cardiac anomalies, which can contribute to early detection and more effective treatment.

### **6. References**

- [1] K. ravaprakash, «ECG simulation using MATLAB,» MATLAB Central File Exchange, [En línea]. Available: https://es.mathworks.com/matlabcentral/fileexchange/10858-ecg-simulationusing-matlab. [Último acceso: 26 Junio 2022].
- [2] «Directorio de bases de datos de arritmias de MIT-BIH,» 24 Junio 2010. [En línea]. Available:

https://archive.physionet.org/physiobank/database/html/mitdbdir/intro.htm. [Último acceso: 27 Marzo 2023].

- [3] «PhysioNet- WFDB Toolbox for MATLAB and Octave,» Noviembre 2017. [En línea]. Available: https://archive.physionet.org/physiotools/matlab/wfdb-appmatlab/.
- [4] J. Pan y W. J. Tompkins, «A Real-Time QRS Detection Algorithm,» *IEEE Transactions on Biomedical Engineering,* Vols. %1 de %2BME-32, nº 3, pp. 230- 236, March 1985.

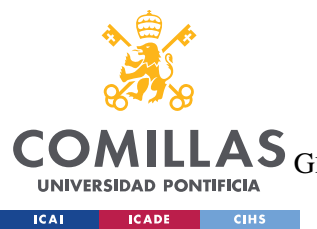

ESCUELA TÉCNICA SUPERIOR DE INGENIERÍA (ICAI)

 $\overline{\text{AS}}$  GRADO EN INGENIERÍA EN TECNOLOGÍAS DE TELECOMUNICACIÓN

ÍNDICE DE LA MEMORIA

# Índice de la memoria

<span id="page-18-0"></span>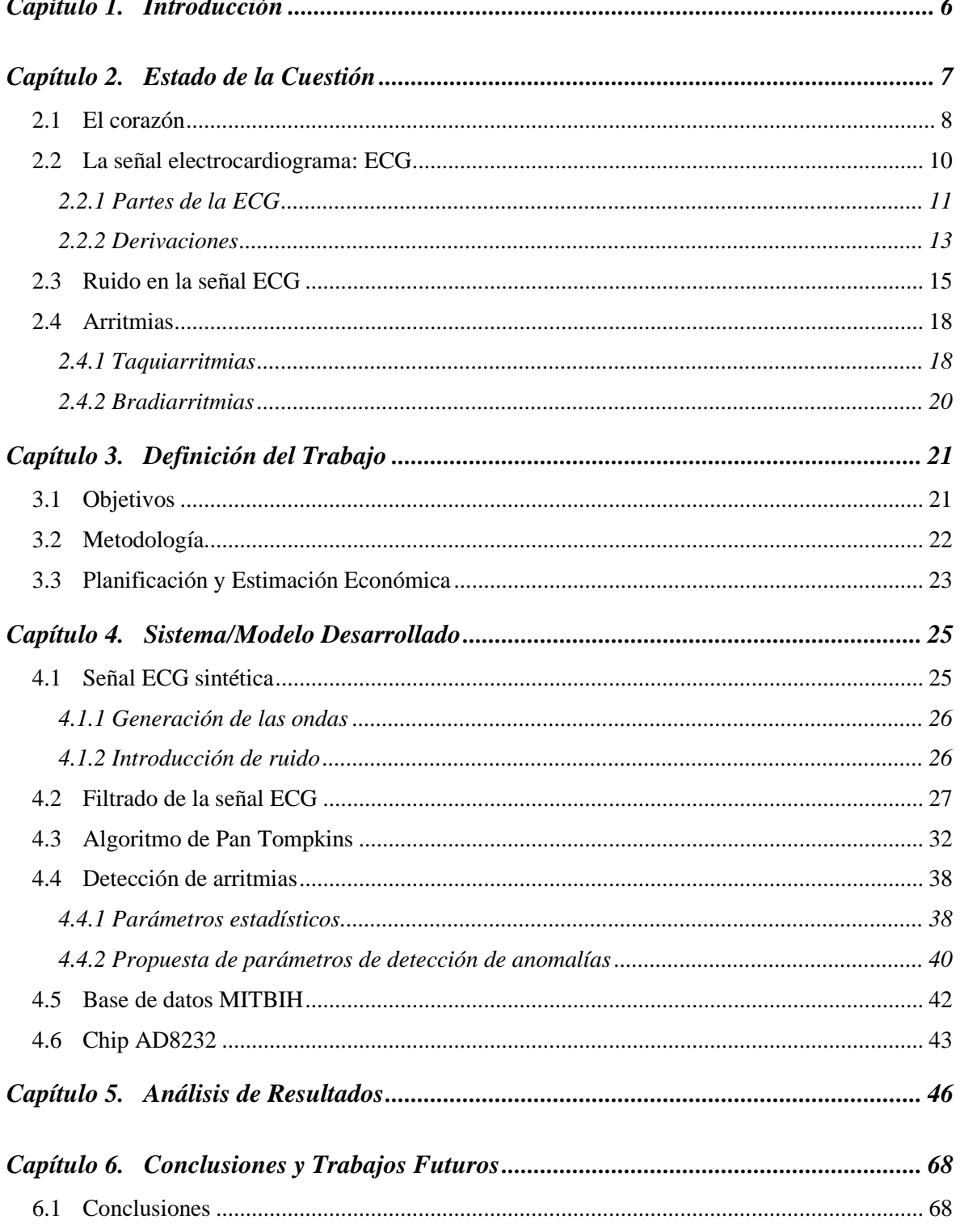

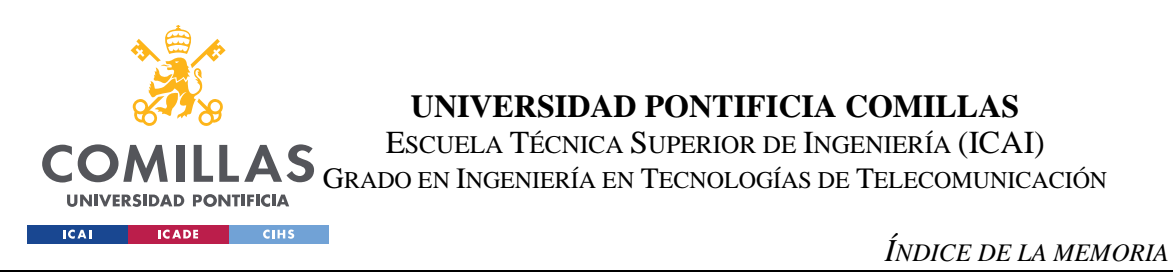

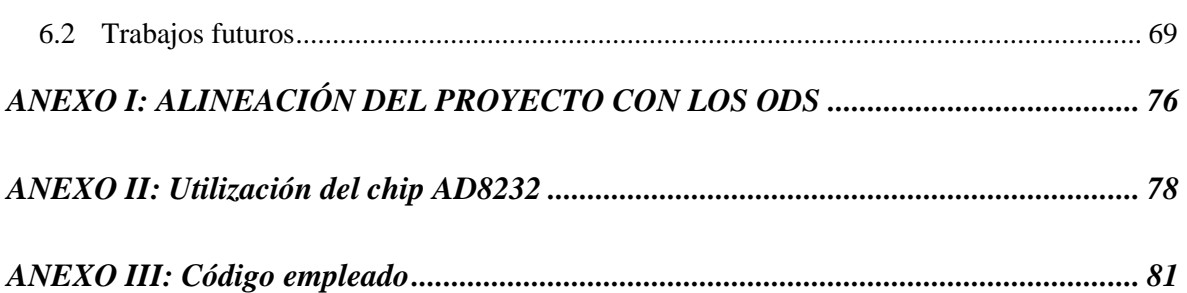

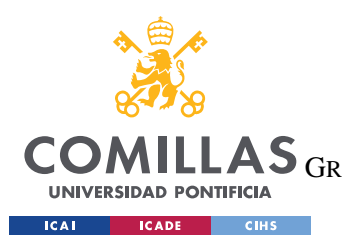

ESCUELA TÉCNICA SUPERIOR DE INGENIERÍA (ICAI) LAS GRADO EN INGENIERÍA EN TECNOLOGÍAS DE TELECOMUNICACIÓN

*ÍNDICE DE FIGURAS*

# *Índice de figuras*

<span id="page-20-0"></span>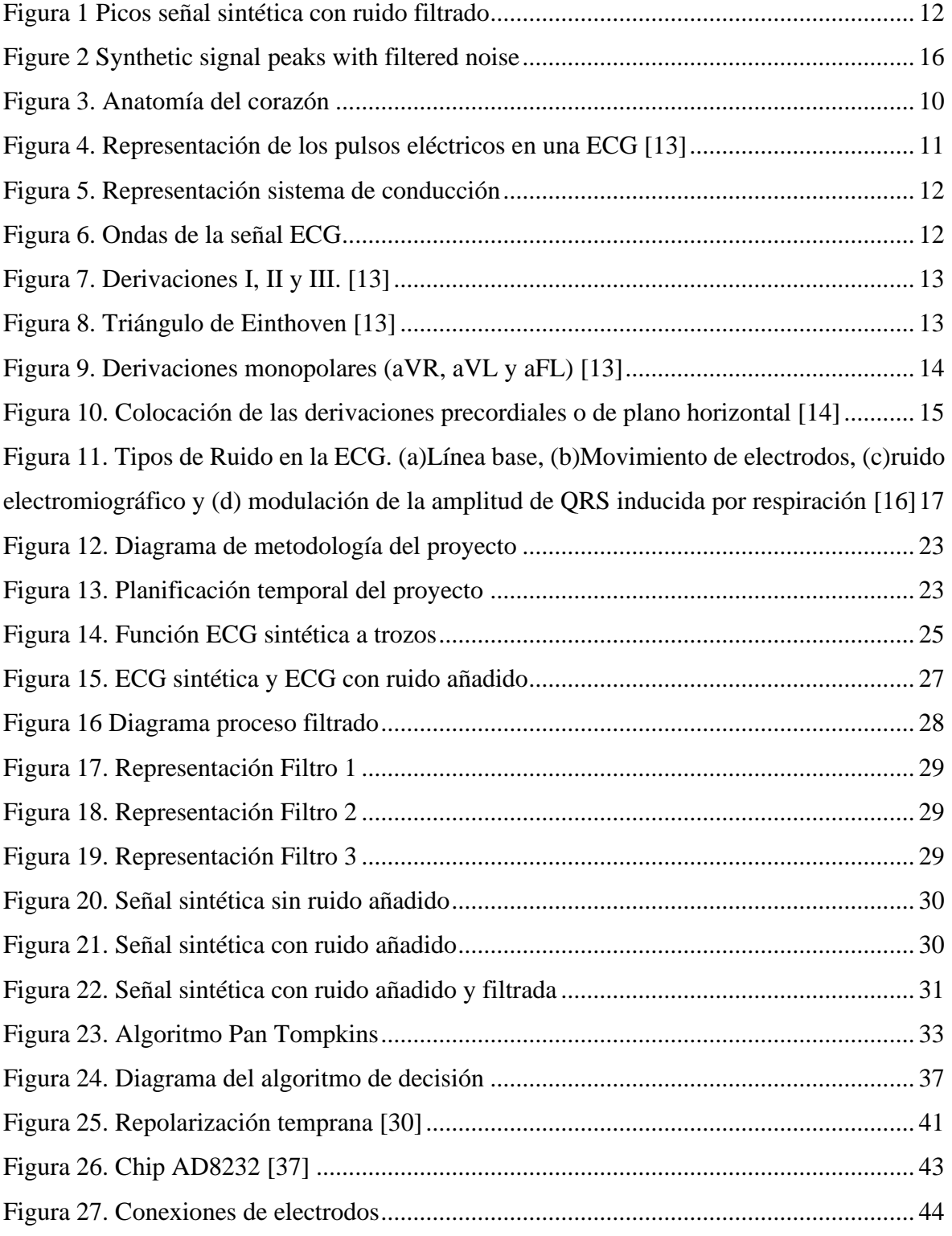

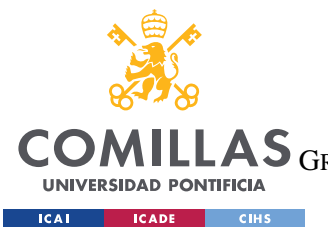

ESCUELA TÉCNICA SUPERIOR DE INGENIERÍA (ICAI)

GRADO EN INGENIERÍA EN TECNOLOGÍAS DE TELECOMUNICACIÓN

*ÍNDICE DE FIGURAS*

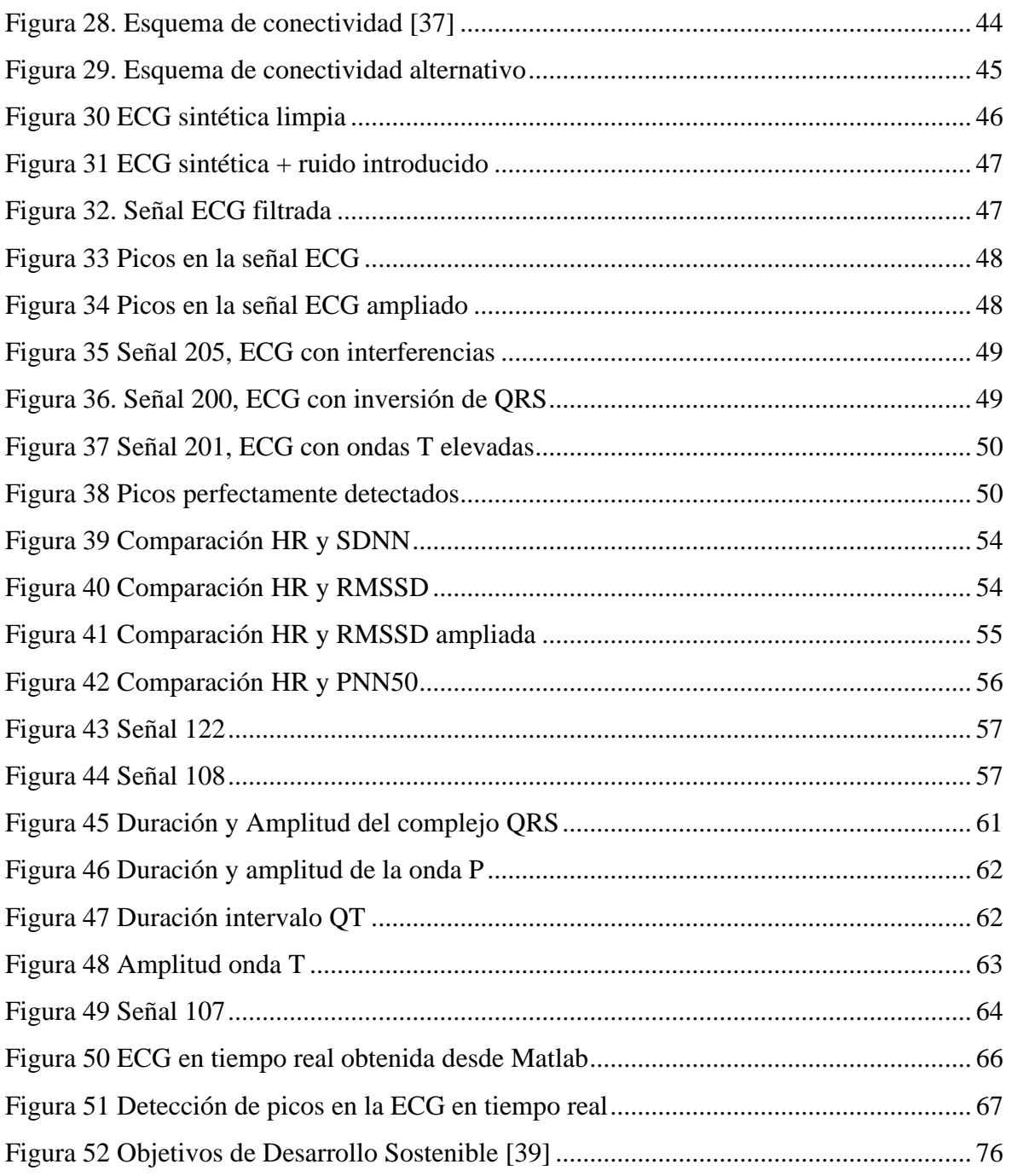

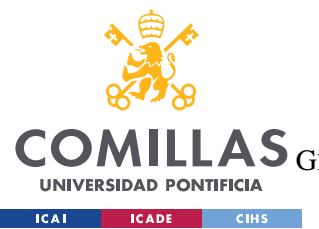

**UNIVERSIDAD PONTIFICIA COMILLAS** ESCUELA TÉCNICA SUPERIOR DE INGENIERÍA (ICAI)

LAS GRADO EN INGENIERÍA EN TECNOLOGÍAS DE TELECOMUNICACIÓN

*ÍNDICE DE FIGURAS*

# *Índice de tablas*

<span id="page-22-0"></span>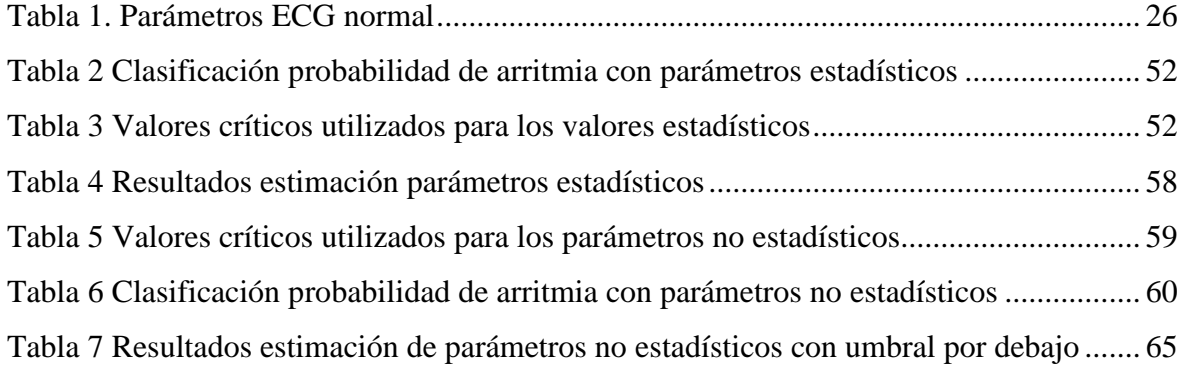

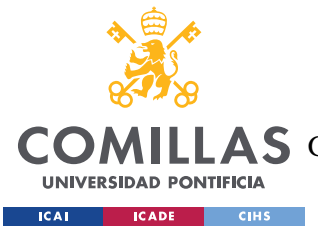

# **Capítulo 1. INTRODUCCIÓN**

<span id="page-23-0"></span>La señal electrocardiograma (ECG) es una de las más importantes señales empleadas en investigaciones en el ámbito médico que ayudan a detectar posibles anomalías cardiacas y diagnósticos de enfermedades cardiovasculares, siendo una exploración simple e indolora.

Esta señal explica el comportamiento eléctrico del corazón describiendo un patrón eléctrico formado por un conjunto de ondas: onda P, onda Q, onda R, onda S, onda T y, en algunos casos, onda U, aunque esta última no siempre es presente. El electrocardiograma suele presentar diversas fuentes de ruido que dificultan su estudio y la distinción de dichos picos.

Las arritmias cardiacas son el resultado de anomalías en la generación o la conducción de los impulsos eléctricos generados por el corazón, es decir, la señal que describe el electrocardiograma, por lo que su estudio y procesado ayudará al diagnóstico de estas cardiopatías y su correcta clasificación. [1]

La detección y estudio de estas anomalías se estudian principalmente mediante la regularidad y el ritmo de la frecuencia cardiaca. La frecuencia cardiaca habitual en un paciente con un corazón sano se encuentra entre los 60 y 100 latidos por minuto. Una frecuencia por encima de esos valores podría denotar una taquiarritmia y una frecuencia menor a 60 podría significar la existencia de bradiarritmia. Sin embargo, el estudio sobre la distancia y la amplitud de las ondas y picos que conforman la señal electrocardiograma también podrían reflejar malfuncionamiento del corazón y podrían ser de utilidad para el diagnóstico de estas anomalías.

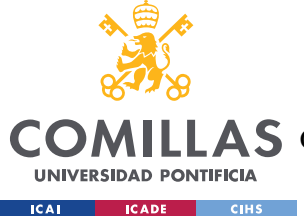

# <span id="page-24-0"></span>**Capítulo 2. ESTADO DE LA CUESTIÓN**

El procesado de electrocardiogramas está muy actualizado. Se distinguen diferentes técnicas para el correcto filtrado y obtención de parámetros de la señal. Para obtener la información deseada de esta señal, se pueden hacer enfoques tanto en el dominio del tiempo como en el de la frecuencia. En el caso de la ECG, el dominio del tiempo es útil para observar la periodicidad del patrón que presenta la señal y obtener características como, por ejemplo, la frecuencia cardiaca observando dos complejos QRS consecutivos, que representan la despolarización ventricular señalando así el comienzo de la contracción ventricular. En el dominio de la frecuencia es útil trabajar aplicando filtros para la eliminación de las frecuencias no deseadas, así como del ruido que contamina la señal que está siendo analizada puesto que su rango de frecuencias varía entre 0 y 300Hz, aunque, generalmente, la mayoría de la información se concentra entre los 0 y 150Hz. [2]

Generalmente, el proceso que se sigue para el análisis de una ECG consiste en filtrar el ruido de la señal, eliminar la interferencia de la red y corregir las variaciones de la línea base. El siguiente paso es comprimir la señal para eliminar redundancia, pero manteniendo sus características.

Para la eliminación de ruido, el proceso más popularizado es el uso de filtros digitales [3], siendo el más frecuente el de Butterworth. [4] Otra técnica más reciente de reducción de ruido es la Transformada de Wavelet [5] [6], usada en señales muestreadas, que trabaja mejor para el filtrado de bajas frecuencias. Esta técnica consiste en calcular coeficientes para determinar los que representen ruido para así eliminarlos y al realizar la transformada inversa se recupera la señal a partir de los coeficientes seleccionados. Otras técnicas digitales de eliminación de ruido son el promedio de latido, que se basa en la repetición de los latidos en la señal para eliminar ruido externo; aproximación mediante señales, que ajusta la curva por segmentos creando el efecto de un filtro paso bajo; y el filtro de media móvil, que enmascara detalles de alta frecuencia y tiene falta de selectividad.

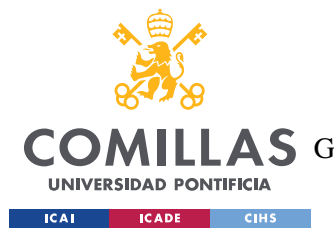

### *ESTADO DE LA CUESTIÓN*

El siguiente paso, eliminar la interferencia de la red, se debe saber dónde geográficamente se ha tomado la señal porque la frecuencia de red puede variar (50 o 60Hz). Para eliminar esta interferencia se emplean filtros elimina banda centrados en la frecuencia correspondiente a la red que se desea eliminar.

Las variaciones de la línea base son generadas por el movimiento de los electrodos sobre la piel o al movimiento que produce los ciclos respiratorios. Para su filtrado también hay diferentes técnicas que se puedan emplear. En primer lugar, filtros paso banda o filtros paso alto para eliminar las frecuencias cercanas a 0Hz, aunque estos filtros hacen que se modifiquen las componentes de baja frecuencia y los filtros lineales tienen un alto coste computacional, por lo que no son una buena opción. La siguiente opción para la eliminación de estas interferencias son los filtros adaptativos. [4]

# <span id="page-25-0"></span>*2.1 EL CORAZÓN*

El corazón es uno de los órganos fundamentales del cuerpo humano y su correcto funcionamiento es vital para la salud. Su tamaño es aproximadamente del de un puño y está compuesto por el tejido muscular. Su función es el bombeo de sangre a través del sistema cardiovascular, formado por arterias, venas y vasos sanguíneos, para que esta se transporte por todo el. [7]

El corazón está compuesto por tres capas: el pericardio, el miocardio y el endocardio. [8]

- El pericardio es la lámina que lo envuelve por fuera, compuesta por capas delgadas de tejido y sirve para protegerla.
- El miocardio es el musculo cardiaco. es la capa gruesa de músculo cardíaco que permite la contracción y relajación del corazón para impulsar la sangre por el cuerpo.
- El endocardio es la capa interna delgada que recubre las cámaras del corazón y las válvulas.

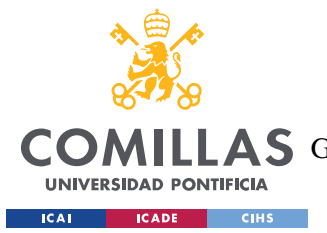

### *ESTADO DE LA CUESTIÓN*

Además de las tres capas que forman y protegen este órgano, contiene varias cámaras y válvulas que permiten el almacenamiento y dirección de la sangre. Las dos cámaras superiores son las aurículas, derecha e izquierda, y de ellas la sangre fluye hacia los ventrículos a través de las válvulas tricúspide y mitral. El ventrículo derecho almacena la sangre desoxigenada antes de enviarla a los pulmones para ser oxigenada, mientras que el ventrículo izquierdo almacena la sangre oxigenada antes de enviarla al cuerpo. Este proceso ocurre en dos movimientos principales, la sístole y la diástole, en los que el corazón se contrae y se relaja para bombear la sangre adecuadamente. De esta manera, el corazón asegura que la sangre se mueva en una sola dirección, lo que lo convierte en un sistema de circulación cerrado. [9]

La llegada de la sangre sin oxígeno al corazón se hace a través de las venas cavas hasta la aurícula derecha. A continuación, a través de la válvula tricúspide, pasa hacia el ventrículo derecho. Cuando este se contrae, la sangre es bombeada a través de la válvula pulmonar hacia la arteria pulmonar, que se bifurca en dos arterias para dirigir la sangre hacia el pulmón derecho e izquierdo. Una vez en los pulmones, la sangre se oxigena y se devuelve al corazón, a la aurícula izquierda, a través de las venas pulmonares. Desde esta aurícula, la sangre fluye al ventrículo izquierdo a través de la válvula mitral y, de ahí, a través de la válvula aórtica se transporta a la aorta. De la aorta nacen numerosas ramas para poder direccionar la sangre rica en oxígeno hacia todos los órganos y tejidos, excepto los pulmones. Las arterias coronarias, que son las primeras ramas, desempeñan la importante función de suministrar sangre al corazón mismo. Estas arterias permiten que el miocardio, el tejido muscular del corazón, obtenga el oxígeno y los nutrientes necesarios para su funcionamiento adecuado, al mismo tiempo que recoge el dióxido de carbono y otros productos de desecho. Este proceso de suministro y recolección de sustancias se repite en los demás órganos del cuerpo. Eventualmente, la sangre desoxigenada proveniente de todo el cuerpo regresa al corazón, a la aurícula derecha para volver a comenzar el ciclo. [10]

9

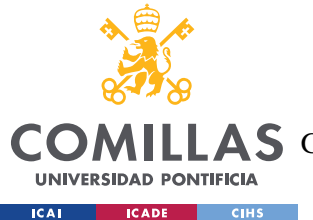

### *ESTADO DE LA CUESTIÓN*

Todo este proceso se describe en dos movimientos principales: sístole y diástole. La sístole es el periodo durante el que el corazón se contrae, expulsando su contenido hacia los pulmones o hacia el resto de los órganos, según corresponda; y la diástole es el periodo en el que el corazón se relaja y los ventrículos se llenan de sangre. [11]

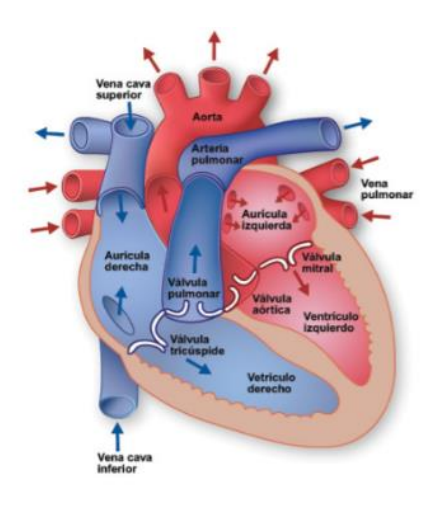

*Figura 3. Anatomía del corazón*

# <span id="page-27-1"></span><span id="page-27-0"></span>*2.2 LA SEÑAL ELECTROCARDIOGRAMA: ECG*

El movimiento que el corazón realiza para transportar la sangre se ve reflejado en la señal electrocardiograma (ECG). Esta señal es una herramienta importante para diagnosticar problemas cardiacos.

La invención de este método de diagnóstico se le atribuye al fisiólogo holandés Willem Einthoven (1860-1927). Empleó dos décadas a perfeccionar el método electrofisiológico, siendo el primero en acuñar el término electrocardiograma en un artículo en 1893, y quien bautizó en 1895 las ondas básicas de la señal con las letras P, Q, R, S y T, en lugar de A, B, C y D, como se nombraban previamente. Es gracias a él y a su cálculo del eje eléctrico del

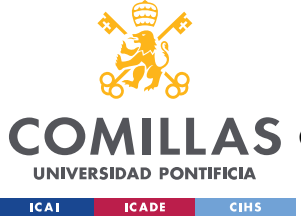

corazón que se le da nombre al "triángulo de Einthoven" formado por las tres derivaciones clásicas I, II y III. [12]

Se trata de un examen que registra la actividad eléctrica del corazón a través de electrodos conectados en la piel del pecho, brazos y piernas. Esta actividad eléctrica se muestra en forma de ondas e indica si el corazón late de manera regular o si presenta alguna irregularidad en su funcionamiento. El ritmo de las contracciones del corazón es regulado por una sucesión organizada de pulsos eléctricos que parten del nódulo sinusal situado en la aurícula derecha, y que se difunden hacia los ventrículos gracias al nódulo auriculoventricular y al haz de His, que consiste en un conjunto de fibras neuromusculares. [13]

# <span id="page-28-0"></span>**2.2.1 PARTES DE LA ECG**

El electrocardiograma se utiliza para diagnosticar y vigilar diferentes tipos de enfermedades del corazón y su tratamiento. Esto se consigue a través de la medición del ritmo cardiaco, la regularidad de los latidos, el tamaño y posición de las aurículas (que es representada por la onda P) y ventrículos (representada por el complejo QRS). Toda esta información es caracterizada por cinco picos, representados por las letras P, Q, R, S y T [\(Figura 6. Ondas](#page-29-1)  [de la señal ECG\)](#page-29-1).

El complejo QRS refleja la despolarización de los ventrículos, que se usa como punto de referencia para el análisis de la señal. La onda P muestra la despolarización de la aurícula. [\(Figura 4. Representación de los pulsos eléctricos en una ECG](#page-28-1) y [Figura 5. Representación](#page-29-0)  [sistema de conducción\)](#page-29-0) Por ello la detección de cada parte de la señal ECG es esencial para el diagnóstico y monitorización de las condiciones cardiacas.

<span id="page-28-1"></span>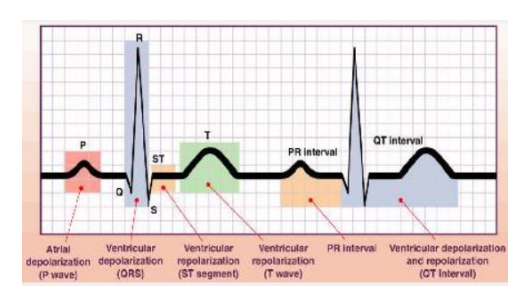

*Figura 4. Representación de los pulsos eléctricos en una ECG [13]*

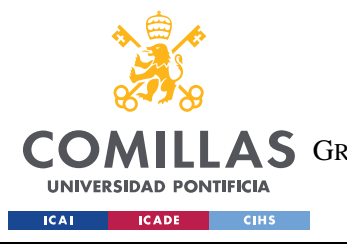

ESCUELA TÉCNICA SUPERIOR DE INGENIERÍA (ICAI) A S GRADO EN INGENIERÍA EN TECNOLOGÍAS DE TELECOMUNICACIÓN

*ESTADO DE LA CUESTIÓN*

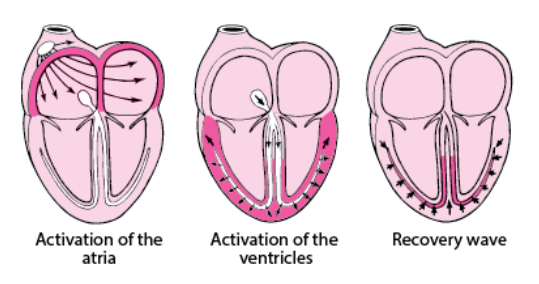

*Figura 5. Representación sistema de conducción*

- <span id="page-29-0"></span>- **Onda P:** es la primera deflexión positiva que aparece en la ECG. Indica la contracción de las aurículas para enviar sangre a los ventrículos. Su duración suele ser entre 0.08-0.11 segundos.
- Intervalo PR: representa el tiempo requerido para que las aurículas terminen de vaciarse. Su duración suele ser menor que 0.2 segundos para adultos.
- **Complejo QRS:** se corresponde con el momento en el que los ventrículos se contraen y expulsan todo su contenido sanguíneo. Consta de las ondas Q, R y S. Su duración es entre 0.06-0.1 segundos.
- **Segmento ST:** es el tiempo transcurrido entre el final del complejo QRS y el inicio de la onda T. Su elevación o descenso en relación con la línea basal puede significar insuficiencia en el riego del corazón.
- **Onda T:** consiste en una deflexión positiva cuya altura suele estar en torno a 0.1- 0.8mV y su duración en torno a 0.05-0.25 segundos, refleja la recuperación del músculo cardíaco.

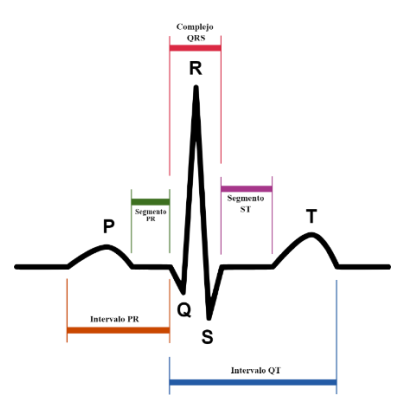

<span id="page-29-1"></span>*Figura 6. Ondas de la señal ECG*

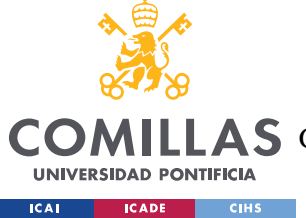

# <span id="page-30-0"></span>**2.2.2 DERIVACIONES**

Para obtener los electrocardiogramas, se utilizan las derivaciones. Las derivaciones en el electrocardiograma son el registro de la diferencia de potenciales eléctricos entre dos puntos, ya sea entre dos electrodos (derivación bipolar) o entre un punto virtual y un electrodo (derivaciones monopolares). [14]

# - **Derivaciones bipolares estándar:**

- o **D1 o I:** diferencia de potencial entre brazo derecho y brazo izquierdo. Su vector está en dirección a 0°.
- o **D2 o II:** diferencia de potencial entre brazo derecho y pierna izquierda. Su vector de dirección está en 60°.
- o **D3 o III:** diferencia de potencial entre brazo y pierna izquierdos. Su vector de dirección está en 120<sup>o</sup>.

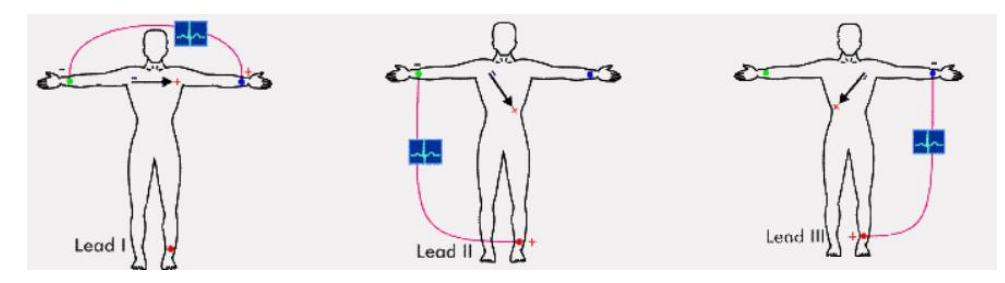

*Figura 7. Derivaciones I, II y III. [13]*

<span id="page-30-1"></span>- **Triángulo y ley de Einthoven:** las tres derivaciones bipolares forman el triángulo de Einthoven. Están derivaciones guardan una proporción matemática: D2 =D1 +D3. Permite detectar si los electrodos de las extremidades están bien colocados.

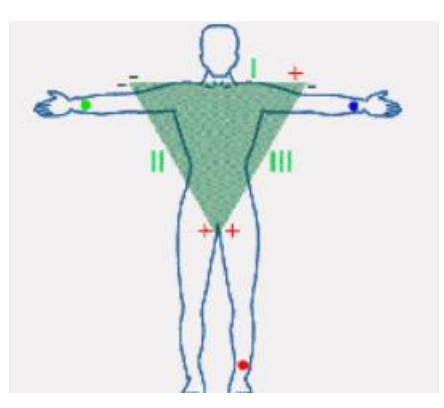

<span id="page-30-2"></span>*Figura 8. Triángulo de Einthoven [13]*

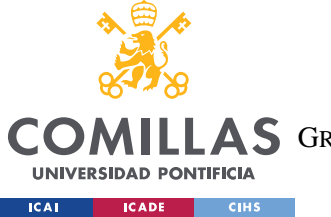

- **Derivaciones monopolares:** La diferencia de potencial entre un punto teórico ubicado en el centro del triángulo de Einthoven y el electrodo de cada extremidad se registra mediante la unión de las tres derivaciones del triángulo de Einthoven.
	- o **aVR:** potencial absoluto del brazo izquierdo. Se colocará el electrodo positivo (+) en el brazo derecho, y el negativo (-) en brazo y pierna izquierdos. Vector en dirección -150º
	- o **aVL:** potencial absoluto del brazo izquierdo. Se colocará el electrodo positivo (+) en el brazo izquierdo, y el negativo (-) en brazo derecho y pierna izquierdos. Vector en dirección -30º
	- o **aFL:** potencila absoluto de la pierna izquierda. Se colocará el electrodo positivo (+) en la pierna izquierda, y el negativo (-) en ambos brazos. Vector en dirección 90º.

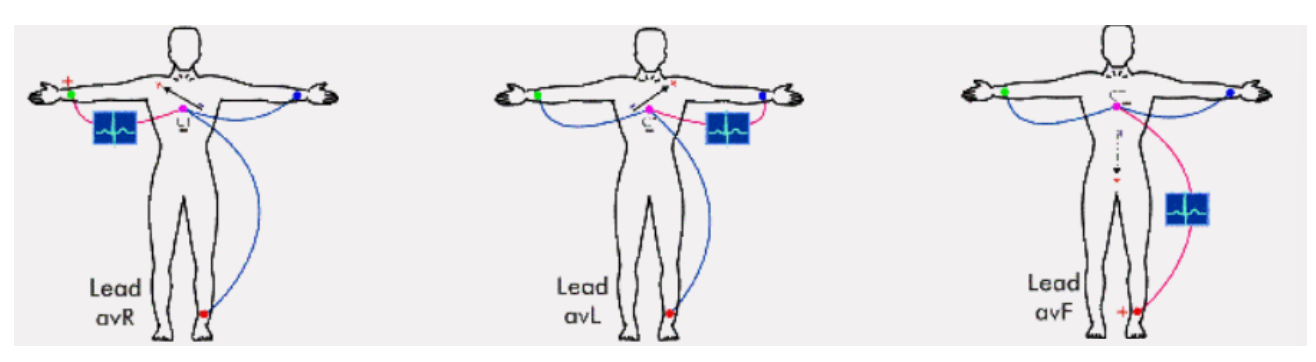

*Figura 9. Derivaciones monopolares (aVR, aVL y aFL) [13]*

- <span id="page-31-0"></span>**Derivaciones del plano horizontal:** comparan la actividad eléctrica del electrodo explorador colocado en la pared del tórax con la suma de los tres miembros activos Estas derivaciones son útiles para detectar alteraciones en el ventrículo izquierdo. En un electrocardiograma normal, las derivaciones V1 y V2 suelen mostrar complejos QRS negativos, mientras que las derivaciones V4 y V6 registran complejos QRS positivos. En total, existen seis derivaciones precordiales:
	- o **V1:** se sitúa el electrodo en el cuarto espacio intercostal derecho, cerca del borde derecho del esternón. Registra la actividad eléctrica de las aurículas, de parte del tabique y de la pared anterior del ventrículo derecho.
	- o **V2:** en este caso, el electrodo se coloca encima de la pared ventricular derecha, lo que produce una onda R ligeramente más grande que en V1, seguida de una onda S profunda.
	- o **V3:** se posiciona el electrodo a mitad de camino entre las derivaciones V2 y V4. Esta derivación es considerada transicional y muestras potenciales eléctricos de ambos lados del corazón. Las ondas R y S tienen una amplitud casi igual.

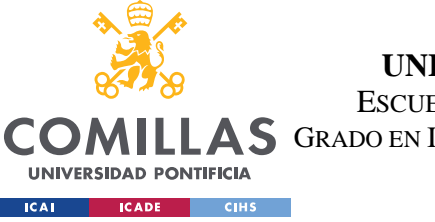

- o **V4:** se coloca el electrodo sobre el ápex del ventrículo izquierdo, que es una zona ubicada en el giro del segmento descendiente al transformarse en segmento ascendente, en la continuidad del miocardio. [15]
- o **V5 y V6:** se sitúan sobre el miocardio del ventrículo izquierdo, cuyo grosor es menor que el de V4. Es por ello por lo que la onda R es menor que en V4, aunque sigue siendo alta.

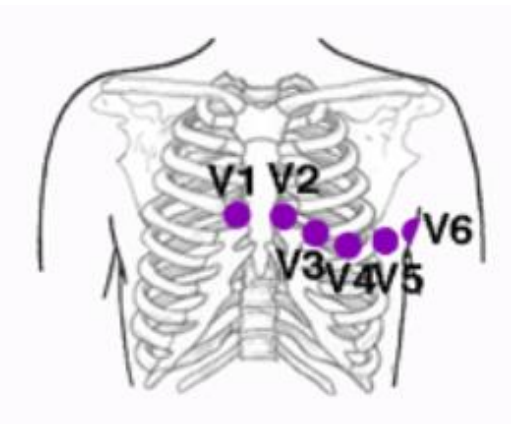

<span id="page-32-1"></span>*Figura 10. Colocación de las derivaciones precordiales o de plano horizontal [14]*

# <span id="page-32-0"></span>*2.3 RUIDO EN LA SEÑAL ECG*

La capacidad de los métodos de procesamiento de señales para mejorar la mala calidad de la señal es un factor clave en el éxito del análisis de ECG basado en computación. Este resultado ha sido posible gracias a una comprensión profunda de no solo las cualidades del ruido, sino también de las propiedades de la señal. [16]

Es crucial comprender los tipos más típicos de ruido y artefactos en el ECG antes de discutir las técnicas que eliminen sus efectos.

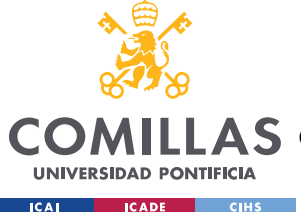

### *ESTADO DE LA CUESTIÓN*

- **Interferencias de línea base:** es una actividad de baja frecuencia en la señal ECG que puede impedir el correcto procesado de la señal. Por ejemplo, ya que la línea isoeléctrica no está claramente definida, no permite las correctas lecturas de la señal. Suele ser inducida por ejercicios resultados de fuentes de ruido como los movimientos respiratorios, movimientos corporales, o mal contacto con los electrodos. Aunque su contenido espectral está típicamente restringido a un rango muy por debajo de 1 Hz, la actividad intensa puede hacer que contenga frecuencias más altas.
- **Movimiento de los electrodos:** se causa por el estiramiento de la piel que altera la impedancia de la piel alrededor del electrodo. Se asemejan a las características de las interferencias de línea base más problemáticas de combatir porque su contenido espectral se solapa con el complejo PQRST. Ocurre generalmente en el rango de 1 a 10Hz. Se manifiesta como largas amplitudes que a veces se confunden con el complejo QRS.
- **Interferencias de red:** es causada a 50 Hz en Europa y 60Hz en América a raíz de una incorrecta conexión a tierra del equipo de ECG e interferencias de equipos cercanos.
- **Ruido electromiográfico:** La actividad eléctrica de los músculos esqueléticos durante los períodos de contracción provoca ruido electromiográfico (ruido EMG), que se observa comúnmente en los electrocardiogramas (ECG) registrados durante el monitoreo ambulatorio o el ejercicio. Las principales características de este ruido ya se presentan en relación con el rechazo de artefactos en el procesamiento de la señal de EEG (aunque diferentes músculos están activos en la producción del ruido que corrompe la señal de ECG). El ruido electromiográfico puede ser intermitente, por ejemplo, debido a un movimiento repentino del cuerpo, o tener propiedades de ruido más estacionarias. Las componentes de frecuencia del EMG se superponen considerablemente con las del complejo QRS y también se extienden a frecuencias más altas. Como resultado, también existen dificultades para eliminar el ruido EMG de la señal de EEG sin introducir distorsiones en el procesamiento de la señal de ECG.

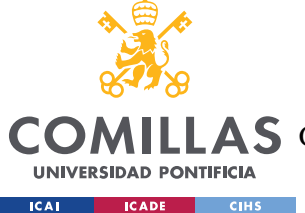

### *ESTADO DE LA CUESTIÓN*

• **Actividad respiratoria:** influye en las mediciones electrocardiográficas no solo a través de la frecuencia cardíaca, sino también a través de la morfología de los latidos. Estas variaciones de latido a latido en la morfología son causadas por movimientos del pecho, cambios en la posición del corazón y cambios en la conductividad pulmonar. Durante el ciclo respiratorio, el vector que describe la dirección dominante de la propagación de la onda eléctrica cambia, lo que produce variaciones en la morfología del latido.

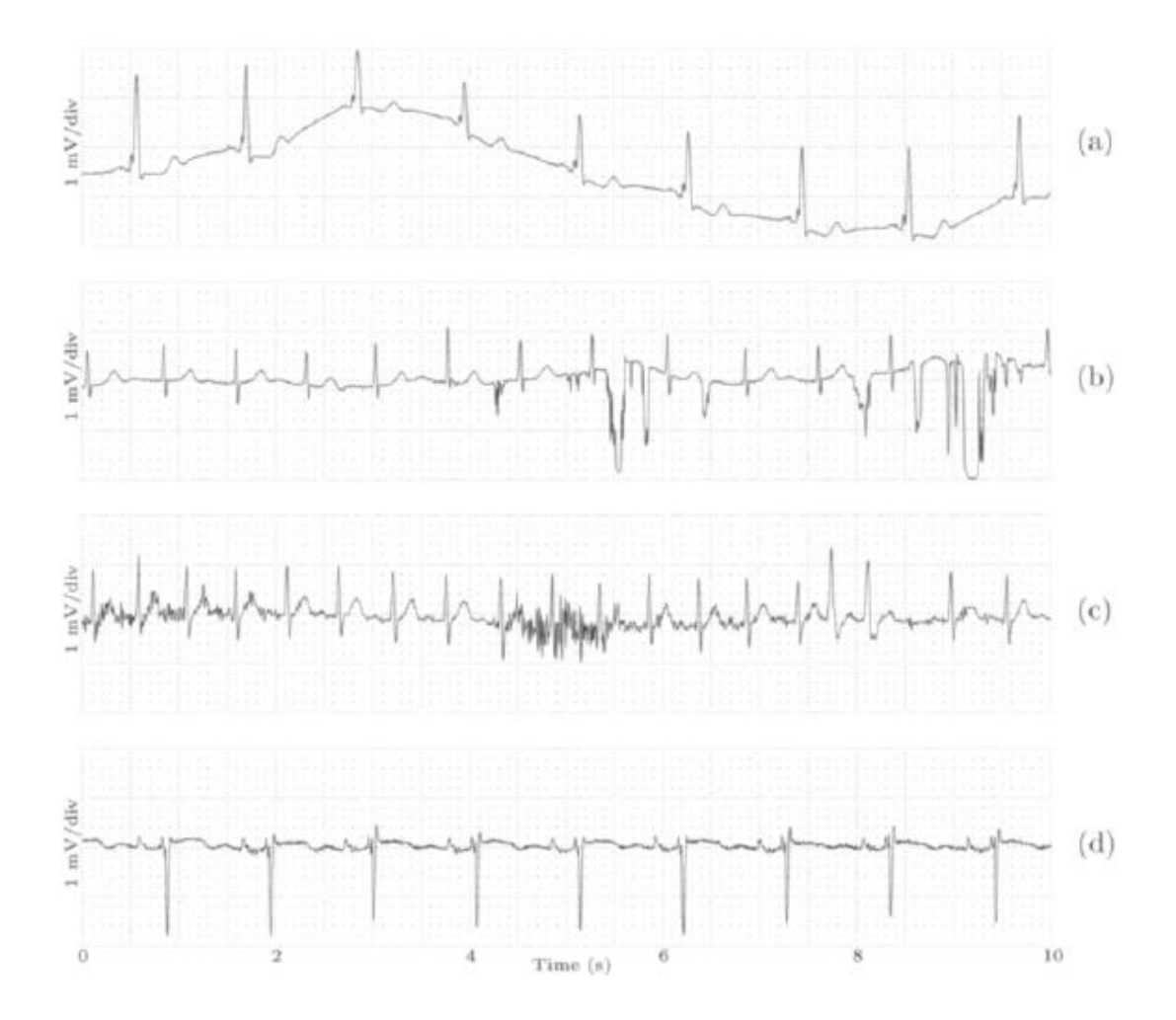

<span id="page-34-0"></span>*Figura 11. Tipos de Ruido en la ECG. (a)Línea base, (b)Movimiento de electrodos, (c)ruido electromiográfico y (d) modulación de la amplitud de QRS inducida por respiración [16]*

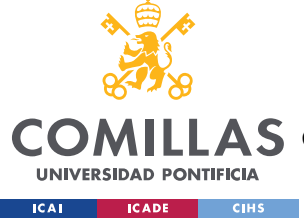

# <span id="page-35-0"></span>*2.4 ARRITMIAS*

Una arritmia es un problema cardiovascular que afecta al ritmo cardiaco. El termino arritmia hace referencia a cualquier cambio sobre la secuencia normal de impulsos normales [17]. En ocasiones, es normal que el ritmo cardiaco se acelere, pero si se trata de un frecuente ritmo irregular puede indicar malfuncionamiento del corazón y falta de sangre bombeada hacia los órganos del cuerpo. El ritmo cardiaco de una persona en reposo o haciendo actividades habituales oscila entre 60 y 100 latidos por minuto. Si este ritmo es más rápido, más lento o irregular de lo esperado, se podría tratar de una arritmia.

El tratamiento para una arritmia puede incluir medicación, procedimientos de catéter, implantación de dispositivos o incluso cirugía para controlar o eliminar el ritmo anormal.

Generalmente, la clasificación de arritmias se hace agrupándolas en taquiarritmias (ritmo demasiado rápido, por encima de 100 latidos por segundo) o bradiarritmias(ritmo demasiado lento, por debajo de 60 latidos por segundo) [18].

# <span id="page-35-1"></span>**2.4.1 TAQUIARRITMIAS**

A su vez, se dividen ente taquicardias supraventriculares y ventriculares.

- **Taquicardia supraventricular:** episodios de frecuencia cardíaca anormalmente rápida en reposo. Se distingue de las extrasístoles auriculares en que es un ritmo cardíaco anormal sostenido y rápido, en contraste con los latidos aislados de las extrasístoles auriculares. Ocurren en la parte superior de los ventrículos.
	- o **Fibrilación auricular (FA):** este es el tipo más común, donde el corazón late de manera irregular y más rápido de lo normal. Es producida por una actividad eléctrica auricular caótica. Este tipo de arritmia, a largo plazo, podría llegar a producir peor funcionamiento cardiaco debido a que los ventrículos se encuentren llenos y podría haber áreas de las aurículas donde la sangre no circule por la ausencia de contracciones y esto pueda ocasionar coágulos sanguíneos en el interior del corazón. Estos coágulos si volviesen a acceder al riego sanguíneo ocasionarían bloques arteriales que puedan concluir en infartos cerebrales. [19]
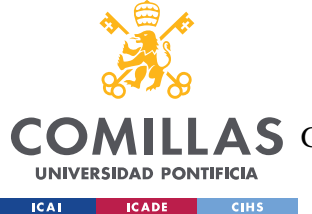

- o **Taquicardia auricular:** es originada en una región específica de las aurículas y suele prolongarse en el tiempo, siendo difícil de eliminar. Esta condición está asociada a factores como la bronquitis crónica o el hipertiroidismo. Para tratarla, se utilizan medicamentos que buscan eliminarlas o reducir la frecuencia cardíaca.
- o **Aleteo o flutter auricular:** Esta condición presenta similitudes con la fibrilación auricular en cuanto al riesgo de formación de coágulos sanguíneos, pero en este caso la frecuencia cardíaca tiende a ser regular y alrededor de 150 latidos por minuto. Es causada por un fenómeno llamado reentrada auricular. Por lo general, está asociada con enfermedades cardíacas crónicas o problemas pulmonares. El tratamiento para esta afección es similar al utilizado para la fibrilación auricular.
- **Taquicardias ventriculares:** se originan en los ventrículos, siendo frecuentes en pacientes con cardiopatías y en general son más peligrosas que las supraventriculares.
	- o **Fibrilación ventricular**: es una alteración del ritmo cardiaco, rápido y desorganizado de latidos cardíacos que conduce rápidamente a la pérdida del conocimiento y la muerte súbita si no se trata de inmediato. Es común durante un infarto agudo de miocardio, pero no presenta consecuencias negativas si se reanima a tiempo al paciente y se supera correctamente. Sin embargo, puede resultar más desfavorable cuando se le asocia a otras enfermedades cardíacas por una mayor probabilidad de recurrencia.
	- o **Extrasístoles ventriculares**: se trata de latidos anticipados de origen ventricular. Suele ser frecuente en pacientes con cardiopatías, así como en personas con corazones normales y la manifestación puede ser muy variable. Ocurre en un foco dentro del ventrículo que puede tener conducción a las aurículas o puede estar compitiendo con el latido sinusal. Si no presentan síntomas no suelen tratarse por no ser asociadas a un mal pronóstico si el paciente no presenta cardiopatías. Si el caso es el contrario y los síntomas son molestos, se pueden tratar con metabloqueantes.
	- o **Taquicardia ventricular no sostenida:** Se refiere a una serie de impulsos ventriculares seguidos que tienen una duración inferior a 30 segundos y luego desaparecen de forma espontánea. En pacientes con enfermedades cardíacas, esto generalmente se asocia con un pronóstico desfavorable y un mayor riesgo de muerte súbita. [20]

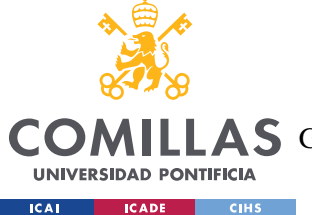

*ESTADO DE LA CUESTIÓN*

o **Taquicardia ventricular sostenida:** es un ritmo cardíaco acelerado que ocurre cuando los impulsos ventriculares se suceden a una frecuencia mayor de 100 latidos por minuto y persisten durante más de 30 segundos. Este tipo de arritmia es más común en pacientes con enfermedades cardíacas. Los síntomas típicos incluyen sensación de latidos rápidos y, con frecuencia, mareos, dolor en el pecho y pérdida de conocimiento (síncope). Si la taquicardia no se resuelve por sí sola, puede requerirse tratamiento, ya sea con medicamentos antiarrítmicos si son bien tolerados por el paciente, o con cardioversión eléctrica (una descarga eléctrica a través del pecho) generalmente administrada después de sedar al paciente con paletas, lo que permite restablecer la actividad eléctrica normal del corazón y eliminar la arritmia en la mayoría de los casos. Cuando se asocian a riesgo de muerte súbita puede ser necesaria la implantación de un desfibrilador (dispositivo que se implanta debajo de la piel y es capaz de detectar arritmias potencialmente mortales y eliminarlas mediante una descarga eléctrica desde dentro del corazón).

## **2.4.2 BRADIARRITMIAS**

- **Bradicardia:** el corazón late más lentamente de lo normal. Normalmente, se considera bradicardia a un ritmo por debajo de los 60 latidos por segundo, aunque no siempre es señal de problema cardiaco ya que si se tiene una buena forma física es posible que el cuerpo bombee la sangre a un ritmo más lento de lo habitual de forma sana. El problema residiría en situaciones en las que este ritmo lento del corazón no permite que llegue la suficiente sangre a los órganos. Sus síntomas pueden incluir mareos o pérdida de consciencia. A veces son tratadas con la implantación de marcapasos. [19]
	- o **Bloqueo cardíaco:** el corazón late más lentamente de lo normal y puede hacer que las personas colapsen.

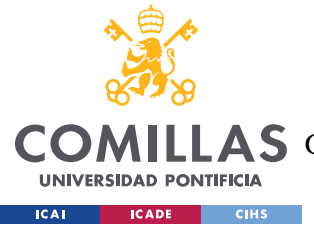

# **Capítulo 3. DEFINICIÓN DEL TRABAJO**

## *3.1 OBJETIVOS*

El objetivo de este trabajo es la creación de una cadena de procesado para la señal electrocardiograma para posteriormente analizar la señal obteniendo las medidas necesarias para el correcto estudio de la señal y la posible detección de anomalías cardiacas.

Para la creación de la cadena de procesado, se crearán los filtros necesarios para la eliminación de todas las frecuencias que aporten interferencias y ruido a la señal electrocardiograma.

A continuación, para el estudio de las ondas y picos de la señal ECG, se desarrollará el algoritmo Pan Tompkins. Se codificará el algoritmo desde cero siguiendo la explicación del mismo artículo en [21] y tomando como referencia el algoritmo ya existente referenciado en [22]. Con el algoritmo desarrollado, se podrá detectar los diferentes picos de la señal para trabajar posteriormente con sus amplitudes y localizaciones.

Una vez se desarrolle este algoritmo, se empleará la base de datos de PhysioNet con la ayuda de la WFDB Toolbox para poder aplicar sobre señales de pacientes reales con anomalías cardiacas reales que son buen objeto de estudio.

Estos algoritmos permitirán la estimación de parámetros para alimentar una clasificación de señales en las que se distinguirán anomalías cardiacas (arritmias). Esto se conseguirá a partir de estas características o parámetros tales como la frecuencia cardiaca, desviación de la frecuencia, distancias entre picos de la señal, que llevarán a la creación de nubes de puntos para su observación y posterior catalogación de arritmias.

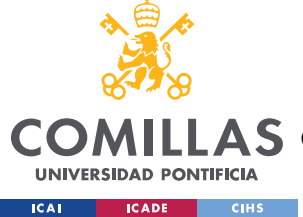

## *3.2 METODOLOGÍA*

Para el correcto cumplimiento de los objetivos explicados y desarrollados en el apartado anterior, se seguirá la organización mostrada en el diagrama de la [Figura 12.](#page-40-0)

Antes de comenzar, el primer paso será la familiarización correcta con la señal ECG, sus partes y medidas, su funcionamiento, y las anomalías que pueda presentar según el escenario. Posteriormente, se trabajará paralelamente siguiendo tres caminos.

El primero, la generación de una señal electrocardiograma sintética, completamente libre de ruido e interferencias que podría considerarse ideal. Puesto que este tipo de señales no se encontrarán a la hora de hacer un examen médico a un paciente, se deberá crear fuentes de ruido que se encuentren habitualmente presentes en una ECG para introducirlas en la señal sintética. Así, ya tendremos una señal mucho más semejante y fiel a la realidad que se podrá posteriormente utilizar en la cadena de procesado.

El segundo camino consiste en la descarga de las señales ECG reales almacenadas en la base de datos MITBIH. Estas señales y su contenido se podrán introducir directamente al resto de funciones y algoritmos preparados para su correcto estudio.

Por último, la obtención de una señal electrocardiograma en tiempo real a través del chip AD8232 y de un microprocesador Arduino UNO. Se obtendrá esta señal y se volcará a Matlab para su correcta limpieza y estudio.

Una vez se tenga la señal en cuestión con la que se quiera trabajar, se crearán los filtros necesarios para eliminar el ruido y las interferencias más habituales encontradas en un electrocardiograma para así poder aplicarlos sobre ella. Se le aplicará el algoritmo Pan Tompkins para la detección de los picos R y, a partir de ellos, la detección del resto de picos y de ondas que conforman la señal. Así, una vez conocidas las posiciones y las medidas asociados a estos picos, se podrán realizar los cálculos oportunos para obtener las medidas estadísticas asociadas a la variación del ritmo cardiaco, por ser este uno de los factores más habituales e influyentes para el diagnóstico de arritmias.

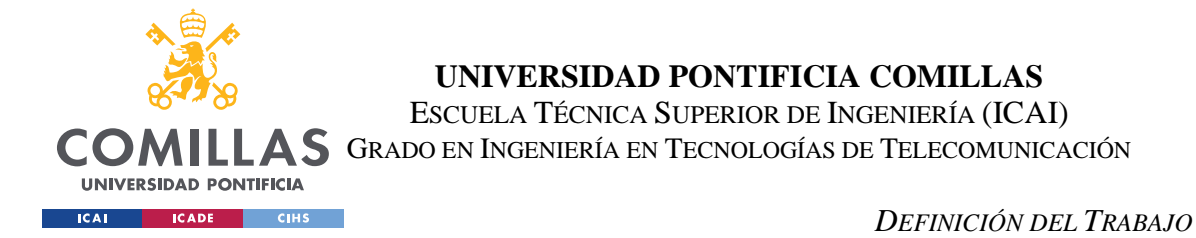

Además, se calcularán nuevas medidas y parámetros menos utilizados enfocados en las distancias entre picos, amplitudes de ondas, inversión de complejos QRS, para estudiar su relación con las anomalías presentadas en las señales, principalmente las obtenidas de la base de datos de PhysioNet.

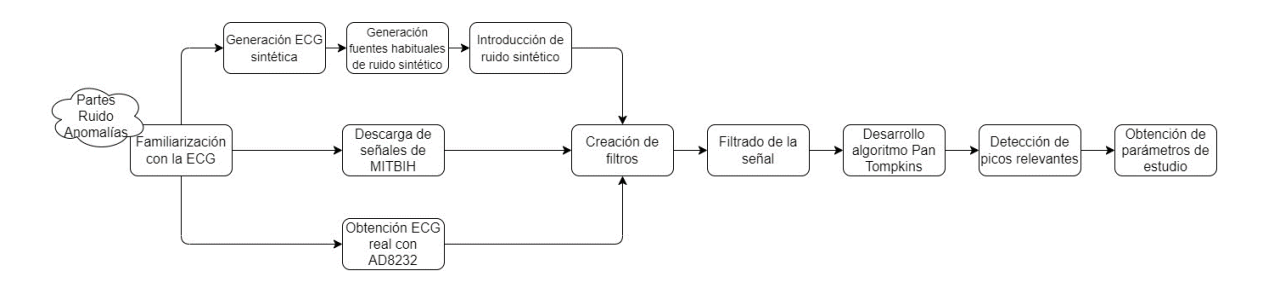

*Figura 12. Diagrama de metodología del proyecto*

## <span id="page-40-0"></span>*3.3 PLANIFICACIÓN Y ESTIMACIÓN ECONÓMICA*

Para cumplir con los objetivos y la metodología mencionados en los apartados anteriores, se ha seguido la siguiente planificación.

| PLANIFICACIÓN TRABAJO FIN DE GRADO                                                              |              |            |         |           |                  |       |         |       |       |      |       |
|-------------------------------------------------------------------------------------------------|--------------|------------|---------|-----------|------------------|-------|---------|-------|-------|------|-------|
| <b>TAREA</b>                                                                                    | 2022         |            |         |           |                  | 2023  |         |       |       |      |       |
|                                                                                                 | Junio-Agosto | Septiembre | Octubre | Noviembre | <b>Diciembre</b> | Enero | Febrero | Marzo | Abril | Mayo | Junio |
| Estudio y profundización en conocimientos sobre la<br>ECG, sus partes, su procesado y arritmias |              |            |         |           |                  |       |         |       |       |      |       |
| Generación de señal ECG sintética                                                               |              |            |         |           |                  |       |         |       |       |      |       |
| Generación fuentes de ruido y filtros para el<br>procesado                                      |              |            |         |           |                  |       |         |       |       |      |       |
| Desarrollo algoritmo Pan Tompkins                                                               |              |            |         |           |                  |       |         |       |       |      |       |
| Obtención de las señales de la base de datos MITBIH y<br>su toolbox                             |              |            |         |           |                  |       |         |       |       |      |       |
| parámetros para el estudio de arritmias sobre los electri                                       |              |            |         |           |                  |       |         |       |       |      |       |
| Obtención del electrocardiograma en tiempo real con<br>el chip AD8232                           |              |            |         |           |                  |       |         |       |       |      |       |
| Anexo A                                                                                         |              |            |         |           |                  |       |         |       |       |      |       |
| Anexo B                                                                                         |              |            |         |           |                  |       |         |       |       |      |       |
| Memoria final                                                                                   |              |            |         |           |                  |       |         |       |       |      |       |

*Figura 13. Planificación temporal del proyecto*

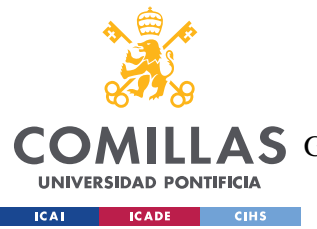

#### *DEFINICIÓN DEL TRABAJO*

Como se observa en el diagrama, el apartado que más tiempo requiere es el desarrollo del algoritmo de Pan Tompkins, debido a su complejidad y su readaptación periódica, asegurando así que se tengan en cuenta todas las posibles situaciones que puedan presentarse en un electrocardiograma.

La estimación económica del proyecto es bastante reducida. La única sección del proyecto que conlleva un gasto económico es la del chip AD8232. Obteniendo dicho dispositivo a través de la plataforma de compras *online* Amazon, se puede conseguir a un coste de 11.99€. [23]. Además, para poder trabajar correctamente con el chip, será necesario obtener más parches de electrodos para que la obtención de la señal sea lo más real y limpia posible y evitar reutilizar parches de forma que no se ensucien o pierdan el pegamento. Obteniendo en la misma página web una bolsa de 100 parches (aunque no sea necesaria la utilización de todos ellos), el coste aumenta 9.95€ [24]

Así, la estimación económica total suma **21.94€.**

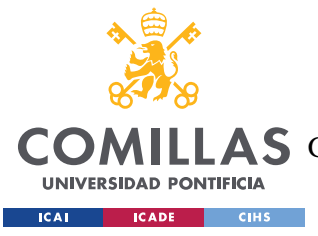

# **Capítulo 4. SISTEMA/MODELO DESARROLLADO**

## *4.1 SEÑAL ECG SINTÉTICA*

El objetivo del simulador de ECG es producir las típicas ondas ECG y todas las posibles arritmias. Para generar cualquier onda se basa en el principio de Fourier que implica que cualquier señal periódica puede ser expresada como una serie de senos y cosenos escalados en frecuencia de periodo T=2l.

Esta simulación, presenta características como la posibilidad de establecer cualquier ritmo cardiaco, cualquier valor de intervalos entre picos, cualquier valor de amplitud para los picos, se puede simular fibrilaciones, ruido por los electrones, etc. [25]

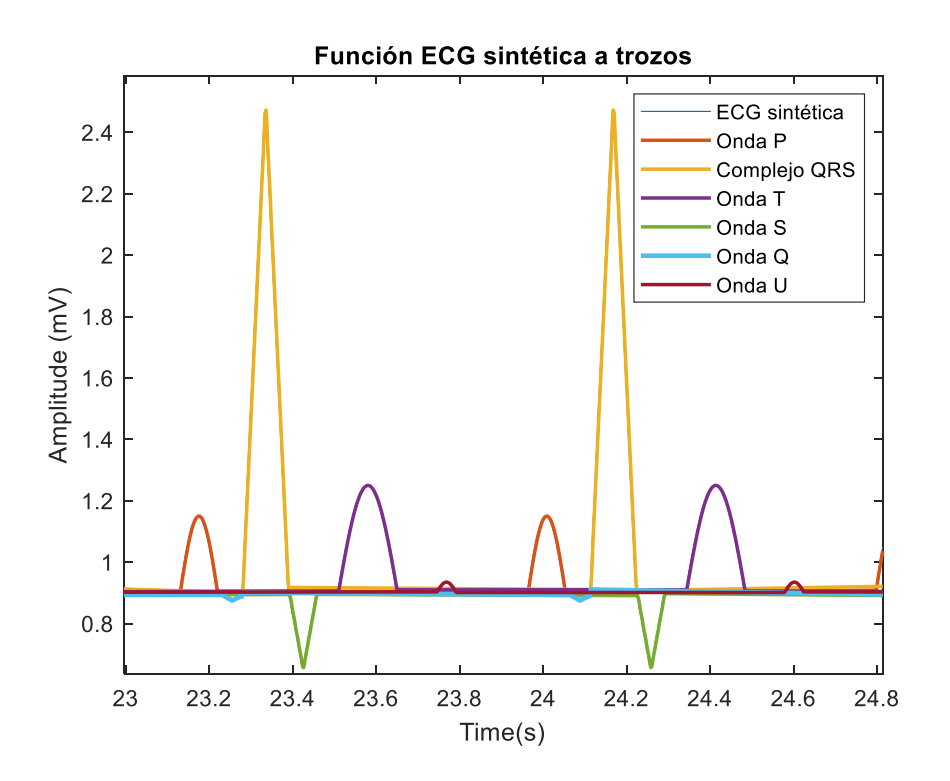

<span id="page-42-0"></span>*Figura 14. Función ECG sintética a trozos*

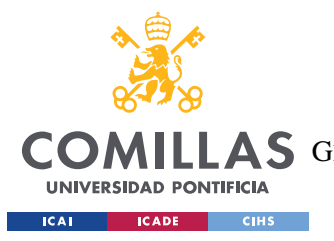

*SISTEMA/MODELO DESARROLLADO*

### **4.1.1 GENERACIÓN DE LAS ONDAS**

La ECG sintética normal se generará como una señal a trozos siendo estos las diferentes ondas que conforman un electrocardiograma [\(Figura 14. Función ECG sintética a trozos1](#page-42-0)0). Dichas ondas se crearán en base a los datos mostrados en la [Tabla 1.](#page-43-0) [16]

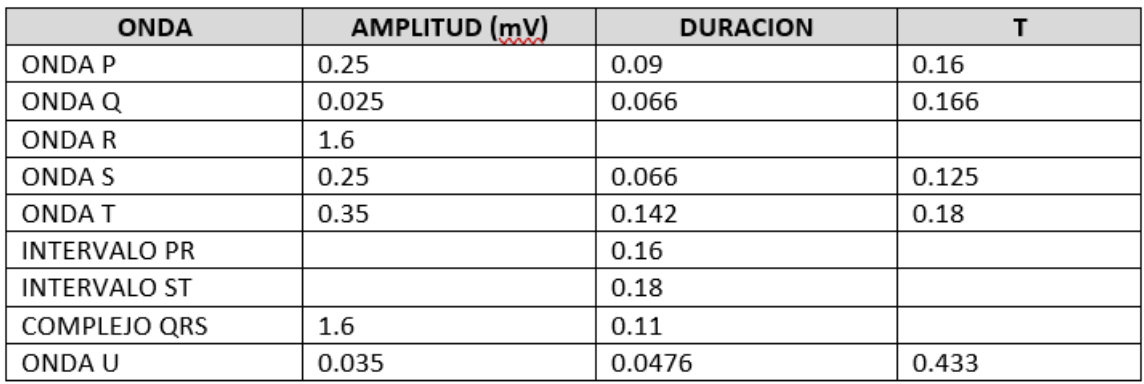

*Tabla 1. Parámetros ECG normal*

## <span id="page-43-0"></span>**4.1.2 INTRODUCCIÓN DE RUIDO**

Una vez generada la señal sintética, se deberá proceder a la introducción de ruido para un mejor acercamiento a una señal electrocardiograma normal. Para ello, se ha introducido tres tipos de ruido:

- **Interferencia de línea base:** se añade a la señal original una señal senoidal de frecuencia de 0.05Hz que emula la frecuencia habitual de este tipo de interferencias siguiendo lo explicado en el apartado [Parte I2.3Ruido en la señal ECG,](#page-32-0) donde se indica que estas interferencias ocurren en frecuencias por debajo de 1 Hz.
- **Interferencia de red:** se añade una señal senoidal de frecuencia la frecuencia de red, 50Hz.
- **Ruido blanco:** por último, se incluye como fuente de interferencia, ruido aleatorio de SNR=20dB.

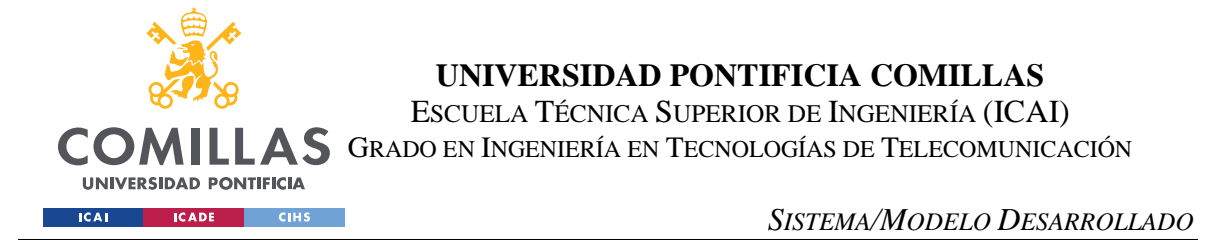

Una vez añadido todo el ruido previamente explicado en la señal sintética original, la comparación entre ambas señales se muestra en la [Figura 15. ECG sintética y ECG con ruido](#page-44-0)  [añadido.](#page-44-0)

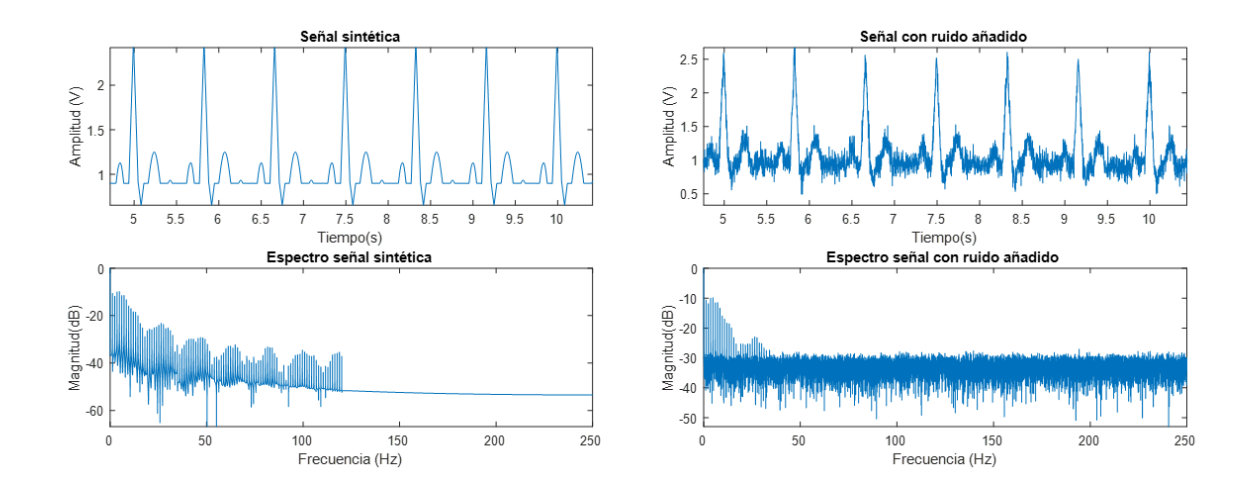

*Figura 15. ECG sintética y ECG con ruido añadido*

## <span id="page-44-1"></span><span id="page-44-0"></span>*4.2 FILTRADO DE LA SEÑAL ECG*

Basándose en lo desarrollado en el apartado 3.3 [Ruido en la señal ECG,](#page-32-0) el ruido añadido sobre una señal ECG al ser obtenida durante una prueba médica, de forma simplificada podría dividirse en tres diferentes bloques:

- **Frecuencias bajas**: de 0 a 10Hz. Este ruido incluye las interferencias de línea base, la interferencia creada por un mal contacto con los electrodos, movimientos musculares producidos por la respiración del paciente o por espasmos repentinos, etc.
- **Frecuencias de interferencia de red:** 50Hz (o 60 en América).
- F**recuencias altas:** las que se encuentran por encima de los 100 Hz, saliéndose así del espectro habitual de la señal electrocardiograma.

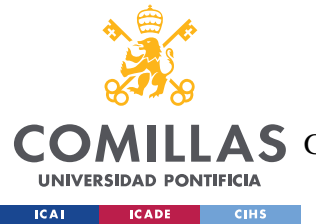

#### *SISTEMA/MODELO DESARROLLADO*

Para la eliminación de estas fuentes de ruido, se ha creado una red de procesado formada por tres filtros en cascada centrándose cada uno en una fuente de ruido específica.

Para eliminar las frecuencias bajas, se ha empleado un filtro cuya función de transferencia es:

$$
H(z) = \frac{1 - 2^{-7}}{(1 - 2^{-6}) \cdot z^{-1}}
$$

*Ecuación 1. Función de transferencia Filtro1*

A continuación, se emplea un filtro de tipo pasa banda para eliminar las interferencias introducidas por la red eléctrica. Se utiliza un diseño Butterworth por su transición suave entre la banda de paso y la banda de rechazo, así como su respuesta de amplitud plana en la banda de paso. Las siguientes frecuencias de paso del filtro serán las siguientes:

- Fpass1: Frecuencia de paso baja del primer rango de frecuencia: 47Hz.
- Fpass2: Frecuencia de paso alta del primer rango de frecuencia: 48Hz.
- Fpass3: Frecuencia de paso baja del segundo rango de frecuencia: 52Hz.
- Fpass4: Frecuencia de paso alta del segundo rango de frecuencia: 53Hz.

Cabe destacar que este filtro está diseñado específicamente para la frecuencia de red utilizada en Europa, 50Hz. Si se utilizase para la de América, habría que ajustar los valores de las frecuencias de paso.

Por último, se eliminarán las interferencias de frecuencias más altas con un filtro de tipo FIR de frecuencia de corte fc=150H.

Así, la cadena de filtros para la eliminación del ruido quedaría como se refleja en la [Figura](#page-45-0)  [16.](#page-45-0)

<span id="page-45-0"></span>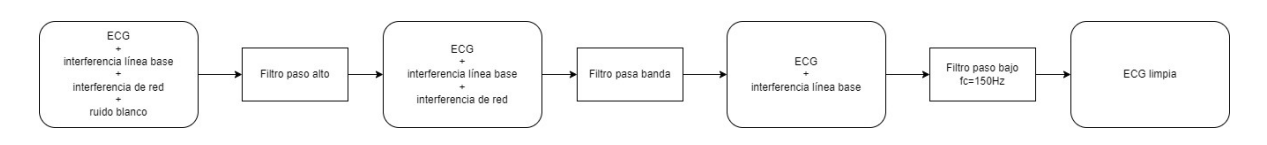

*Figura 16 Diagrama proceso filtrado*

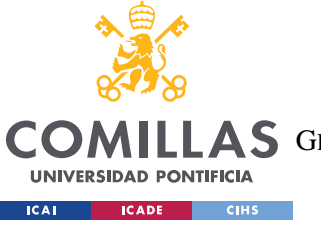

**UNIVERSIDAD PONTIFICIA COMILLAS**

ESCUELA TÉCNICA SUPERIOR DE INGENIERÍA (ICAI)

AS GRADO EN INGENIERÍA EN TECNOLOGÍAS DE TELECOMUNICACIÓN

*SISTEMA/MODELO DESARROLLADO*

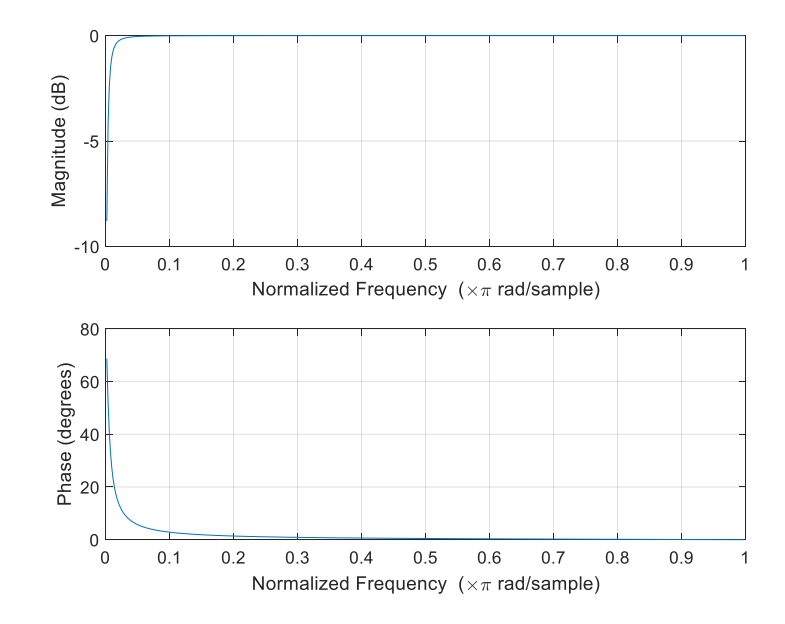

*Figura 17. Representación Filtro 1*

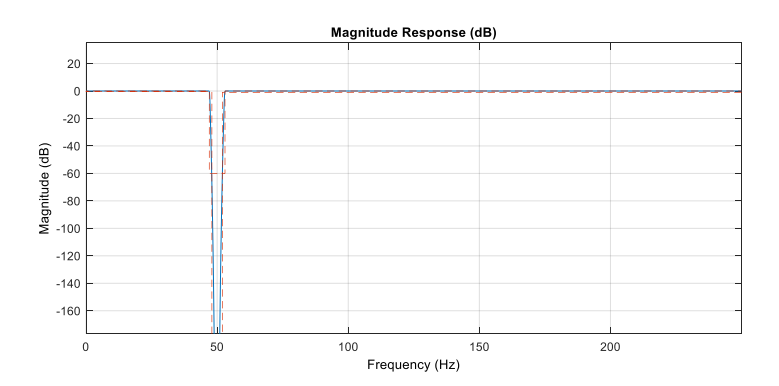

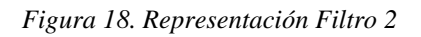

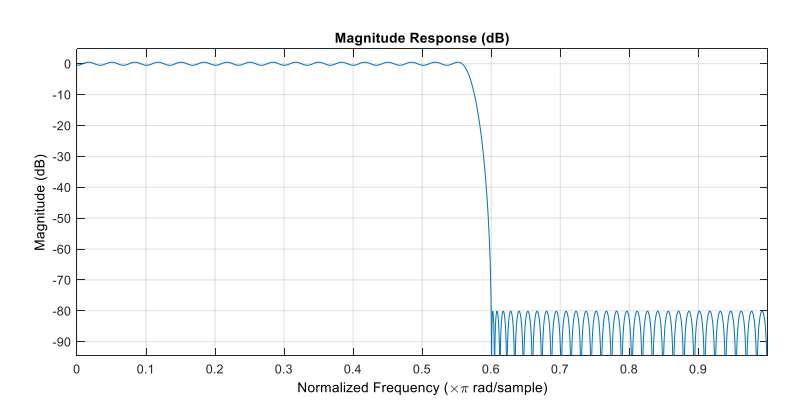

*Figura 19. Representación Filtro 3*

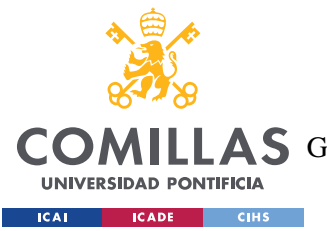

#### *SISTEMA/MODELO DESARROLLADO*

Así, la señal sintética a la que se le había añadido ruido quedaría procesada como en l[a Figura](#page-48-0)  [22](#page-48-0)**¡Error! No se encuentra el origen de la referencia.**. Cabe destacar que la señal procesada no es igual de limpia que la señal sintética, pero se diferencia claramente la posición de cada onda que conforma la señal y se acerca con mayor exactitud a una señal ECG real obtenida en una prueba electrocardiográfica que a la creada sintéticamente.

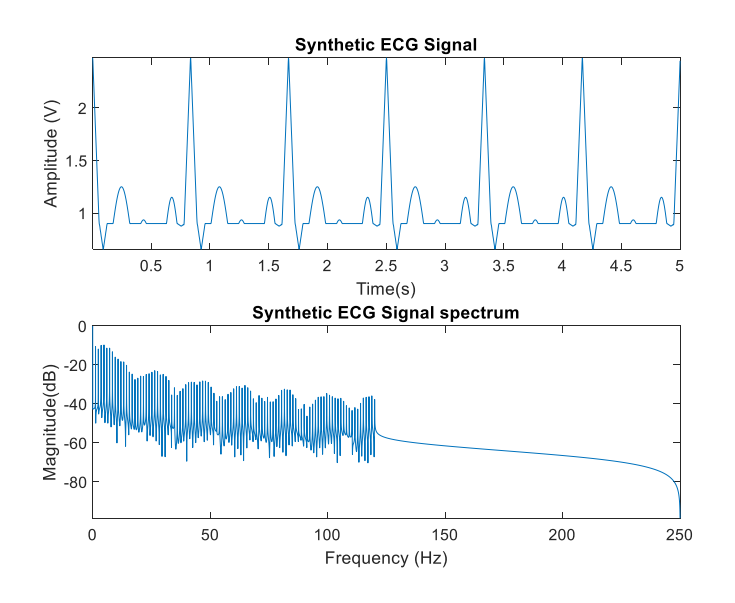

*Figura 20. Señal sintética sin ruido añadido*

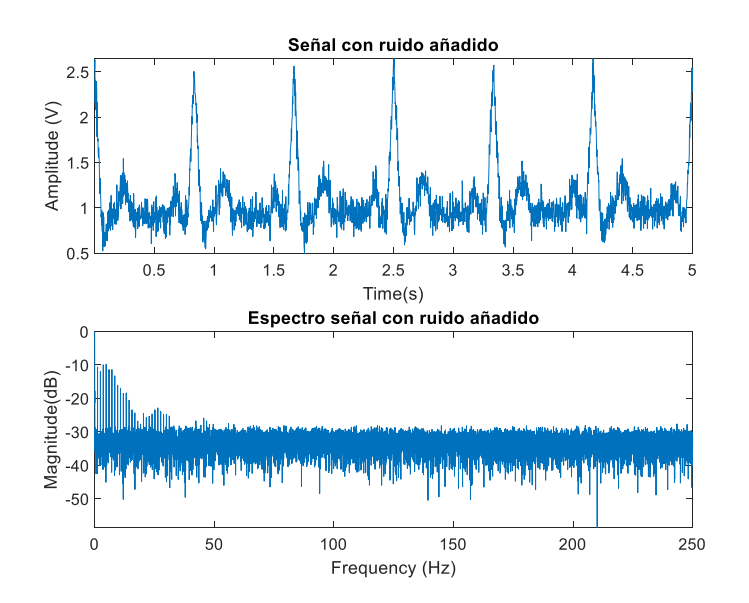

<span id="page-47-0"></span>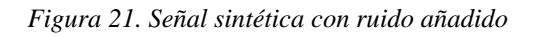

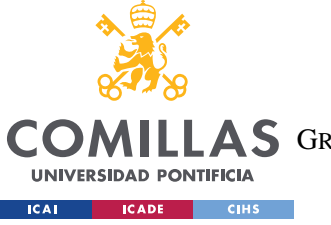

**UNIVERSIDAD PONTIFICIA COMILLAS** ESCUELA TÉCNICA SUPERIOR DE INGENIERÍA (ICAI)

A S GRADO EN INGENIERÍA EN TECNOLOGÍAS DE TELECOMUNICACIÓN

*SISTEMA/MODELO DESARROLLADO*

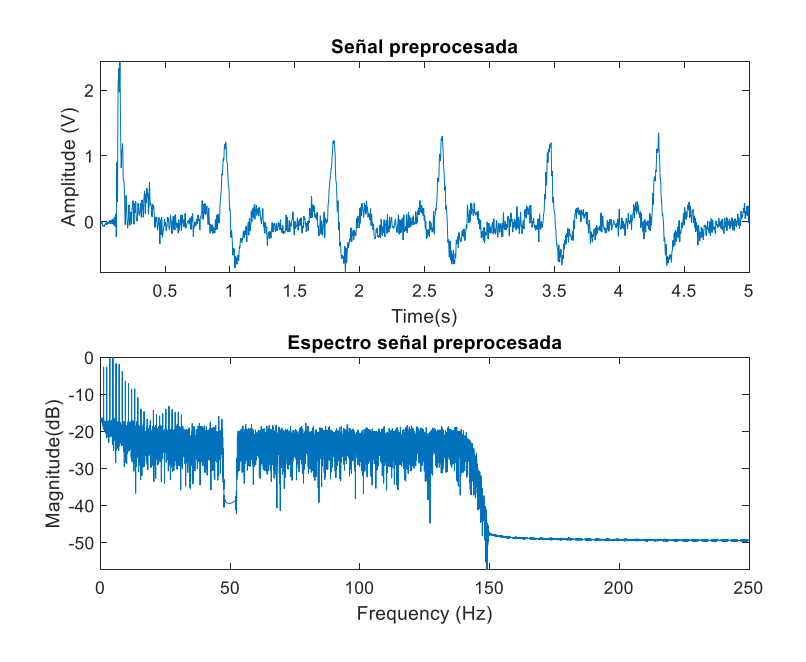

*Figura 22. Señal sintética con ruido añadido y filtrada*

<span id="page-48-0"></span>En la [Figura 22,](#page-48-0) se puede observar las frecuencias eliminadas del espectro de la señal comparada con el espectro representado en la [Figura 21. Señal sintética con ruido añadido](#page-47-0) que contiene todas las frecuencias de las fuentes que añaden ruido a la ECG.

Una vez se obtenga la señal limpia de ruido se pueden distinguir más fácilmente y de forma correcta sus diferentes ondas y picos. Así, se pasará a la utilización del algoritmo Pan Tompkins, empleado para la detección de los picos R del complejo QRS de cada onda que conforma la señal entera y, a partir de este dato, poder obtener el resto de los picos relevantes para el estudio del electrocardiograma.

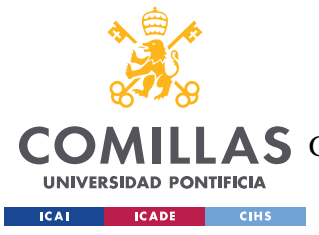

## *4.3 ALGORITMO DE PAN TOMPKINS*

El algoritmo Pan-Tompkins se emplea generalmente para la detección del complejo QRS, que representa la despolarización ventricular del movimiento del corazón. Hallar esta onda de la ECG es especialmente útil para la posterior obtención del ritmo cardiaco. [26]

La detección del complejo QRS puede verse dificultada debido a los diferentes tipos de ruido que se presentan en una señal ECG, como ruido muscular, ruido debido al movimiento del electrodo, interferencias de la alimentación eléctrica, entre otros. Se ha considerado este algoritmo como punto de partida para numerosos métodos de detección del complejo QRS de la actualidad.

En el algoritmo Pan Tompkins, el uso de filtros digitales reduce la influencia de estas fuentes de ruido mejorando así la relación señal ruido mediante la detección del complejo QRS a través de información de las pendientes, amplitudes y ancho de la señal.

El algoritmo emplea el uso de los tres tipos de pasos de procesado [21]: filtrado digital lineal (usando un filtro paso banda, un filtro derivativo y una ventana desplazable), transformación no lineal (cuadrado de la amplitud de la señal) y un umbral adaptativo y técnicas de discriminación de la onda T como parte del algoritmo de regla de decisión [27][\(Figura 23.](#page-50-0)  [Algoritmo Pan Tompkins\)](#page-50-0).

- **Filtro paso bajo:** originalmente, Pan y Tompkins sugirieron el uso de dos filtros en cascada, un filtro paso bajo y un filtro paso alto, para reducir el coste computacional y permitir una detección en tiempo real. Esta fase del algoritmo mejora de la relación señal ruido y permite el uso de menores umbrales que los que podrían ser usados en la señal sin filtrar mejorando así la sensibilidad de detección. En este estudio se ha diseñado un filtro de tipo Butterworth de orden 5 con una banda de paso de 1 a 30Hz, que son las frecuencias que se suelen considerar relevantes para la señal ECG.
- **Filtro derivativo:** los autores fueron considerados pioneras en el desarrollo de la técnica que utiliza este tipo de filtros. Proporciona información sobre la pendiente del QRS y realza las transacciones rápidas de la señal para identificar los picos RR. Los coeficientes empleados para este tipo de filtro son: [-1 -2 0 2 1]/8

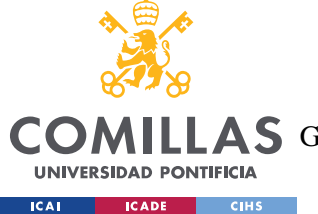

*SISTEMA/MODELO DESARROLLADO*

- **Función cuadrática:** este paso hace que todos los puntos de la señal sean positivos y hace amplificación no lineal de la salida del derivativo enfatizando las frecuencias altas. Con esta función se reduce la posibilidad de reconocer erróneamente una onda T como un pico R.
- **Ventana deslizante:** el objetivo es calcular el área bajo la curva de la ECG cuadrática para así detectar inequívocamente las ondas R siendo estos los picos máximos. Debe ser en un intervalo de la anchura de la duración del QRS. En el artículo original sugieren usar una ventana de 150ms para señales muestreadas a 200Hz (30 muestras).

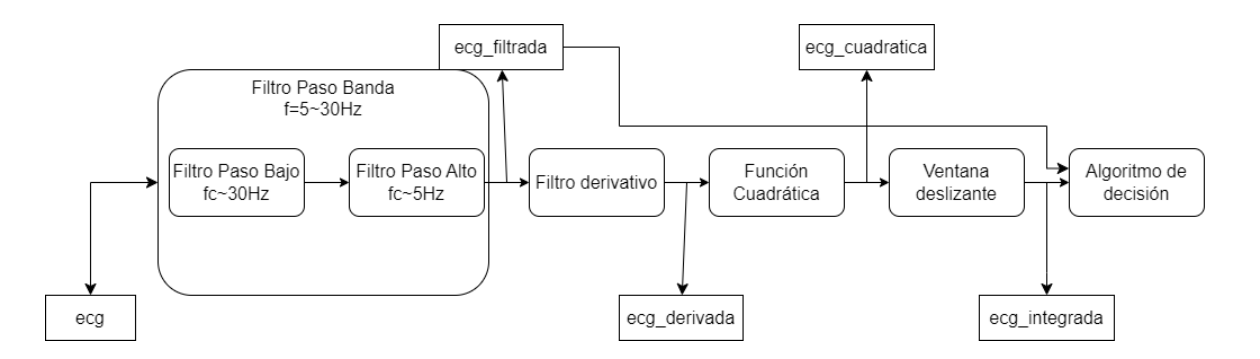

*Figura 23. Algoritmo Pan Tompkins*

<span id="page-50-0"></span>Una vez completado el filtrado digital lineal y la transformación no lineal, el último paso a completar del algoritmo sería la aplicación de límites para la detección de los complejos QRS. Esta fase aplicará umbrales que se adaptarán periódicamente a los cambios de la señal para proporcionar una aproximación precisa al usarse sobre las ECG [\(Figura 24. Diagrama](#page-54-0)  [del algoritmo de decisión\)](#page-54-0). A este algoritmo de decisión se le pasarán como parámetros la señal obtenida tras la aplicación del filtro paso banda, la señal filtrada (*ecg\_filtrada*), y la señal obtenida tras la aplicación de la ventana deslizante, la señal integrada (*ecg\_integrada*). La señal integrada aporta información sobre la pendiente y el ancho del complejo QRS y la señal filtrada se utiliza por tener una mejor relación señal ruido para permitir el uso de menores umbrales.

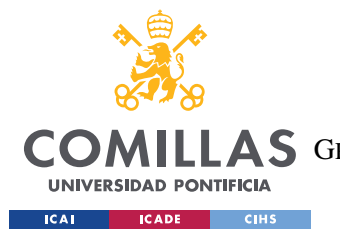

*SISTEMA/MODELO DESARROLLADO*

Este algoritmo está dividido en tres procesos [21]:

- 1. Primera fase: aprendizaje. Requiere como dos segundos para inicializar la detección de los umbrales basados en la señal y en los picos de ruido detectados durante el proceso de aprendizaje.
- 2. Segunda fase: aprendizaje. Requiere dos latidos para inicializar los valores de la media del intervalo RR y el límite del intervalo RR.
- 3. La fase de detección realizará un proceso de reconocimiento y produce un pulso por cada complejo QRS.

Los parámetros empleados en el proceso son los siguientes: [21]

- Para la señal filtrada:
	- o **PEAKF:** es el pico general. El de estudio en el momento. Se inicializa como el máximo pico detectado en el primer segundo de la señal filtrada.
	- o **SPKF:** es la estimación actual del pico de la señal. Se inicializa como la tercera parte del pico PEAKF.
	- o **NPKF:** estimación actual del pico de ruido. Se inicializa como la mitad del valor medio del primer segundo de la señal filtrada.
	- o **THRESHOLDF1:** primer umbral que se le aplica a la señal filtrada. Se inicializa con el valor de SPKF.
	- o **THRESHOLDF2:** segundo umbral que se le aplica a la señal filtrada. Se inicializa con el valor de NPKF.
- Para la señal integrada:
	- o **PEAKI:** es el pico general. El de estudio en el momento. Se inicializa como el máximo pico detectado en el primer segundo de la señal integrada.
	- o **SPKI:** es la estimación actual del pico de la señal. Se inicializa como la tercera parte del pico PEAKI.
	- o **NPKI:** estimación actual del pico de ruido. Se inicializa como la mitad del valor medio del primer segundo de la señal integrada.
	- o **THRESHOLDI1:** primer umbral que se le aplica a la señal integrada. Se inicializa con el valor de SPKI.
	- o **THRESHOLDF:** segundo umbral que se le aplica a la señal integrada. Se inicializa con el valor de NPKI.

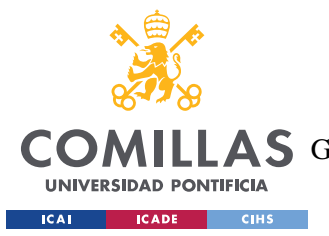

#### *SISTEMA/MODELO DESARROLLADO*

En primer lugar, se creará una ventana de trabajo que se irá recalculando a cada iteración para la detección de los complejos QRS. Partiendo de los valores indicados antes, se comparará el pico de estudio actual a los umbrales correspondientes.

Cuando se reconoce un complejo QRS válido, hay 200ms antes de que el siguiente pueda ser detectado ya que los complejos QRS no pueden ocurrir antes de este intervalo. Este intervalo permite eliminar la posibilidad de una falsa detección o la detección del mismo complejo durante este intervalo.

Si el programa no detecta un pico QRS en el tiempo de intervalo correspondiente a 166% de la media actual del intervalo RR, el pico máximo detectado en ese intervalo de tiempo que se encuentra entre esos umbrales puede ser considerado un posible complejo QRS y se aplica el mínimo de ambos umbrales. Así, se evita requerir larga memoria de buffer para guardar el historial de la ECG y así requerir el mínimo tiempo computacional para completar la rebúsquela (*Search-back*) del complejo QRS omitido.

En el caso de que una detección del complejo QRS ocurra a continuación del período de refracción, pero durante los 360ms del complejo previo, se debería comprobar si es un complejo QRS o una onda T. En este caso, se juzgará la onda con la mayor pendiente para ser el complejo QRS. Si la pendiente máxima ocurre durante el pico actual es menor que la mitad de la pendiente del complejo QRS anterior, se considera onda T.

A lo largo de todo el algoritmo, la detección QRS debe adaptarse a cada parámetro con tiempo para acomodarse al electrocardiograma de diferentes pacientes, así como a la morfología de cambios que presente un paciente concreto. Así se aportará fiabilidad en la detección. En el caso de que hubiese un latido irregular, los umbrales se reducen a la mitad para aumentar la sensibilidad de detección y evitar omitir latidos válidos. Cuando un complejo QRS deba ser detectado usando el segundo (menor) umbral, el reajuste del umbral ocurre dos veces más rápido que habitualmente. Para la técnica de uso de dos umbrales, la media del intervalo RR debe ser actualizada para cada latido. Se calculan dos medidas de la media del intervalo RR.

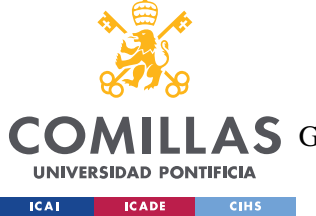

**UNIVERSIDAD PONTIFICIA COMILLAS**

ESCUELA TÉCNICA SUPERIOR DE INGENIERÍA (ICAI)

AS GRADO EN INGENIERÍA EN TECNOLOGÍAS DE TELECOMUNICACIÓN

*SISTEMA/MODELO DESARROLLADO*

- Una es la media de los ocho últimos intervalos RR. Esta medida permite ayudar al algoritmo a adaptarse rápidamente a cambios bruscos.
- La otra es la media de los ocho intervalos RR más recientes que cayesen dentro del rango de 92-116% de la media del intervalo RR actual.
- Cuando la frecuencia cardíaca cambia repentinamente, el primer promedio del intervalo RR sustituye al segundo
- Cuando ocurren frecuencia cardíaca irregular, se deben actualizar los primeros umbrales tal que:
	- o THRESHOLDI1=0.5\*THRESHOLDI1
	- o THRESHOLDF1=0.5\*THRESHOLDF1

Al detectar posibles QRS o posibles picos de ruido, se deberán actualizar los parámetros:

- Cuando se encuentra un complejo QRS empleando el menor umbral
	- $O$  SPKF = 0.25\*PEAKF2+0.75\*SPKF;
	- $O$  SPKI = 0.25\*PEAKI+0.75\*SPKI;
- Cuando se comprueba que el pico de trabajo no es una onda T y supera el primer umbral:
	- $O$  SPKF = 0.125\*PEAKF+0.875\*SPKF;
	- $O$  SPKI = 0.125\*PEAKI+0.875\*SPKI;
- Cuando el pico no supera el primer umbral, se considera ruido:
	- o NPKI =  $0.125 * PEAKI + 0.875 * NPKI$ ;
	- o NPKF =  $0.125 * PEAKF + 0.875 * NPKF$ :
- Por último, al final de cada iteración se deben ajustar los valores de los umbrales:
	- o THRESHOLDI1=NPKI+0.25\*abs (SPKI-NPKI);
	- o THRESHOLDI2=0.5\*THRESHOLDI1;
	- $\circ$  THRESHOLDF1 = NPKF + 0.25  $*$  abs (SPKF NPKF);
	- o THRESHOLDF2=0.5\*THRESHOLDF1;

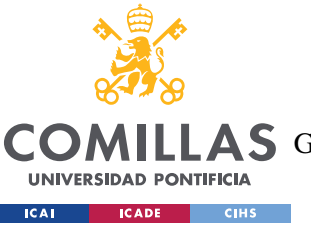

**UNIVERSIDAD PONTIFICIA COMILLAS**

ESCUELA TÉCNICA SUPERIOR DE INGENIERÍA (ICAI)

LAS GRADO EN INGENIERÍA EN TECNOLOGÍAS DE TELECOMUNICACIÓN

#### *SISTEMA/MODELO DESARROLLADO*

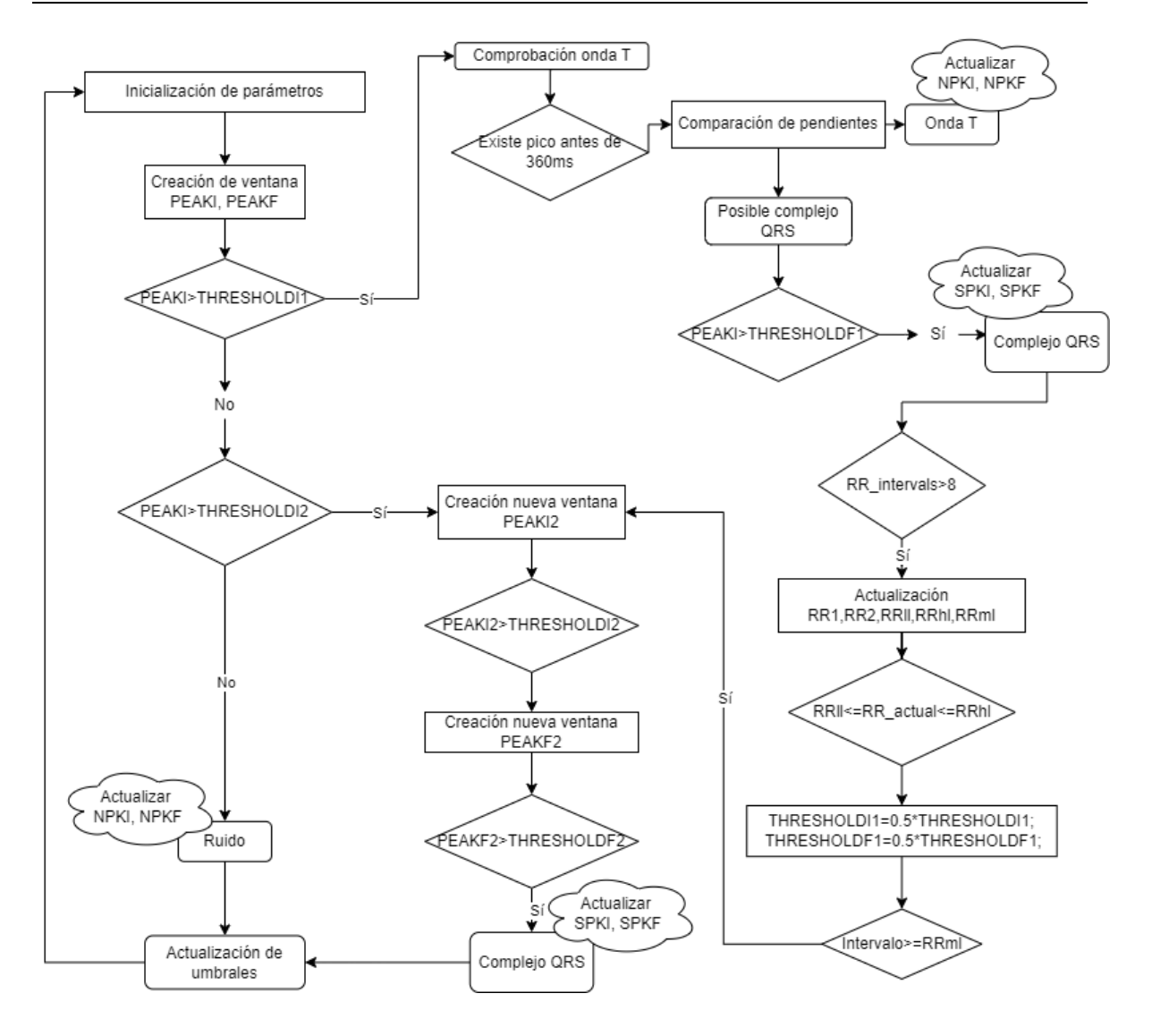

<span id="page-54-0"></span>*Figura 24. Diagrama del algoritmo de decisión*

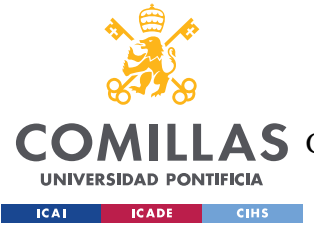

## *4.4 DETECCIÓN DE ARRITMIAS*

Como se ha descrito en la sección [Arritmias,](#page-35-0) la mayoría de las arritmias se distinguen y detectan a través de la variación del ritmo de la frecuencia cardiaca. Para el estudio de las irregularidades, los parámetros estadísticos aplicados sobre la señal ECG más habituales se centran en estudiar la variabilidad del ritmo cardiaco (HRV por sus siglas en inglés). El HRV se refiere a las fluctuaciones en los intervalos de tiempo entre los latidos cardíacos, que reflejan la influencia del sistema nervioso autónomo sobre el corazón. El análisis del HRV se realiza típicamente a partir de la señal ECG y la identificación de los picos R y el cálculo de los intervalos entre los picos R sucesivos.

Por otro lado, algunas arritmias pueden darse a conocer observando las medidas de las ondas que conforman el electrocardiograma. En ocasiones, cierto aumento o disminución de la amplitud de las ondas o mayor distancia entre los picos puede denotar anormalidades en la señal.

## <span id="page-55-0"></span>**4.4.1 PARÁMETROS ESTADÍSTICOS**

### *4.4.1.1 Variabilidad de la frecuencia cardiaca (HRV)*

Los parámetros para el análisis de dominio de tiempo según las Guías de práctica clínica de la Sociedad Española de Cardiología en la monitorización ambulatoria del electrocardiograma y presión arterial son: intervalo RR promedio >900 ms, desviación estándar de todos los intervalos RR (SDNN) de  $141 \pm 39$  ms, desviación estándar de la media de los intervalos RR medidos cada 5 min durante todo el registro (SDANN) de 127  $\pm$  35 ms, raíz cuadrada de la media de la suma de las diferencias entre intervalos RR elevados al cuadrado (RMSSD) de 27  $\pm$  12 ms, RR50 dividido por el número total de intervalos RR (PNN50%) es del 3%. [28]

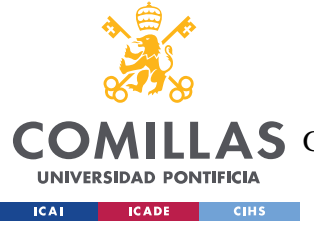

## *4.4.1.2 RMSSD*

El uso del parámetro RMSSD (Root Mean Square of Succesive Differences) es un test que mide la variabilidad de un conjunto de datos.

Tiene sentido emplear este parámetro estadístico en arritmias que presenten ritmos cardiacos irregulares como las fibrilaciones auriculares. Este tipo de arritmias se puede relacionar con un incremento significativo en la variabilidad del ritmo cardiaco (HRV) y la complejidad de los intervalos RR. Se calcula como la **raíz cuadrada de la media de la suma de las diferencias entre intervalos RR elevados al cuadrado (RMSSD) de 27 ± 12 ms,**

$$
RMSSD = \sqrt{\frac{1}{N-2M-1} \cdot \sum_{i=1}^{N-1} (\alpha_{j+1} - \alpha_j)^2}
$$
  

$$
RMSSD_{umbral} = RMSSD/(median RR)
$$

*Ecuación 2. Fórmula RMSSD*

- <span id="page-56-0"></span>N: número de intervalos RR
- M: número de valores atípicos de cada extremo
- Aj: longitud en segundos del j-esimo intervalo RR

Este parámetro clasifica cada intervalo RR como AF (Atrial fibrilation, fibrilación auricular) o N(normal) según el umbral. Si RMSSD>RMSSDumbral, RR es etiquetado como AF. [19]

## *4.4.1.3 PNN50*

La proporción de intervalos que difieren más de un determinado valor límite del intervalo anterior representa otra medida que refleja la variabilidad a corto plazo. Dado que el valor límite se establece normalmente en 50 ms, esta medida de HRV se denomina "pNN50". Si un paciente presenta un valor de PNN50 por debajo del 3% podría indicar riesgo, aunque en ocasiones podría rondar el 5 o el 10%, dependiendo de la edad y el sexo del paciente.

Es evidente que rMSSD proporciona una descripción más detallada de la variabilidad a corto plazo, mientras que pNN50 es mucho menos vulnerable que rMSSD a los artefactos que pueden estar presentes en la serie de intervalos RR [29].

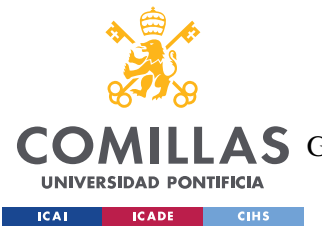

*SISTEMA/MODELO DESARROLLADO*

#### **4.4.2 PROPUESTA DE PARÁMETROS DE DETECCIÓN DE ANOMALÍAS**

Además de los parámetros estadísticos que estudian la variabilidad de la frecuencia cardiaca, hay otros posibles parámetros cuyo estudio puede ayudar al diagnóstico de estas anomalías cardiacas.

Estos parámetros se basan en la medición las distancias entre picos concretos consecutivos o la amplitud de las ondas.

Algunas de las medidas que más información sobre arritmias pueden aportar son: [1]

- **Duración del complejo QRS:** Es la duración desde el inicio del complejo Q hasta el final del complejo S. Una duración prolongada del complejo QRS puede indicar una arritmia ventricular.
- **Amplitud del complejo QRS**: Es la amplitud de la onda del complejo QRS. Cambios en la amplitud del complejo QRS pueden indicar una arritmia ventricular.
- **Duración de la onda P**: Es la duración desde el inicio de la onda P hasta su final. Una duración prolongada de la onda P puede indicar una arritmia supraventricular.
- **Amplitud de la onda P:** Es la amplitud de la onda P. Cambios en la amplitud de la onda P pueden indicar una arritmia supraventricular. Sin embargo, si se obtiene una onda P negativa utilizando la derivación DI, significará que se han colocado erróneamente los electrodos (se habrán colocado de forma inversa el electrodo del brazo izquierdo y el del brazo derecho). [30]
- **Duración del intervalo QT**: Es la duración desde el inicio del complejo QRS hasta el final de la onda T. La medida normal de este intervalo oscila entre lo s350-430ms. Una duración prolongada del intervalo QT puede indicar una arritmia ventricular y puede conducir a anomalías cardiacas como infarto de miocardio, miocarditis, o hipotiroidismo, entre otras. [1]

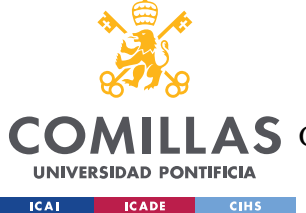

#### *SISTEMA/MODELO DESARROLLADO*

- **Amplitud de la onda T:** la onda T refleja el proceso de la repolarización ventricular. Cambios en la amplitud de la onda T pueden indicar una arritmia ventricular. Si la amplitud de la onda T supera la amplitud del complejo QRS puede conllevar una alteración en la repolarización ventricular. Este fenómeno se conoce como inversión de la onda T y puede estar vinculado con diversas condiciones cardíacas, como la isquemia miocárdica, la hipertrofia ventricular izquierda, la pericarditis, entre otras.
- **Amplitud del segmento ST:** se refiere a la porción de la ECG desde el final del complejo QRS hasta el inicio de la onda T. puede indicar diferentes condiciones: si está elevado, puede ser señal de un infarto agudo de miocardio, mientras que, si está deprimido, puede indicar isquemia. Sin embargo, si es en las derivaciones V1 o V2 se considera un fenómeno normal y se conoce como *high take off st segment*. [\(Figura](#page-58-0)  [25. Repolarización temprana](#page-58-0)

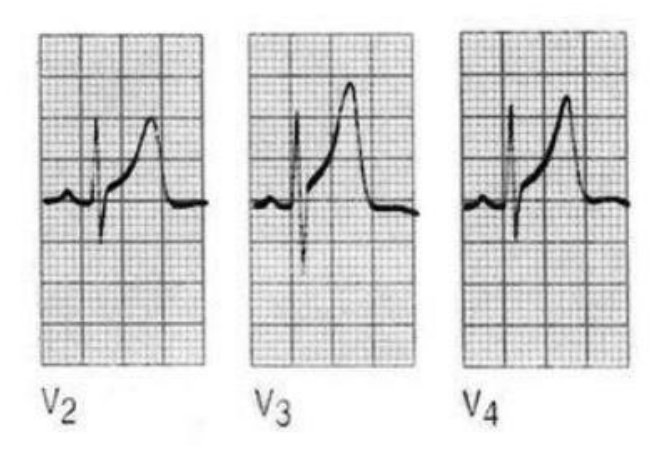

<span id="page-58-0"></span>*Figura 25. Repolarización temprana [30]*

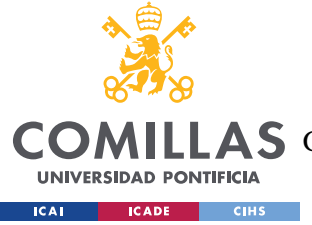

*SISTEMA/MODELO DESARROLLADO*

## *4.5 BASE DE DATOS MITBIH*

La base de datos utilizada como objeto de estudio para poner en práctica el algoritmo de Pan Tompkins y el cálculo de los parámetros necesarios para la detección de arritmias la base MIT-BIH *Arrhythmia Database* de PhisioNet.

La base de datos contiene 48 grabaciones de media hora de ECG obtenidos de 47 sujetos estudiados por el Laboratorio de Arritmias BIH entre 1975 y 1979. Se eligieron al azar 23 registros (del número 100 al 124 inclusive, con alguno faltante) de un conjunto de 4000 grabaciones de ECG ambulatorio de 24 horas recopiladas de una población mixta de pacientes hospitalizados (aproximadamente el 60%) y pacientes ambulatorios (aproximadamente el 40%) en el Hospital Beth Israel de Boston; las 25 grabaciones restantes (del 200 al 234, también faltando algún registro) se seleccionaron del mismo conjunto para incluir arritmias menos comunes, pero clínicamente significativas que no estarían bien representadas en una muestra aleatoria pequeña. [31]

La frecuencia de muestreo a la que se han digitalizado las grabaciones es de 360 muestras por segundo en un rango de 10mV. Los pacientes fueron 25 hombres de 32 a 98 años y 22 mujeres de 23 a 89 años.

La mayoría de estos registros se han registrado utilizando una derivación de extremidad modificada II que se obtiene colocado los electrodos en el tórax. [32]

Para la utilización de esta base de datos se deberá utilizar funciones propias, la *WFDB Toolbox* para la correcta lectura y obtención de datos de las diversas señales de la base de datos. Este conjunto de herramientas permite la lectura, escritura y procesado fisiológico de señales y series de tiempo en formatos usados por las bases de datos de PhysioBank. [33] [34] [35]

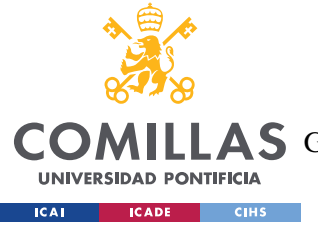

*SISTEMA/MODELO DESARROLLADO*

## *4.6 CHIP AD8232*

El Chip AD8232 es un dispositivo de amplificación especializado que se utiliza para capturar señales electrocardiográficas (ECG) en tiempo real con gran precisión. Su objetivo principal es medir la actividad eléctrica del corazón de manera precisa y confiable [36].

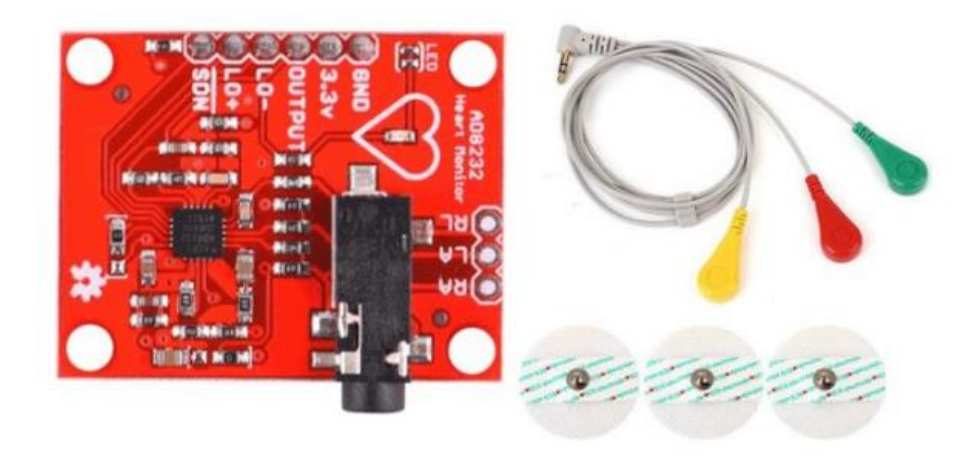

*Figura 26. Chip AD8232 [37]*

Este chip es compatible con numerosos controladores, incluido el Arduino UNO al que se conectará siguiendo el esquema de la [Figura 28. Esquema de conectividad.](#page-61-0) Mientras que las entradas se conectarán siguiendo la [Figura 27. Conexiones de electrodos.](#page-61-1)

### - **Entradas**

- o **LA: (left arm)** es la entrada positiva del amplificador de instrumentación. En esta entrada se recibe la señal que se detecta en el brazo izquierdo. (+IN)
- o **RA: (right arm)** es la entrada negativa del amplificador de instrumentación. En esta entrada se recibe la señal detectada en el electrodo conectado al brazo derecho. (-IN)
- o **RL (right leg)** es un electrodo biomédico de color verde que actúa como entrada de electrodo y se conecta a la pierna derecha del cuerpo humano.

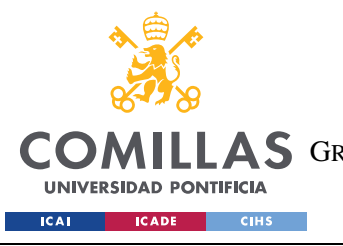

**UNIVERSIDAD PONTIFICIA COMILLAS**

ESCUELA TÉCNICA SUPERIOR DE INGENIERÍA (ICAI) A S GRADO EN INGENIERÍA EN TECNOLOGÍAS DE TELECOMUNICACIÓN

*SISTEMA/MODELO DESARROLLADO*

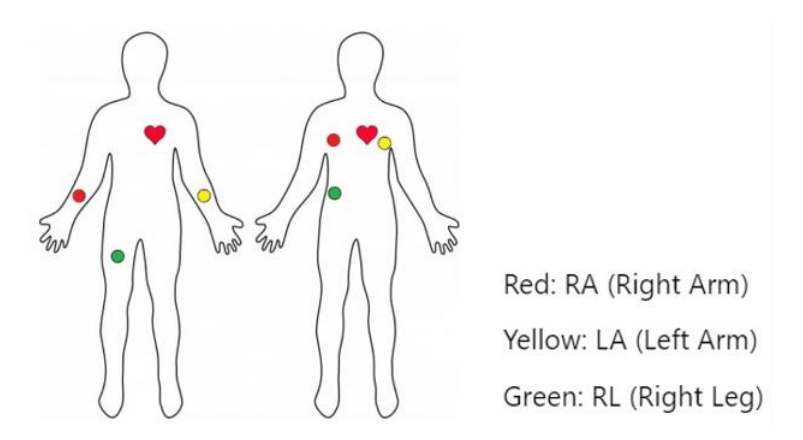

*Figura 27. Conexiones de electrodos*

#### <span id="page-61-1"></span>- **Salidas**

- o **OUTPUT:** es la salida del chip. La señal ECG obtenida en analógico. Esta salida se conecta a una de las entradas analógicas del microcontrolador (A0).
- o **LO+:** Salida del Comparador de Desconexión de Electrodos. En el modo de detección de desconexión de electrodos en corriente continua, LOD+ se encuentra en estado alto cuando el electrodo +IN está desconectado y en estado bajo cuando está conectado. En el modo de detección de desconexión de electrodos en corriente alterna, LOD+ se encuentra en estado alto cuando ya sea el electrodo −IN o el electrodo +IN están desconectados, y en estado bajo cuando ambos electrodos están conectados. [36]
- o **LO-:** Salida del Comparador de Desconexión de Electrodos. En el modo de detección de desconexión de electrodos en corriente continua, LOD- se encuentra en estado alto cuando el electrodo conectado a -IN está desconectado, y en estado bajo cuando está conectado. En el modo de detección de desconexión de electrodos en corriente alterna, LOD- siempre se mantiene en estado bajo. [36]

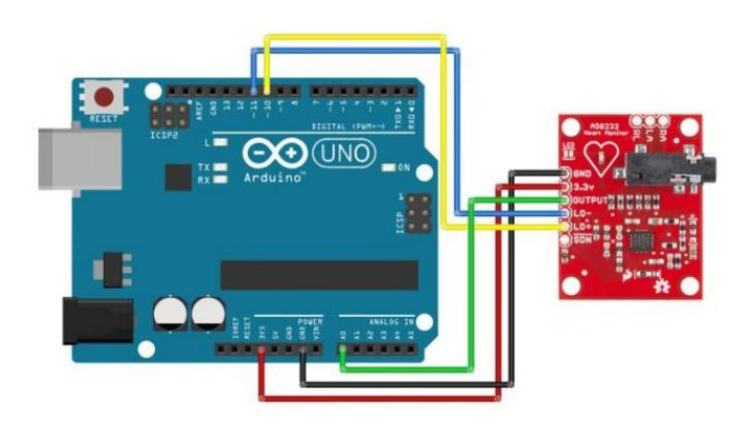

<span id="page-61-0"></span>*Figura 28. Esquema de conectividad [37]*

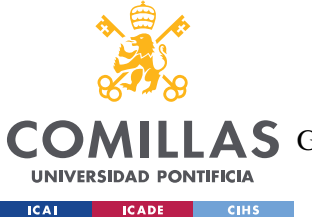

*SISTEMA/MODELO DESARROLLADO*

La señal obtenida gracias al Arduino se enviará al puerto serial al que se accederá desde Matlab para su posterior procesado.

Si se hubiese utilizado otro tipo de microcontrolador sin entradas analógicas, se podría utilizar un conversor analógico digital externo como el MCP3008 conectado a los puertos SPI de la placa correspondiente. Esto también podría haberse llevado a cabo con el Arduino.

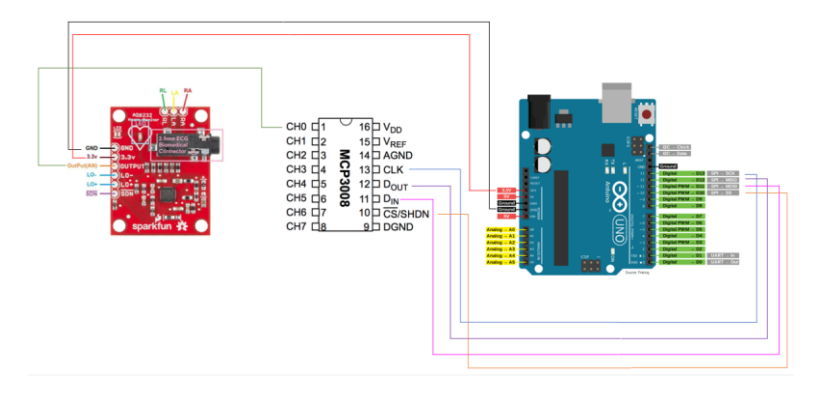

*Figura 29. Esquema de conectividad alternativo*

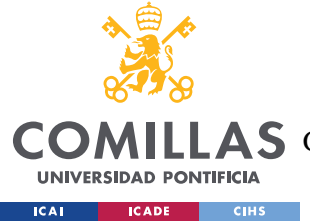

# **Capítulo 5. ANÁLISIS DE RESULTADOS**

Como se ha explicado en la planificación del proyecto, se han seguido tres caminos paralelos para la realización del proyecto.

**El primer camino**, el de la ECG sintética y la introducción de interferencias de forma también "sintética". Como se ha mostrado antes, el primer paso era generar la señal ECG sintética limpia, sin ruido:

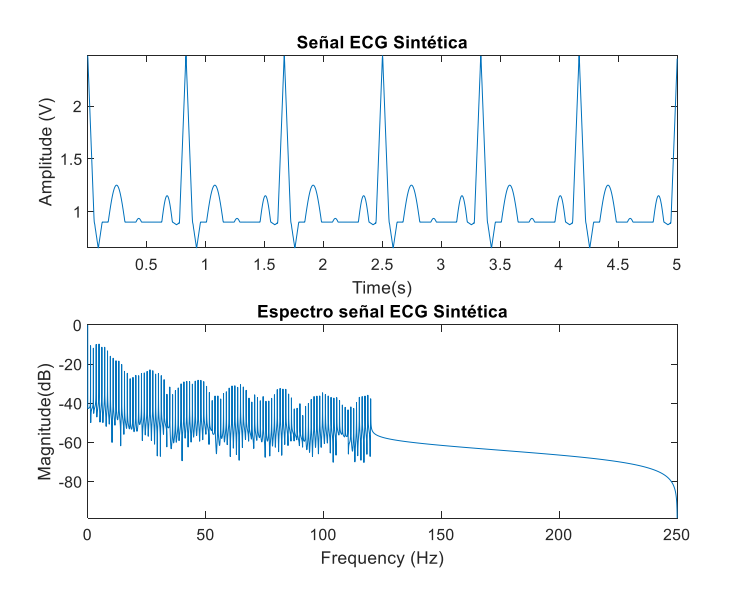

*Figura 30 ECG sintética limpia*

Como esta señal no es fiel a la realidad, se le deberá añadir el ruido sintético, como también se ha mostrado anteriormente: ruido blanco, interferencia de red e interferencia de línea base.

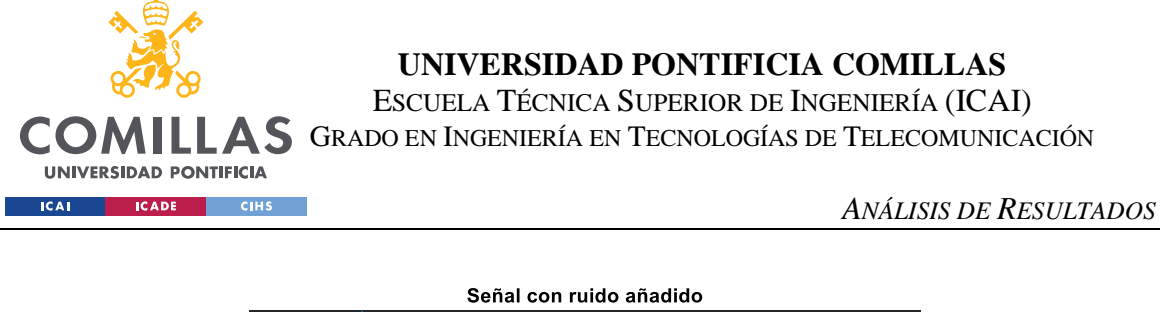

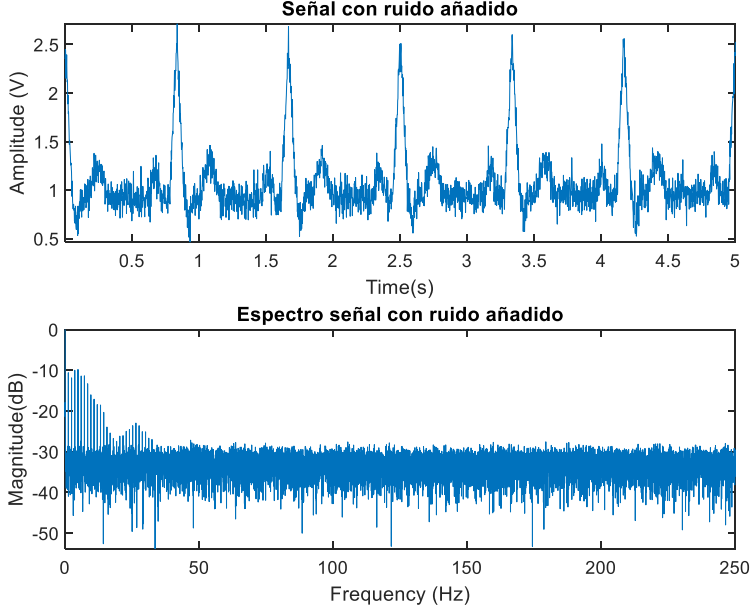

*Figura 31 ECG sintética + ruido introducido*

A continuación, se pasará la señal ruidosa por los filtros descritos en la sección [Filtrado de](#page-44-1)  [la señal ECG.](#page-44-1) [\(Figura 32. Señal ECG filtrada](#page-64-0)

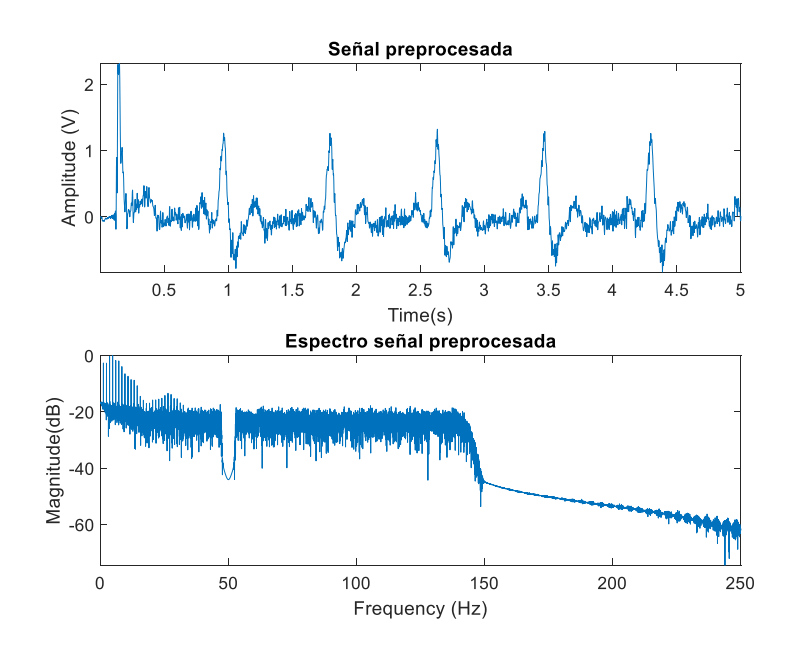

<span id="page-64-0"></span>*Figura 32. Señal ECG filtrada*

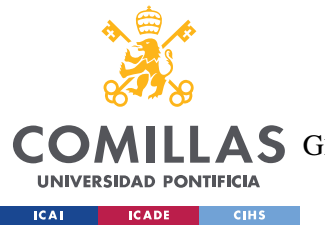

#### *ANÁLISIS DE RESULTADOS*

El siguiente paso para trabajar con esta señal sería aplicarle el algoritmo de Pan Tompkins. Con este algoritmo, se detectarán en primer lugar los picos R y, a partir de la ubicación de estos, se sacarán las posiciones del resto de picos. En las señales mostradas en la [Figura 33](#page-65-0) [Picos en la señal ECG](#page-65-0) se muestra la detección de estos picos. A pesar de que la señal pueda presentar aún un poco de ruido, en la Figura 34 [Picos en la señal ECG ampliado](#page-65-1) [Figura 34](#page-65-1) se muestra cómo se han obtenido las ubicaciones de los picos lo más fielmente lo que sigue siendo igual de útil a la hora realizar cálculos sobre ellos.

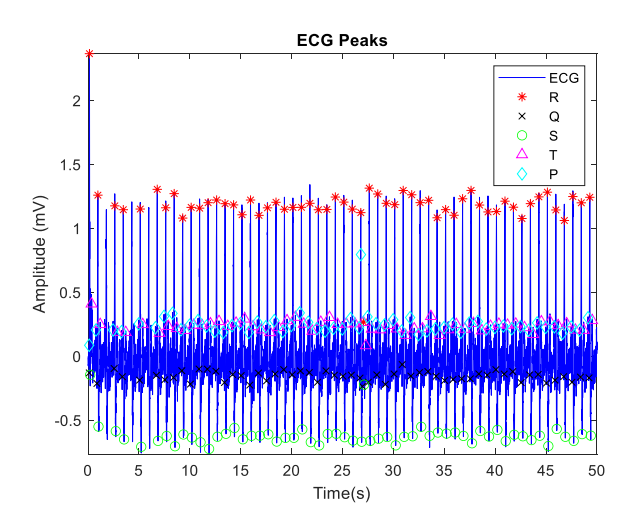

*Figura 33 Picos en la señal ECG*

<span id="page-65-0"></span>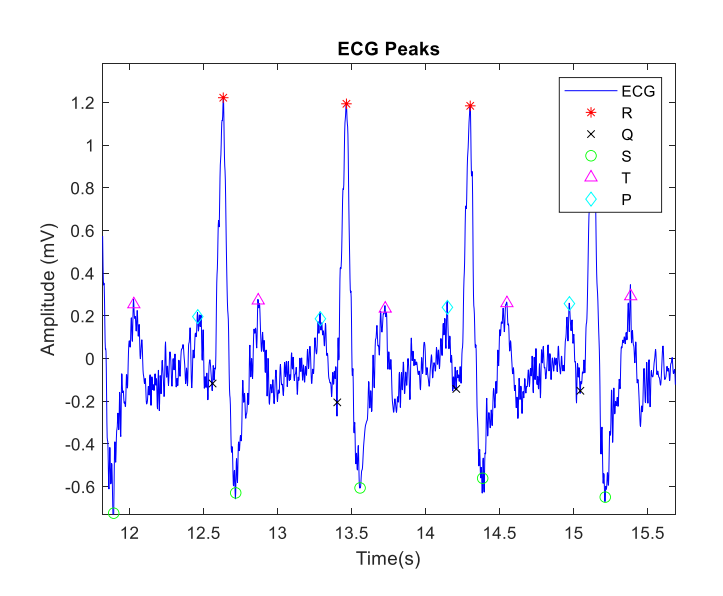

<span id="page-65-1"></span>*Figura 34 Picos en la señal ECG ampliado*

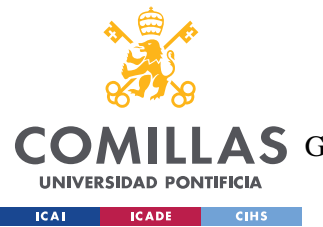

#### *ANÁLISIS DE RESULTADOS*

Paralelamente, siguiendo el **segundo camino**¸ se hará el mismo proceso (a partir del filtrado y de la aplicación del algoritmo Pan Tompkins) con las señales almacenadas en la base de datos de MITBIH. Estas señales presentan diferentes características entre sí. Algunas de ellas, como la de la [Figura 35](#page-66-0) pueden contener más ruido o interferencias lo que hacen que sea más difícil estudiarlas y analizarlas, pero otras muestran claramente las ondas y picos que la conforman lo que, al contrario, facilita su manipulación, como en la [Figura 38.](#page-67-0) En algunos casos, se puede observar claramente anormalidades como la inversión del complejo QRS en la [Figura 36](#page-66-1) o amplitudes de la onda T altas como en la [Figura 37.](#page-67-1)

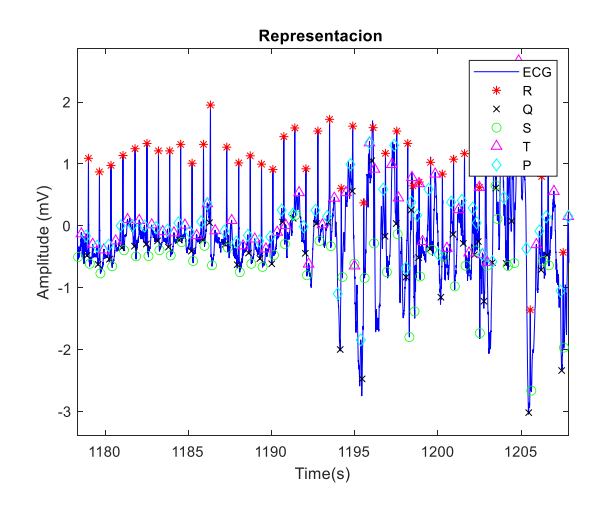

*Figura 35 Señal 205, ECG con interferencias*

<span id="page-66-0"></span>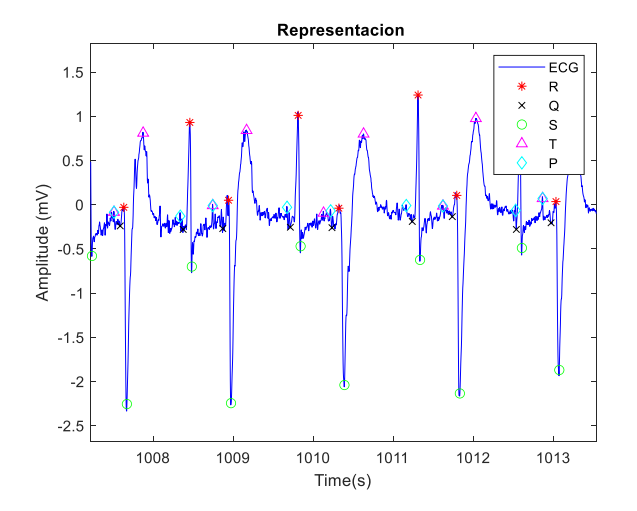

<span id="page-66-1"></span>*Figura 36. Señal 200, ECG con inversión de QRS*

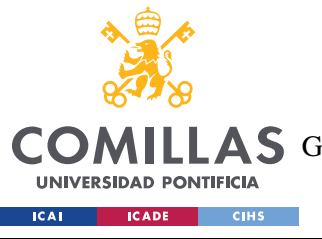

#### **UNIVERSIDAD PONTIFICIA COMILLAS**

ESCUELA TÉCNICA SUPERIOR DE INGENIERÍA (ICAI)

AS GRADO EN INGENIERÍA EN TECNOLOGÍAS DE TELECOMUNICACIÓN

*ANÁLISIS DE RESULTADOS*

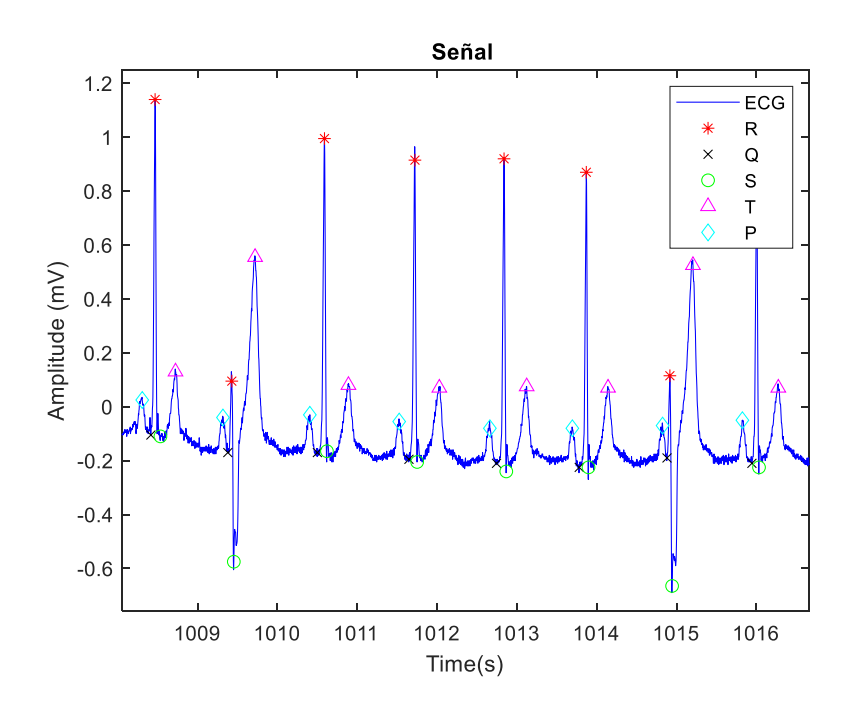

*Figura 37 Señal 201, ECG con ondas T elevadas*

<span id="page-67-1"></span>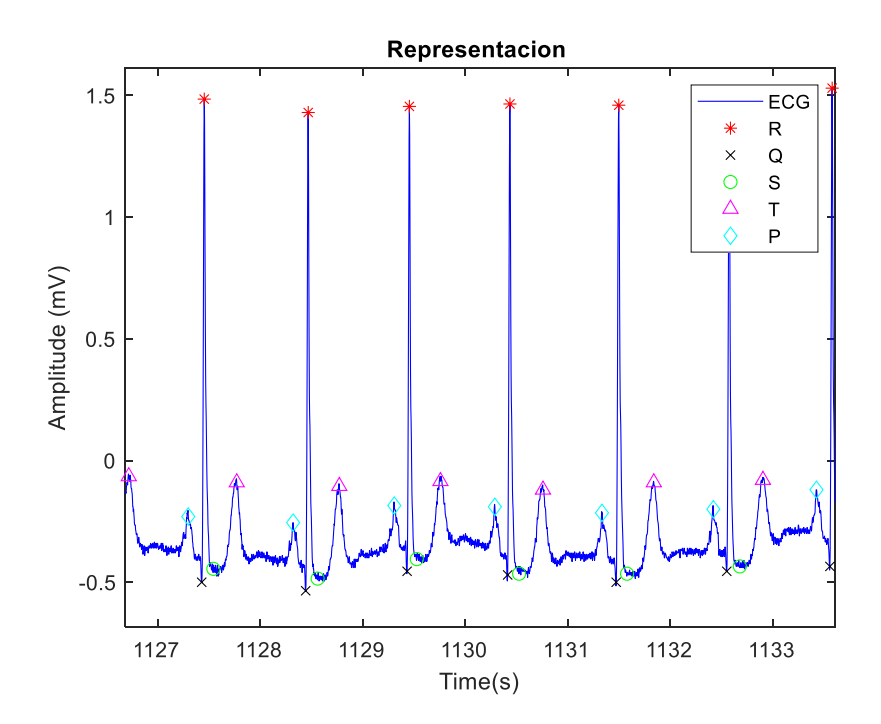

<span id="page-67-0"></span>*Figura 38 Picos perfectamente detectados*

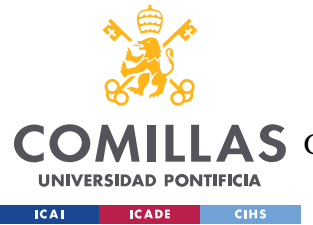

#### *ANÁLISIS DE RESULTADOS*

Una vez habiendo perfeccionado el algoritmo de Pan Tompkins y asegurando que detecte los picos correctamente, el siguiente paso sería la detección de parámetros, estadísticos y no estadísticos, para un posible diagnóstico de alguna anomalía cardiaca.

En esta parte del proyecto, cabe destacar la dificultad que presenta detectar una anomalía por lo que se han realizado algoritmos de aproximación en los que se calculará el valor del os diferentes parámetros ya explicados y según el resultado obtenido se marcaría como posible arritmia o no. Así, aun no pudiendo clasificar las señales electrocardiogramas por tipo de arritmia concreta debido a la complejidad que esto requiere, si se podrá hacer un acercamiento para tener en cuenta qué señales debieran ser vigiladas desde cerca y cuáles serían candidatas para un estudio y diagnóstico más profundizado.

Comenzando por los [Parámetros estadísticos,](#page-55-0) el primer dato a calcular, aunque no fuese definido entre los parámetros de estudio, es la frecuencia cardiaca. Este dato ayudará después para la obtención del resto. Gracias a que la base de datos de MITBIH aporta, además de la misma señal, la frecuencia a la que se ha digitalizado el electrocardiograma, se tomará esta frecuencia como dato para ayudar a la realización de las cuentas.

La frecuencia cardiaca mide la velocidad con la que el corazón bombea sangre hacia los órganos del cuerpo, lo que se ve reflejado en la señal ECG fijándonos en la distancia entre complejos QRS. Se obtendrá entonces midiendo la distancia entre los picos R detectados gracias al algoritmo Pan Tompkins, como ya se ha mostrado anteriormente.

Una vez calculada la frecuencia cardiaca, sería necesario conocer su variabilidad. La variabilidad de la frecuencia cardiaca (HRV) como ya se ha explicado, hace referencia a las fluctuaciones en los intervalos de tiempo entre los latidos cardiacos. Puesto que no hay un cálculo concreto para obtener la HRV, se dividirá este estudio en los diferentes parámetros ya definidos. Para ello, el primer se realizará el cálculo de la desviación estándar de la frecuencia cardiaca, el SDNN, que permitirá medir la dispersión de los valores de los intervalos entre latido y latido. A mayor valor de la desviación, mayor variabilidad. El resultado de este cálculo deberá estar entre 102 y 180 (141±39).

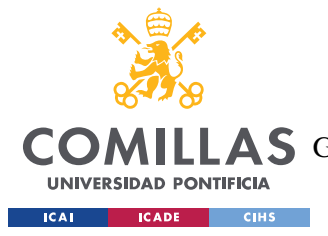

#### *ANÁLISIS DE RESULTADOS*

Para seguir hallando la variabilidad de la frecuencia cardiaca, el parámetro a sacar sería el RMSSD, siguiendo la [Ecuación 2. Fórmula RMSSD,](#page-56-0) cuyo valor debe estar entre 29 y 15 ms  $(27 \pm 12)$ .

Por último, se calcularía el valor del PNN50, que ayudará calcular la variabilidad a corto plazo. Este valor no debería sobrepasar los 50ms (de ahí el nombre del parámetro PNN50), y con respecto al número total de intervalos RR en el electrocardiograma, debería estar en torno al 3%.

Cuando se tienen todos los resultados necesarios, se hará la estimación de posibilidad de arritmia según el número de parámetros fuera del valor establecido como correcto en cada caso.

Sabiendo que los parámetros para tener en cuenta serían la frecuencia cardiaca, el SDNN, el RMSSD y el valor del PNN50, la estimación de probabilidad de arritmia se realizó siguiendo la clasificación expresada en la Tabla 2 [Clasificación probabilidad de arritmia](#page-69-0) con [parámetros estadísticos,](#page-69-0) para representarla posteriormente sobre nubes de puntos

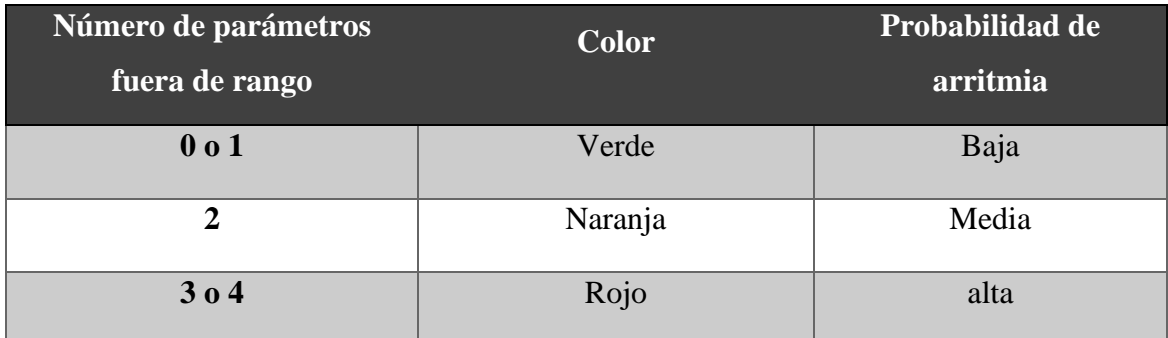

*Tabla 2 Clasificación probabilidad de arritmia con parámetros estadísticos*

<span id="page-69-0"></span>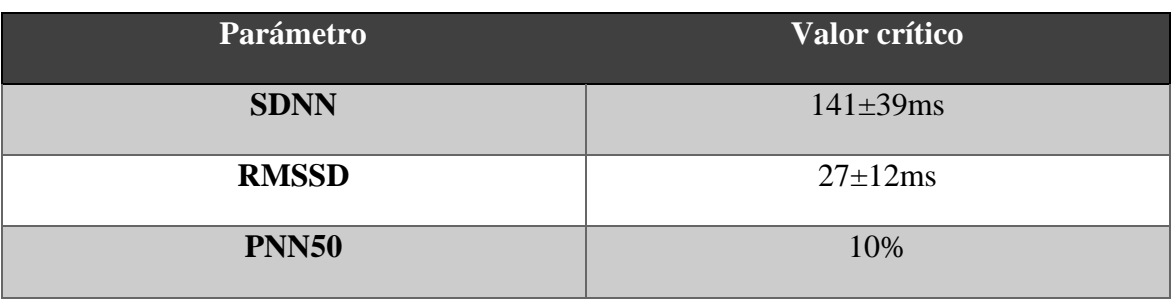

*Tabla 3 Valores críticos utilizados para los valores estadísticos*

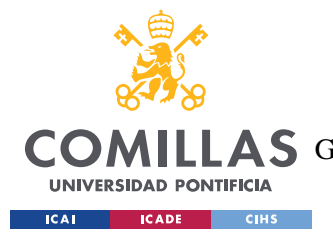

#### *ANÁLISIS DE RESULTADOS*

Puesto que el estudio de los parámetros estadísticos ha sido siempre en relación con la variabilidad de la frecuencia cardiaca, se decidió graficar los resultados comparando los valores del ritmo cardiaco (HR por sus siglas en ingles). Así, obtendríamos las nubes de puntos representadas a continuación. Además, para un mejor estudio de los resultados, se podrían consultar los valores obtenidos en la [Tabla 4,](#page-75-0) y así poder asociar los valores adquiridos a las entradas de los electrocardiogramas de la base de datos.

Antes de hacer un análisis especializado en cada una de las comparaciones, en las cuatro figuras de a continuación, se puede observar cómo la gran mayoría de los electrocardiogramas tienen una frecuencia cardiaca normal (entre 60 y 100 lpm) y son en torno a 10 las que marcarían este parámetro como fuera de rango. Para tener como referencia el rango correcto de frecuencia cardiaca, se marcarán estos límites en todas las gráficas.

Analizando la [Figura 39,](#page-71-0) se observa cómo hay muchas señales fuera del intervalo en el que debería estar el SDNN (102-180).Si se ampliase la imagen, se observaría cómo hay muchos valores de SDNN por encima de 180 catalogados como con alta probabilidad de arritmia y, a su vez, los puntos representados por debajo del valor mínimo coinciden con las señales marcadas como poco probables de tener arritmia, lo que quiere decir que este parámetro ha sido uno de los más detectados fuera del rango normal, pero a su vez es un buen indicativo a la hora de diagnosticar arritmias.

Con respecto al parámetro RMSSD, se ve que también será uno de los parámetros más veces detectado como anormal ya que el valor máximo que debería tomar es 39, que queda muy por debajo de los valores de las coordenadas y dibujadas en la [Figura 40.](#page-71-1)

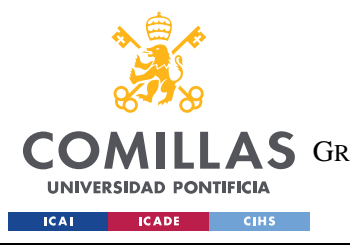

#### **UNIVERSIDAD PONTIFICIA COMILLAS**

ESCUELA TÉCNICA SUPERIOR DE INGENIERÍA (ICAI) GRADO EN INGENIERÍA EN TECNOLOGÍAS DE TELECOMUNICACIÓN

*ANÁLISIS DE RESULTADOS*

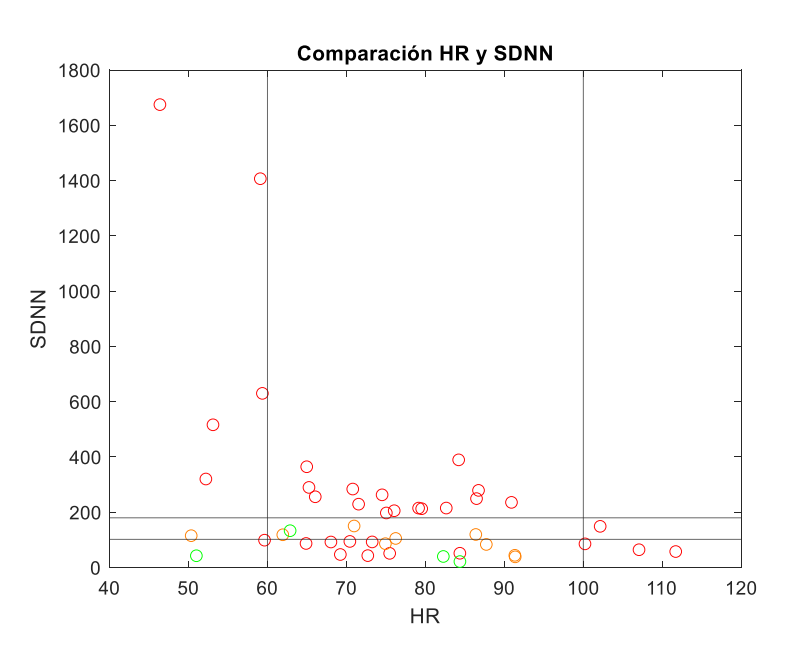

*Figura 39 Comparación HR y SDNN*

<span id="page-71-0"></span>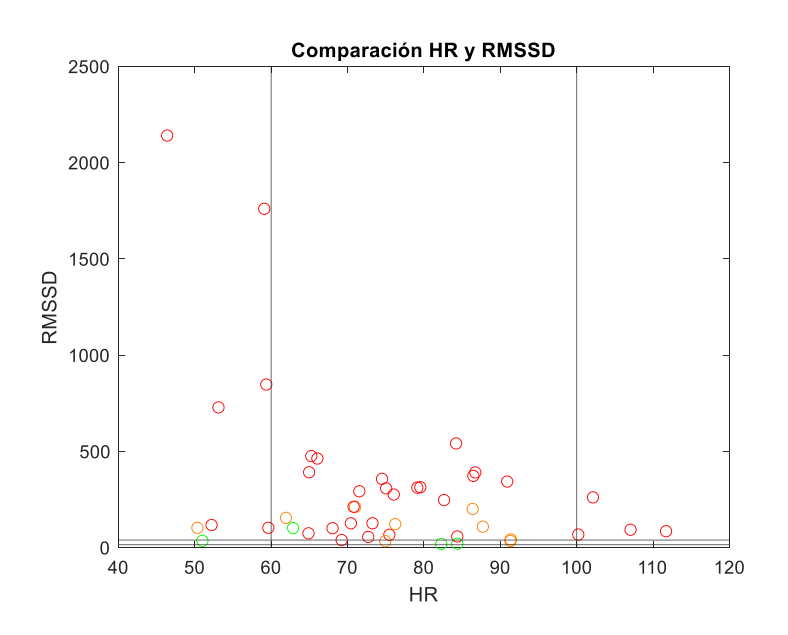

*Figura 40 Comparación HR y RMSSD*

<span id="page-71-1"></span>Ampliando la representación [\(Figura 41\)](#page-72-0) vemos que muy pocas señales tendrán un valor aceptable de RMSSD. De hecho, la mayoría de ellas serían las señales marcadas como "poca probabilidad de arritmia". Esto sería indicativo de una mayor variabilidad del ritmo cardiaco en la mayoría de las ECG.
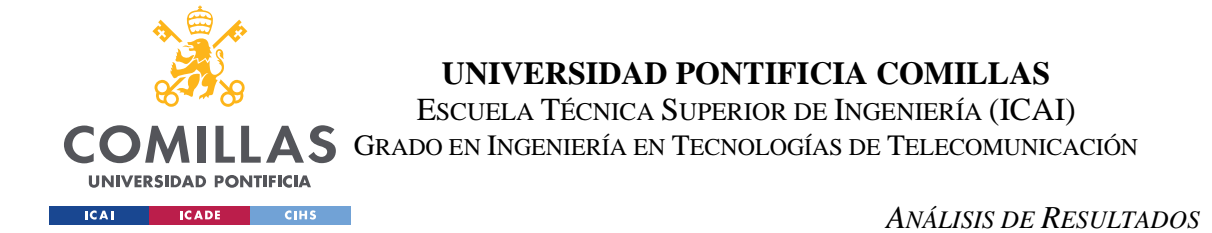

Igual que en el caso de la gráfica del SDNN, las señales marcadas con mayor probabilidad de arritmia son las más alejadas de los intervalos críticos de este parámetro, y las de probabilidad baja o media están dentro o muy cerca de estos umbrales, con alguna excepción.

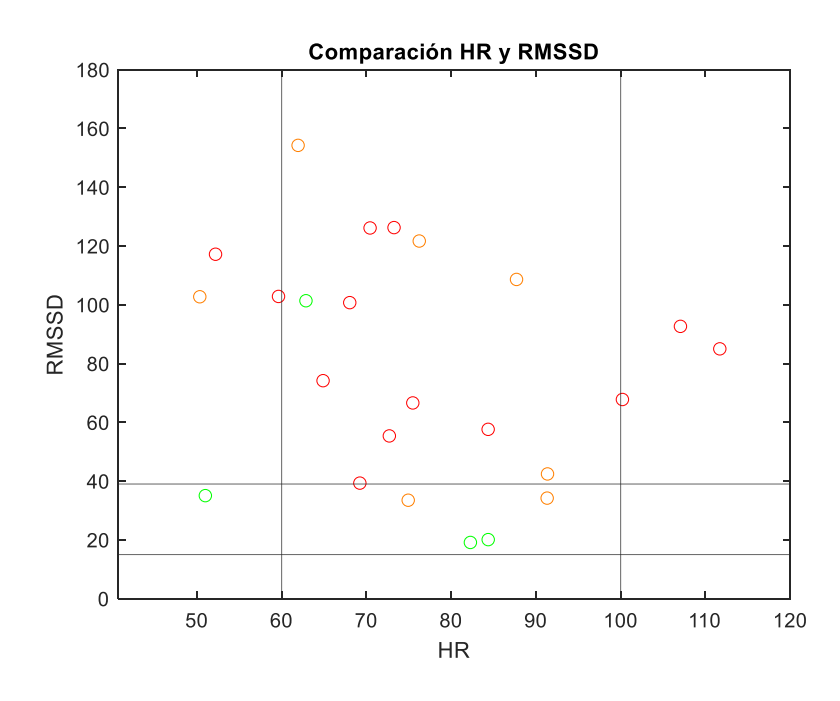

*Figura 41 Comparación HR y RMSSD ampliada*

Por último, el cálculo del PNN50 indica la variabilidad de la frecuencia cardiaca más a corto plazo. Este valor debe estar en torno a los 50ms. En la gráfica se observa cómo en este caso hay una menor dispersión de las señales. Se observa cómo las señales con mejores resultados están por debajo del umbral seleccionado y las catalogadas como con probabilidad media de arritmia, a pesar de estar por encima de este límite, la mayoría se encuentran cercanas a el. El valor que tiene que rondar es el 3% aunque en algunos casos, según el sexo y la edad del paciente, podría rondar el 10% por lo que se ha elegido este valor como corte para su estudio, como se indicó también en la [Tabla 3.](#page-69-0)

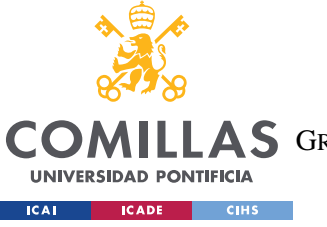

**UNIVERSIDAD PONTIFICIA COMILLAS** ESCUELA TÉCNICA SUPERIOR DE INGENIERÍA (ICAI)

GRADO EN INGENIERÍA EN TECNOLOGÍAS DE TELECOMUNICACIÓN

*ANÁLISIS DE RESULTADOS*

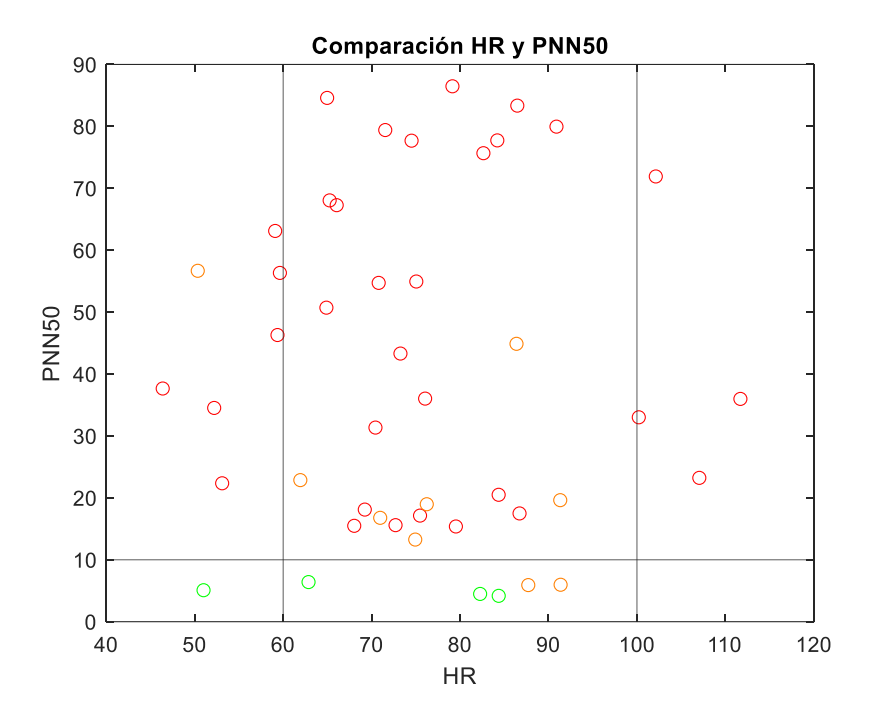

*Figura 42 Comparación HR y PNN50*

En la [Tabla 4](#page-75-0) se observan todos los valores obtenidos de los parámetros antes definidos en cada una de las señales de la base de datos. En ella, se observa que las entradas que mejores resultados han sido las entradas 112, 121 y 122; y las que peores resultados han presentado con respecto al número de parámetros detectados son 209, 213 y 215. Sin embargo, hay otras señales, como la 114, que tienen valores demasiado altos de SDNN y RMSSD. Estas señales coinciden con algunas de las marcadas en las anotaciones de la base de datos como señales libres de arritmias o señales con arritmias, como fibrilación auricular, respectivamente.

Si tomamos la señal ECG de la entrada 122 como ejemplo, representada en la [Figura 43,](#page-74-0) observamos una señal muy clara con poca variabilidad entre complejos QRS consecutivos. Si comparamos esta señal con respecto a la 108, representadas en la [Figura 44,](#page-74-1) se ve que tiene mucha variación en su ritmo cardiaco, no se tiene la misma distancia entre todos los intervalos RR, lo que hace que los valores de los parámetros antes mencionados sean tan elevados. [Figura 44](#page-74-1) Señal 108

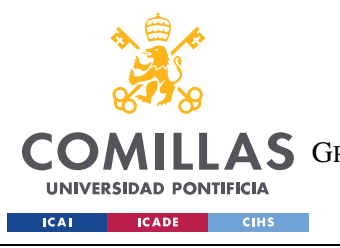

**UNIVERSIDAD PONTIFICIA COMILLAS**

ESCUELA TÉCNICA SUPERIOR DE INGENIERÍA (ICAI) AS GRADO EN INGENIERÍA EN TECNOLOGÍAS DE TELECOMUNICACIÓN

*ANÁLISIS DE RESULTADOS*

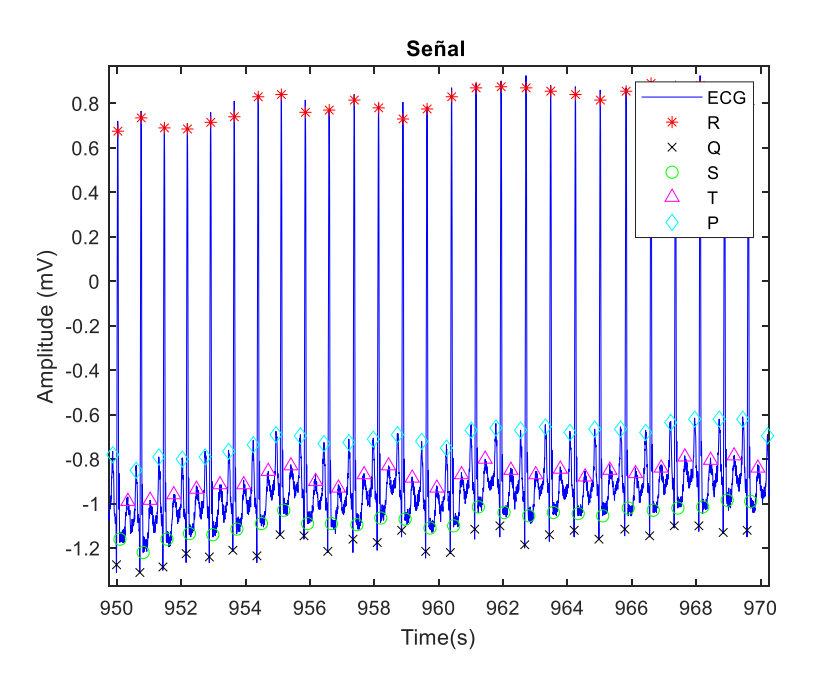

*Figura 43 Señal 122*

<span id="page-74-0"></span>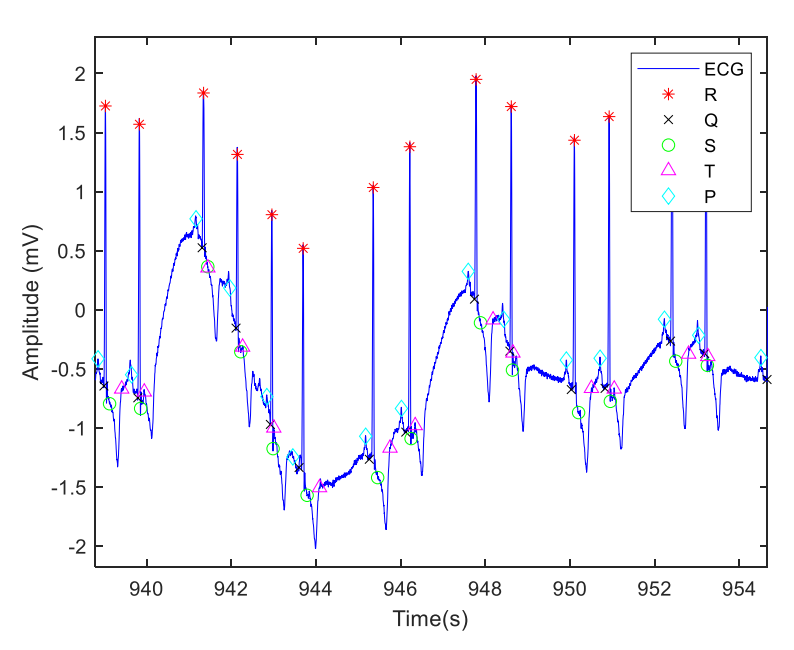

<span id="page-74-1"></span>*Figura 44 Señal 108*

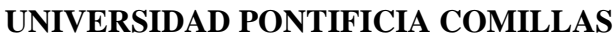

ESCUELA TÉCNICA SUPERIOR DE INGENIERÍA (ICAI) COMILLAS GRADO EN INGENIERÍA EN TECNOLOGÍAS DE TELECOMUNICACIÓN

UNIVERSIDAD PONTIFICIA **ICAI ICADE** CIHS

#### *ANÁLISIS DE RESULTADOS*

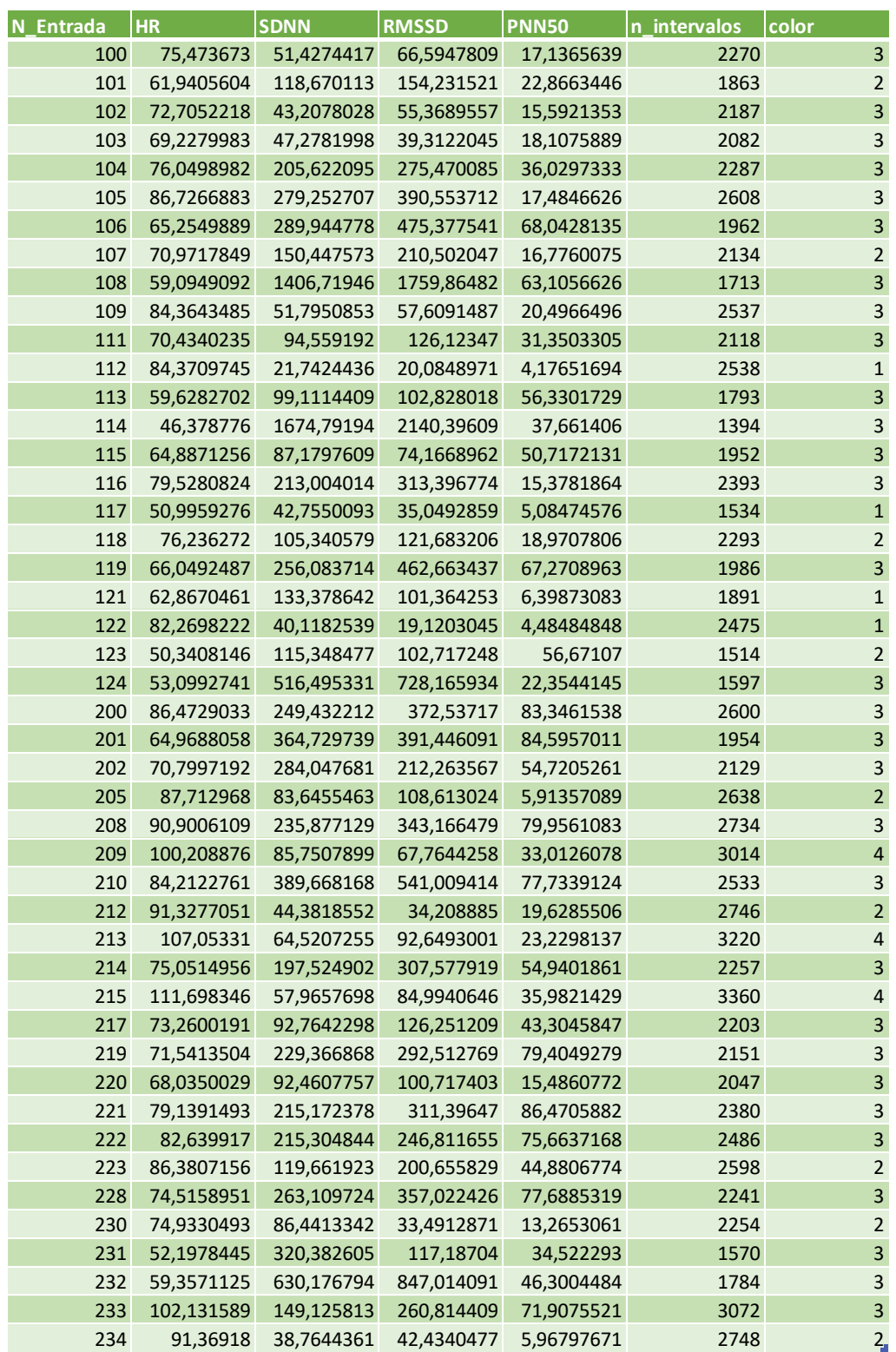

<span id="page-75-0"></span>*Tabla 4 Resultados estimación parámetros estadísticos*

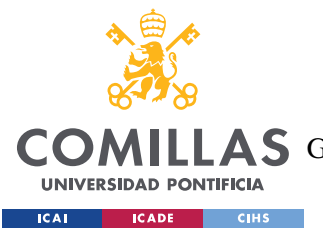

#### *ANÁLISIS DE RESULTADOS*

Una vez ya terminada esta forma de estimación de arritmias, se pasó a la realización de los cálculos de los nuevos parámetros propuestos. Se calcularía tanto la distancia entre los puntos más significativos y las amplitudes de las ondas que más información pudiesen aportar. Así, los nuevos parámetros a calcular serían:

- **Duración del complejo QRS:** se calculará como la distancia entre el pico Q y el pico S de cada complejo.
- **Amplitud del complejo QRS:** se calculará como la amplitud del pico R.
- **Duración onda P**: se calculará como la distancia entre el pico R y el pico P.
- **Amplitud onda P:** se calculará como la amplitud de la onda P.
- **Duración intervalo QT:** se calculará como la distancia del pico Q al pico T de cada complejo.

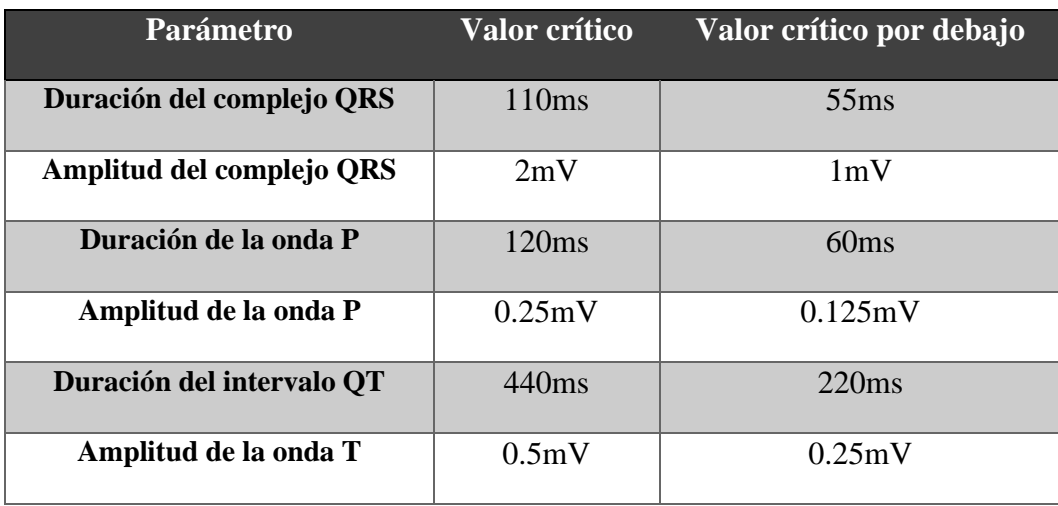

• **Amplitud onda T:** se calculará como la amplitud del pico T.

*Tabla 5 Valores críticos utilizados para los parámetros no estadísticos*

<span id="page-76-0"></span>El valor crítico utilizado como umbral [14] en los parámetros son los mostrados en la [Tabla](#page-76-0)  [5.](#page-76-0) Generalmente, no suele haber un valor critico por debajo a tener en cuenta en caso de que el resultado sea demasiado bajo. Aun así, puede resultar útil tener un posible umbral por debajo por lo que se ha decidido establecerlo como la mitad del valor superior para que así proporcione simetría a la hora de clasificar la probabilidad de arritmia y, si fuese necesario, hacer una comparación teniendo en cuenta el umbral por debajo y sin tenerlo en cuenta.

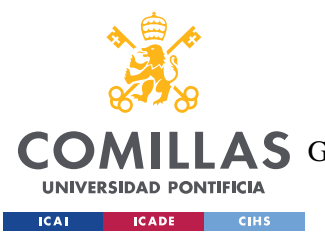

#### *ANÁLISIS DE RESULTADOS*

Una vez calculadas las medidas anteriores, se ha optado por evaluar ambas desviación estándar y media del resultado en cada caso, y comparar sus valores con respecto al valor al que deberían acercarse en caso de no haber arritmia. Así, obtendríamos las nubes de puntos representadas más abajo, siguiendo el criterio de clasificación mostrado en la [Tabla 6.](#page-77-0)

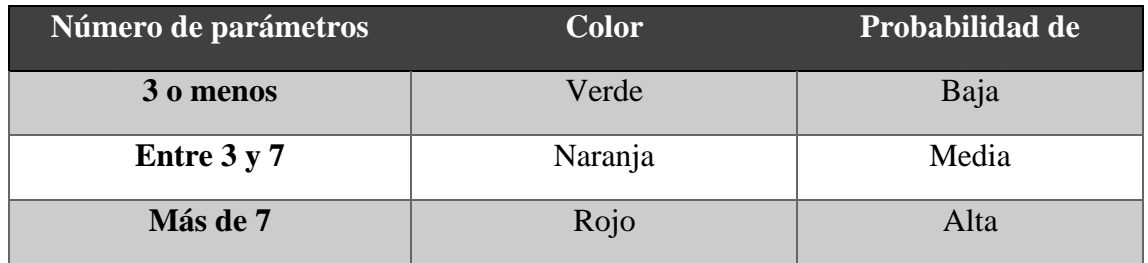

*Tabla 6 Clasificación probabilidad de arritmia con parámetros no estadísticos*

<span id="page-77-0"></span>Comparándola con las posibilidades de tener arritmia según el número de parámetros estadísticos fuera del umbral crítico, en esta ocasión hay más señales con mayor número de parámetros fuera de rango, aunque es algo acorde con el estudio debido a la diferencia de numero de parámetros estudiados.

A continuación, se muestran las representaciones de la clasificación según los nuevos parámetros. En todas estas representaciones se ha añadido, igual que antes, el valor del umbral del parámetro correspondiente para así poder facilitar el análisis de la figura.

Los dos primeros parámetros mostrados a continuación son los relacionados con el complejo QRS: la duración del complejo y la amplitud. En el caso de la duración del complejo vemos que tanto la media como la desviación de esta se acercan a lo que debería, aunque en la mayoría, es la media la que da más precisión.

Analizando la amplitud del complejo QRS, por lo general nos encontramos una representación mucho más dispersa que en el caso de la duración. Aunque hay señales cuyas medias se acercan al valor esperado, hay muchas que no. Esto podría ser porque dependiendo de la derivación utilizada para la obtención del electrocardiograma, la amplitud de este complejo puede variar. Esto indicaría que este parámetro no es del todo fiable y concluyente para el diagnóstico de anomalías.

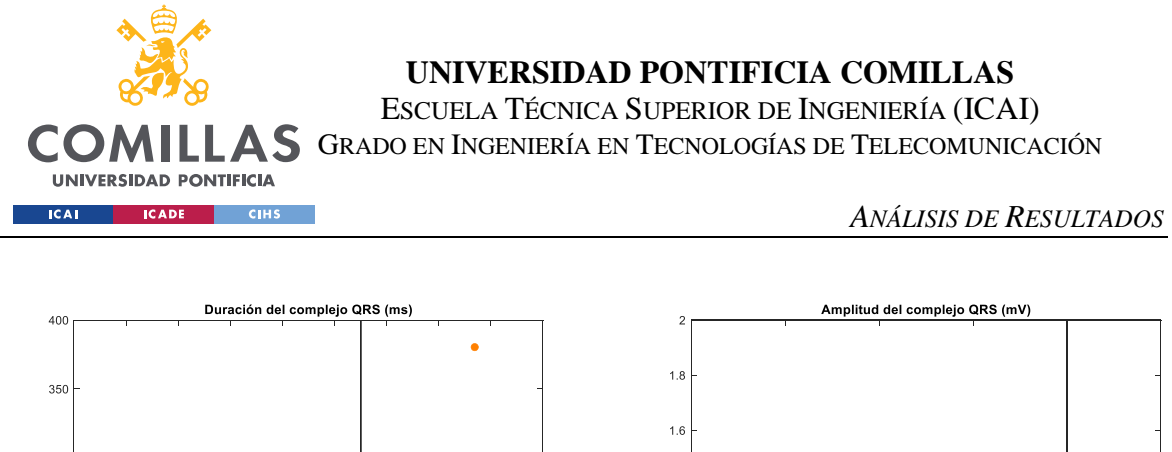

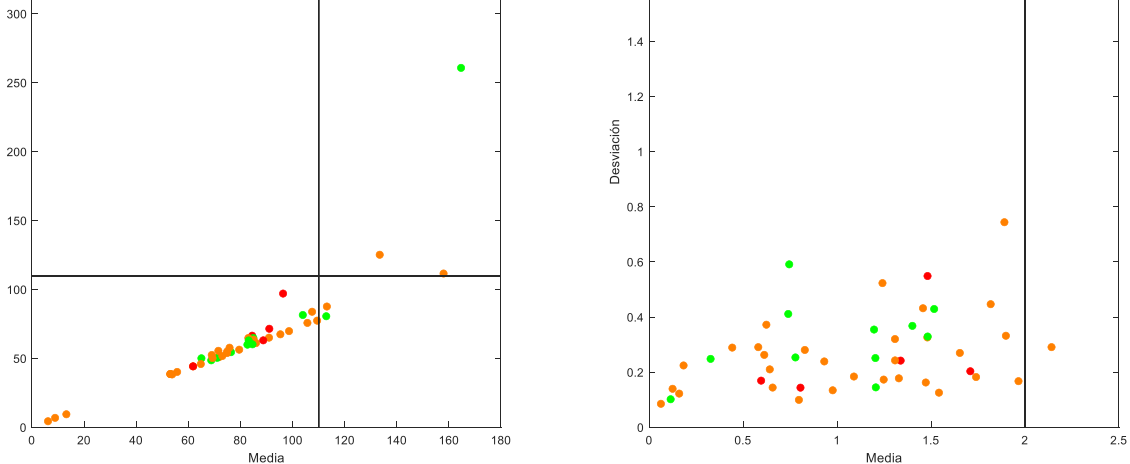

Desviación

*Figura 45 Duración y Amplitud del complejo QRS*

En el caso de los parámetros de la onda P, la gráfica [\(Figura 46\)](#page-79-0) de la duración muestra un comportamiento similar a la del complejo QRS: la mayoría de estas señales están cerca del 120, duración de una onda P normal, y algunas pocas se alejan. De nuevo, la media la duración de todas las ondas P de las señales es más preciso que la desviación estándar.

Esta vez, la representación de la amplitud de las señales vuelve a ser dispersa. Se observan muchas señales cuya media se acerca mucho al valor que deberían, pero la desviación en este caso podría decirse que hay cierta tendencia de las señales marcadas como poco probables de arritmia que se quedan por encima de las que contienen mayor probabilidad. Sin embargo, esta afirmación no podría realizarse con seguridad por lo que no debería establecerse este parámetro como concluyente.

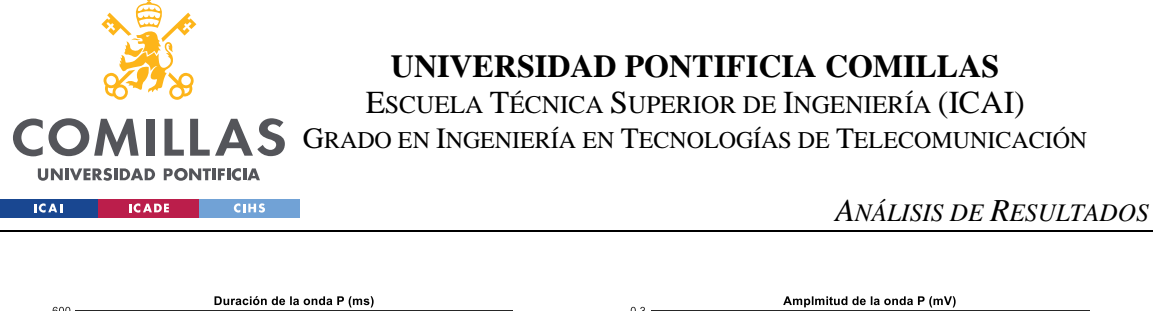

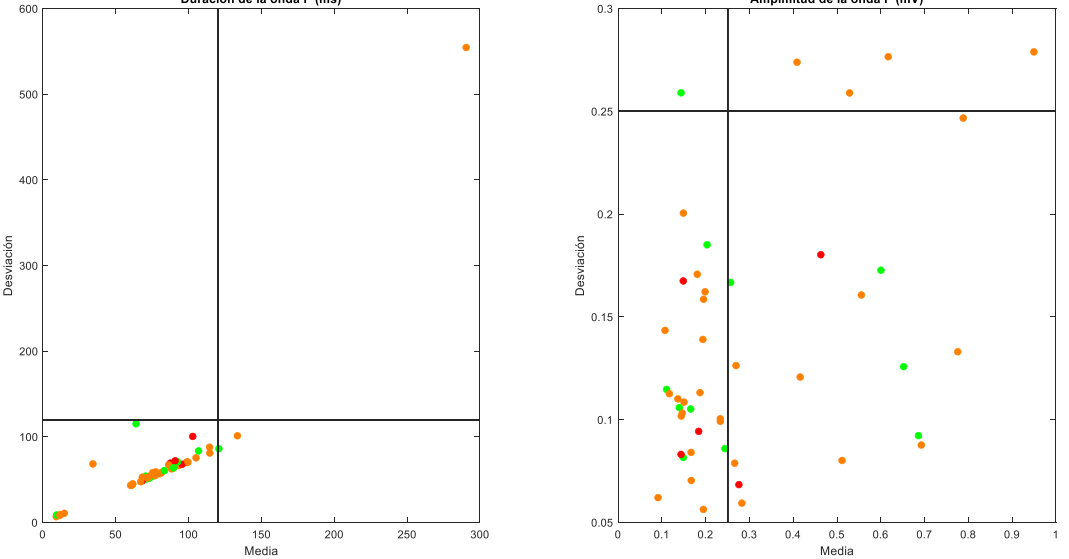

*Figura 46 Duración y amplitud de la onda P*

<span id="page-79-0"></span>Con respecto a la duración del intervalo QT de las señales, la mayoría de ellas tienen unos valores verdaderamente bajos, por debajo de la mitad de lo que deberían, cosa que habrá saltado como posibilidad de arritmia para todas estas señales. en este caso, ambas desviación y presentan valores muy parejos, aunque es cierto que para los electrocardiogramas que tienen mayores valores, es preferible seleccionar la media que la desviación.

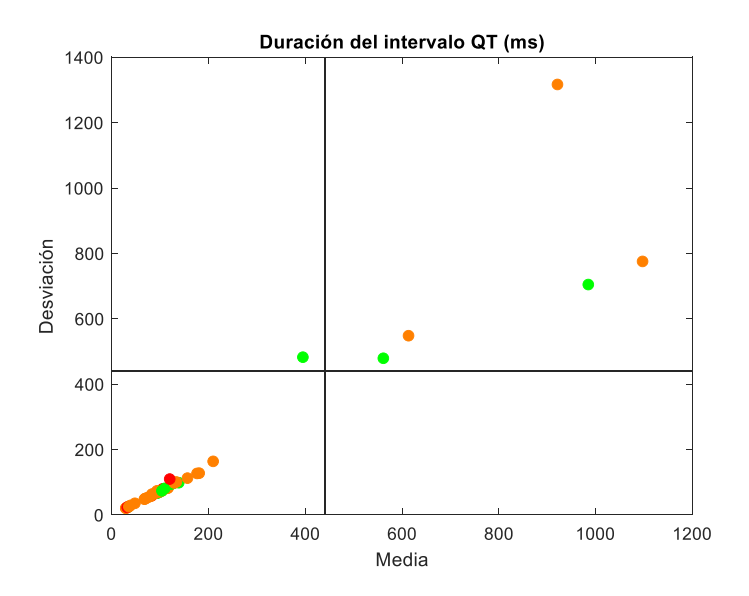

*Figura 47 Duración intervalo QT*

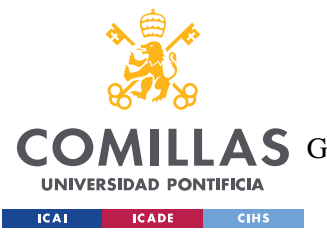

#### *ANÁLISIS DE RESULTADOS*

Por último, la amplitud medida de las ondas T en los electrocardiogramas varían mucho entre sí. Las señales marcadas como poco probables de tener arritmia están todas por debajo de los valores límite tanto para la media como de la desviación. De hecho, la mayoría de estas señales están por debajo de ambos límites teniendo ambos parámetros un buen valor. Coincide que las señales con peor probabilidad se van alejando de los umbrales lo que pudiese indicar que hay muchas señales con probabilidad de alteraciones en la repolarización ventricular.

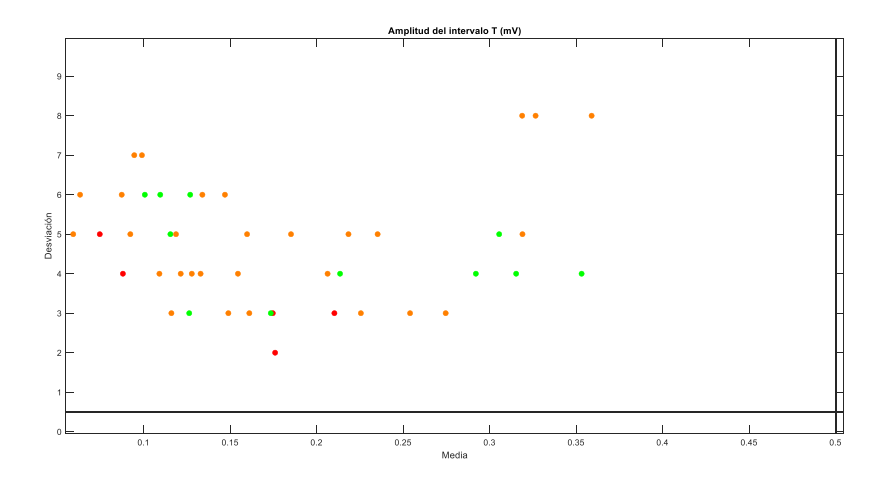

#### *Figura 48 Amplitud onda T*

En todas las representaciones anteriores, se observa una señal marcada como con alta probabilidad de arritmia que se encuentra más aislada del resto. Esta señal es la 107, [Figura](#page-81-0)  [49,](#page-81-0) (se podrían comprobar los valores en la [Tabla 7\)](#page-82-0) que además es uno de los electrocardiogramas que más más parámetros fuera de su correspondiente umbral ha presentado.

Observando los resultados en la [Tabla 7,](#page-82-0) se podría concluir que, en este caso, obteniendo los nuevos parámetros y teniendo en cuenta tanto el límite superior como el inferior indicado en la [Tabla 7,](#page-82-0) las entradas con mejores valores son 106, 111 y 202, y las que tienen peor rendimiento y, por tanto, mayor probabilidad de arritmia, son 107, 205, 209

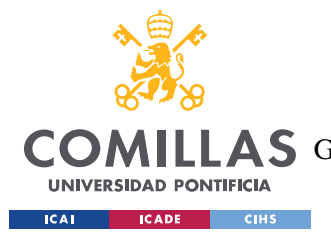

#### *ANÁLISIS DE RESULTADOS*

Si se analizan individualmente los valores de cada entrada, se observa cómo, en este caso, prácticamente ningún resultado se queda por debajo de los límites inferiores por lo que, si no se tuviese en cuenta el umbral, no habría mucha alteración con respecto a las conclusiones obtenidas.

Como conclusión obtenida de los parámetros recientemente analizados, se podría afirmar que los resultados no son del todo concluyentes por no poderse observar una separación clara de las nubes de puntos de las tres clasificaciones.

Sin embargo, cabe destacar que ni las mejores ni las peores entradas coinciden con las mencionadas en la detección de parámetros estadísticos. Sin embargo, esto no debe indicar mala elección de indicadores de arritmia. Si representamos alguna de las de mayor probabilidad de arritmia de esta parte del estudio, como en la Figura 49 [Señal 107,](#page-81-0) no se detectaría variaciones en el ritmo de la frecuencia cardiaca pero sí se ven anomalías en la apariencia de la onda como segmentos ST elevados u ondas T muy altas, lo que confirma la probabilidad de arritmia en este electrocardiograma.

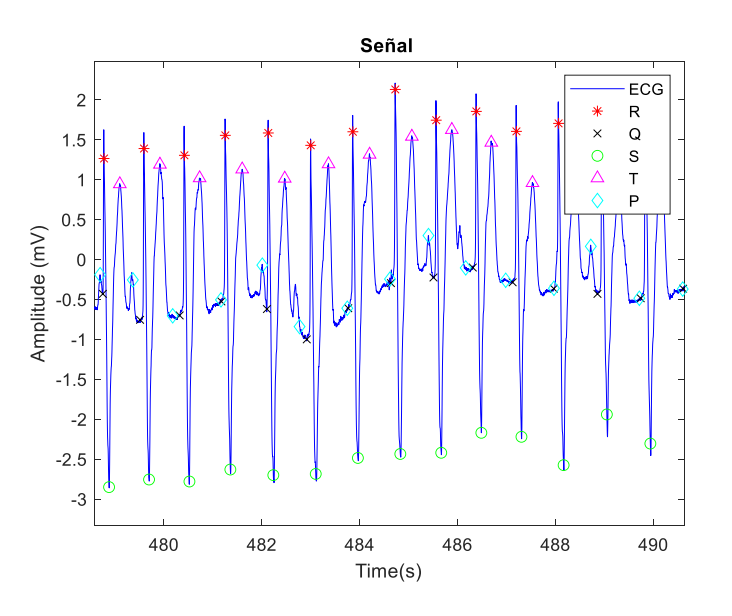

<span id="page-81-0"></span>*Figura 49 Señal 107*

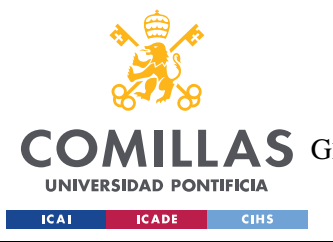

### **UNIVERSIDAD PONTIFICIA COMILLAS**

ESCUELA TÉCNICA SUPERIOR DE INGENIERÍA (ICAI) LAS GRADO EN INGENIERÍA EN TECNOLOGÍAS DE TELECOMUNICACIÓN

*ANÁLISIS DE RESULTADOS*

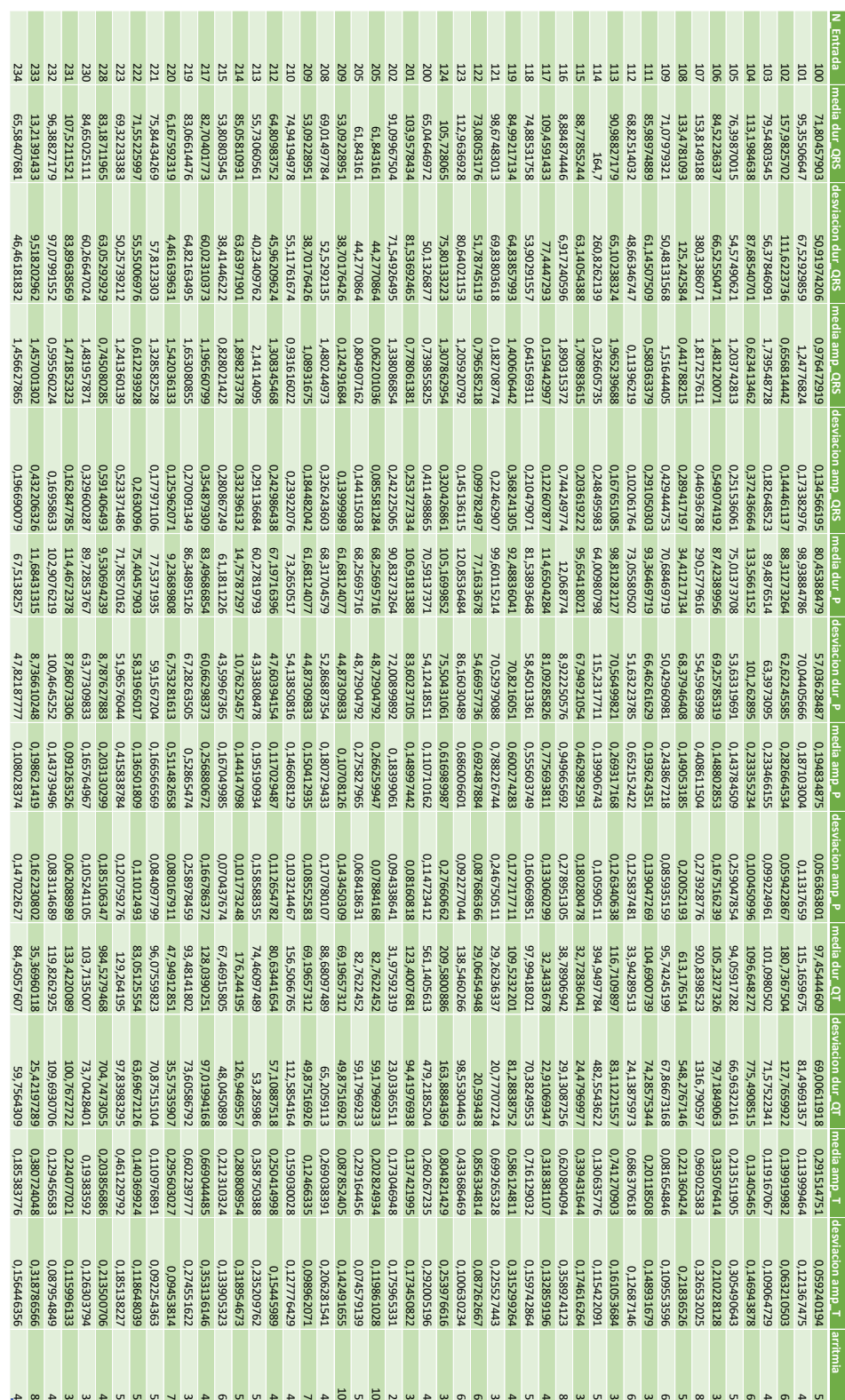

<span id="page-82-0"></span>*Tabla 7 Resultados estimación de parámetros no estadísticos con umbral por debajo*

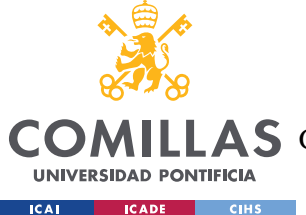

#### *ANÁLISIS DE RESULTADOS*

Por último, **el tercer y último camino** del proyecto, la obtención y procesado de una señal en tiempo real. Como ya se ha indicado, se emplearía el chip AD8232 y un Arduino UNO para conseguir el electrocardiograma.

En primer lugar, se obtendrá la señal a través del IDE de Arduino para poder almacenarla en el puerto serial. Una vez en este puerto, se vuelca la información a Matlab para poder representar la señal y obtener los datos necesarios.

Ya obtenida la información de Matlab, se le podría aplicar la cadena de filtrado diseñada y explicada en los apartados anteriores, aunque como se puede ver en la [Figura 50,](#page-83-0) en este caso no haría falta ya que se distinguen con facilidad las partes de la señal.

Como se puede observar en las figuras de a continuación, se detectan los ciclos respiratorios del paciente.

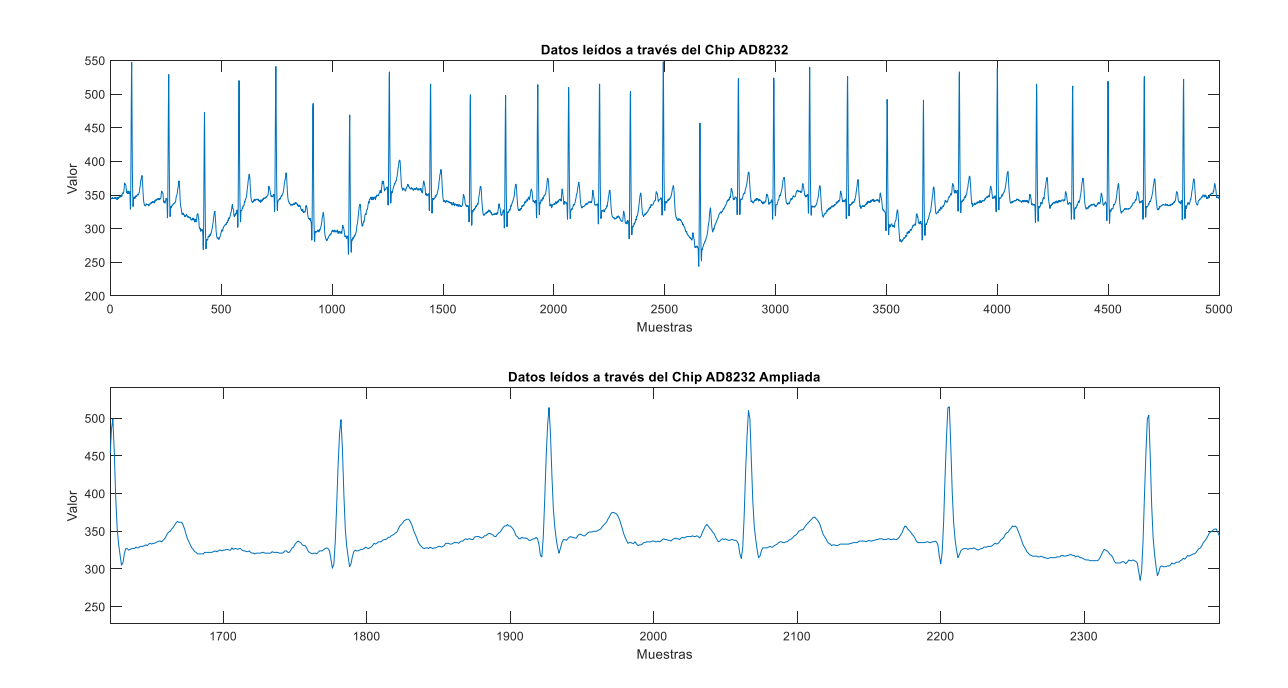

<span id="page-83-0"></span>*Figura 50 ECG en tiempo real obtenida desde Matlab*

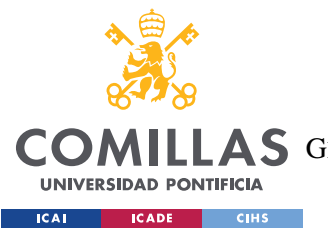

#### *ANÁLISIS DE RESULTADOS*

Ya obtenidos los datos de la señal, se le aplico el algoritmo Pam Tompkins diseñado y se distinguieron los diferentes picos de la señal como se muestra a continuación en la [Figura](#page-84-0)  [51.](#page-84-0) A partir de este punto, se podrían realizar los cálculos necesarios para la estimación de parámetros propuesta en el proyecto y así poder hacer un diagnóstico en tiempo real basandose en los datos reales del electrocardiograma del paciente.

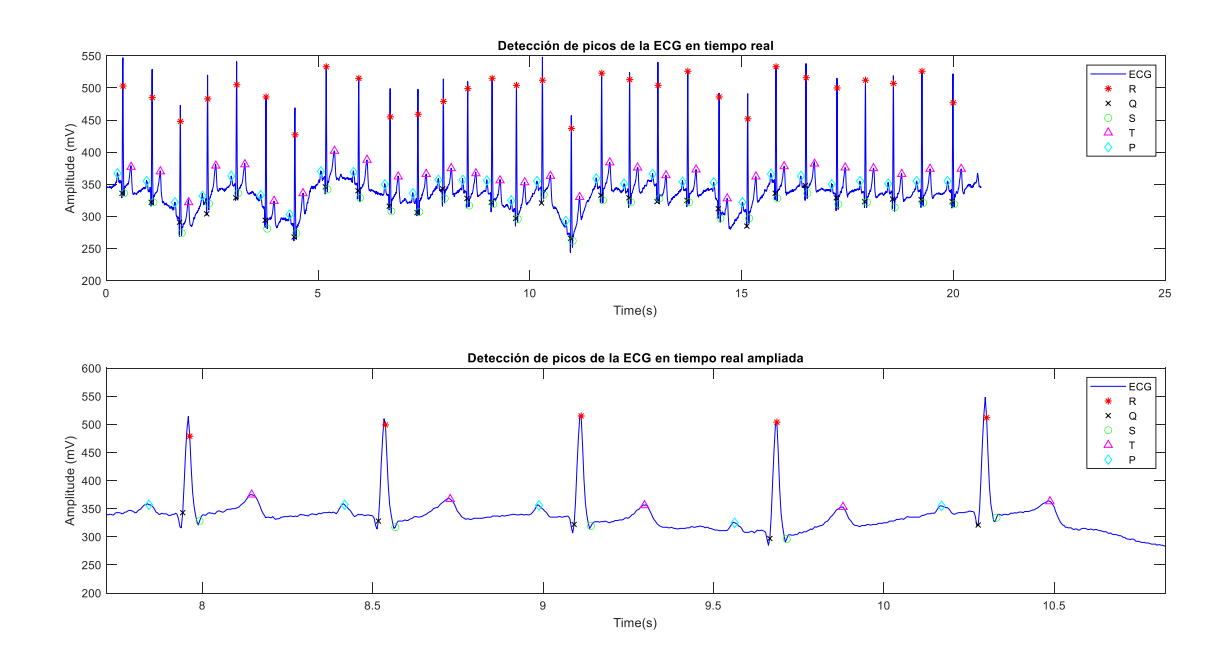

<span id="page-84-0"></span>*Figura 51 Detección de picos en la ECG en tiempo real*

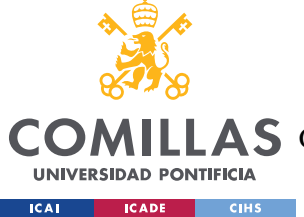

*CONCLUSIONES Y TRABAJOS FUTUROS*

# **Capítulo 6. CONCLUSIONES Y TRABAJOS FUTUROS**

# *6.1 CONCLUSIONES*

A lo largo del proyecto se han cumplido con muchos sino todos los objetivos propuestos:

- Familiarización y estudio de los conceptos necesarios y relevantes.
- Obtención de la señal ECG sintética, introducción de ruido sintético basado en los conocimientos e investigación hecha al respecto.
- Desarrollo de filtros necesarios para el posterior procesado de la señal y la eliminación de las fuentes de ruido e interferencias presentes en el electrocardiograma.
- Obtención de las señales almacenadas en la base de datos MIT-BIH del banco de la página PhysioNet.
- Desarrollo del algoritmo Pan Tompkins para la obtención de los picos R de las señales y, a partir de estos, detección del resto de picos que conforman la señal ECG (P, Q, S, T).
- Con el algoritmo desarrollado, se podrían detectar los picos de los electrocardiogramas de la base de datos.
- Selección de los parámetros pertinentes, estadísticos y no estadísticos (medidas de distancias y amplitudes de los picos de las señales) para el estudio y clasificación de las señales según las arritmias o la probabilidad de arritmia que pudiesen presentar.
- Una vez terminado el estudio de estas señales, se pasó a hacer el mismo proceso con señales obtenidas en tiempo real. Antes de realizar la programación necesaria para trabajar con el Chip AD8232, se debía disponer del hardware configurado como ya se ha explicado en la sección correspondiente.
- Con el hardware configurado, se obtuvo la señal a través del Arduino y se volcó en Matlab para introducirla a la cadena de procesado ya utilizada en otras señales: filtrado, detección de picos, representación y obtención de parámetros.

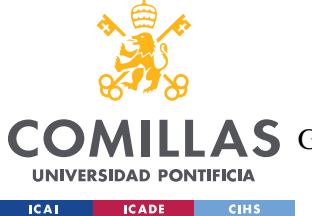

#### *CONCLUSIONES Y TRABAJOS FUTUROS*

De estos objetivos cumplidos, algunas de las conclusiones más relevantes serían:

- Los parámetros estadísticos empleados para el estudio y análisis de la variación del ritmo cardiaco son de gran ayuda, pero puede haber anomalías que no detecten por lo que un buen análisis de la señal ECG debe ir acompañada además del estudio de la morfología de la misma.
- Los nuevos parámetros propuestos estudiados y la comparación de la media y la desviación de estos no han resultado del todo concluyente por no aportar una diferenciación clara de las nubes de puntos representadas. Para el correcto estudio, habría que hacer un análisis más profundo y especializado de los mismos que excedía la complejidad de los objetivos del proyecto.
- La obtención de la señal electrocardiograma en tiempo real y su introducción a la cadena de procesado desarrollada a lo largo del trabajo prueba la posibilidad de hacer análisis en tiempo real de la señal.

# *6.2 TRABAJOS FUTUROS*

A pesar de haber realizado los objetivos planeados, este proyecto podría haberse extendido y haber buscado nuevos propósitos que pudiesen completar los establecidos hasta ahora y obtener conclusiones más precisas y exactas a las ya conseguidas. En trabajos futuros que se puedan realizar, algunas de las nuevas metas que se podrían fijar serían:

- Nuevas formas de filtrado: estudio de la transformada Wavelet y sus diferentes tipos comparando el efecto que crean sobre la limpieza de las señales ECG.
- Enfoque en una selección más reducida de parámetros para mejorar el cálculo de estos y así extraer deducciones más precisas y concluyentes
- Elección de algunas arritmias y enfocar el estudio de los parámetros a la detección de estas, en lugar de hacer un estudio más general.

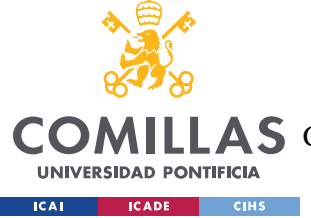

# **BIBLIOGRAFÍA**

- [1] T. Cascino y M. J. Shea, «Manual MSD,» [En línea]. Available: https://www.msdmanuals.com/es-es/professional/trastornos-cardiovasculares/pruebasy-procedimientos-cardiovasculares/electrocardiograf%C3%ADa. [Último acceso: 23 Abril 2023].
- [2] D. Balasubramaniam y D. Nedumaran, «Implementation of ECG Signal Processing and Analisis Techniques in Digital Signal Processor based System,» *IEEE International Workshop on Medical Measurements and Application,* pp. 60-63, 2009.
- [3] A. B. G. S. U. H. P. S. S. S. Sumathi, «Arrhythmia Detection and ECG Signal Analysis using Digital Filtering Techniques,» de *7th International Conference on Communication and Electronics Systems (ICCES)*, Coimbatore, India, 2022.
- [4] J. O.-B. A. F. R. A. M.-L. W. M. L. J. O. R. &. M.-P. R. Aspuru, «Segmentation of the ECG Signal by Means of a Linear Regression Algorithm,» *Sensors,* vol. 19, nº 4, 2019.
- [5] A. J. A. B. M. Aqil, «Adaptive ECG Wavelet analysis for R-peaks detection,» de *International Conference on Electrical and Information Technologies (ICEIT)*, Tangiers, Morocco, 2016.
- [6] A. Jabborov y N. Sharivayev, de *A new method of digital processing of cardio signals using the wavelet function*, 2022, pp. 80-88.
- [7] «Centros para el Control y la Prevención de Enfermedades,» 30 Noviembre 2020. [En línea]. Available: https://www.cdc.gov/ncbddd/spanish/heartdefects/howtheheartworks.html. [Último acceso: 18 Abril 2023].

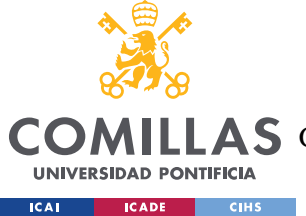

- [8] «National Heart, Lung and Blood Institute,» 24 Marzo 2022. [En línea]. Available: https://www.nhlbi.nih.gov/es/salud/corazon/anatomia. [Último acceso: 18 Abril 2023].
- [9] «Comisión Honoraria para la Salud Cardiovascular,» [En línea]. Available: http://cardiosalud.org/corazon-y-salud/como-funciona-tu-corazon/. [Último acceso: 20 2 2023].
- [10] «Fundación Menudos Corazones,» [En línea]. Available: https://www.menudoscorazones.org/cardiopatias-congenitas/recursos/como-funcionael-corazon-en-ocho-pasos/. [Último acceso: 19 04 2023].
- [11] L. Azcona, «El electrocardiograma,» de *Libro de la salud Cardiovascular del Hospital Clínico San Carlos y la Fundación BBVA*, Bilbao, Editorial Nerea, S.A., 2009, pp. 49- 56.
- [12] F. A. Navarro, «EKG,» *Revista Española de Cardiología,* vol. 72, nº 10, p. 796, 2019.
- [13] «DALCAME. Grupo de Investigación Biomédica.,» [En línea]. Available: http://www.dalcame.com/ecg.html#.ZEAiPXZBy3A. [Último acceso: 20 Abril 2023].
- [14] «My EKG. La Web del Electrocardiograma,» [En línea]. Available: https://www.myekg.com/generalidades-ekg/derivaciones-cardiacas.html. [Último acceso: 21 Marzo 2023].
- [15] J. Trainini, M. Beraudo, M. Wenicke, F. Carreras Costa, A. Trainini , V. Mora LLabata, D. Lowenstein Haber, M. E. Bastacarrica y J. Lowenstein, «Investigación anatómica del ápex cardíaco,» *Revista argentina de cardiología,* vol. 90, nº 2, pp. 125-130, 2022.
- [16] L. Sörnmo y P. Laguna, Bioelectrical Signal Processing in Cardiac an Neurological Applications, Academic Press, 2005, pp. 440-443.

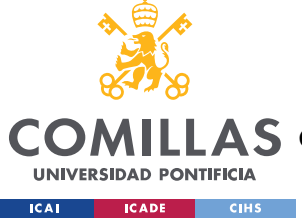

- [17] «American Heart Association,» 11 11 2022. [En línea]. Available: https://www.heart.org/en/health-topics/arrhythmia/about-arrhythmia. [Último acceso: 25 05 2023].
- [18] M. C. Staff, «Mayo Clinic,» 21 Abril 2023. [En línea]. Available: https://www.mayoclinic.org/diseases-conditions/heart-arrhythmia/symptomscauses/syc-20350668. [Último acceso: 02 Junio 2023].
- [19] C. A. Alonso Cabrera, «Detección de arritmias mediante parámetros de calidad de señal y estadísticos,» Sevilla, 2017.
- [20] «Fundación Española del Corazón-Tipos de arritmias,» 2022. [En línea]. Available: https://fundaciondelcorazon.com/informacion-para-pacientes/enfermedadescardiovasculares/arritmias/tipo-de-arritmias.html. [Último acceso: 2023 Marzo 6].
- [21] J. Pan y W. J. Tompkins, «A Real-Time QRS Detection Algorithm,» *IEEE Transactions on Biomedical Engineering,* Vols. %1 de %2BME-32, nº 3, pp. 230-236, March 1985.
- [22] R. Sanghavi, «Matlab MathWorks,» Matlab, 2023. [En línea]. Available: https://es.mathworks.com/matlabcentral/fileexchange/73850-ecg-signal-pqrst-peakdetection-toolbox. [Último acceso: 11 Abril 2023].
- [23] «Amazon-Chip AD8232,» [En línea]. Available: https://www.amazon.es/ICQUANZXmedici%C3%B3n-frecuencia-card%C3%ADacavigilancia/dp/B088R8VZ74/ref=asc\_df\_B088R8VZ74/?tag=googshopes-21&linkCode=df0&hvadid=484920774161&hvpos=&hvnetw=g&hvrand=1794238774 9635093023&hvpone=&hvptwo=&hvqmt=&hvdev=c&hvdvcmdl=&h. [Último acceso: 24 Junio 2022].

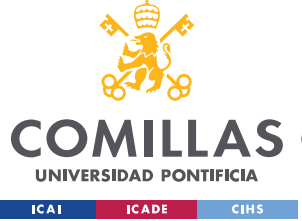

- [24] «Amazon- Parches universales ECG,» [En línea]. Available: https://www.amazon.es/electrodos-universales-conector-electrodo-Farma/dp/B098P4FSN8/ref=psdc\_5866089031\_t2\_B088R8VZ74.
- [25] K. ravaprakash, «ECG simulation using MATLAB,» MATLAB Central File Exchange, [En línea]. Available: https://es.mathworks.com/matlabcentral/fileexchange/10858-ecgsimulation-using-matlab. [Último acceso: 26 Junio 2022].
- [26] «HMong,» [En línea]. Available: https://hmong.es/wiki/Pan-Tompkins\_algorithm. [Último acceso: 3 Enero 2023].
- [27] N. A. E. YAAKOUBI, «PROCESAMIENTO DEL COMPLEJO QRS CARACTERÍSTICO DEL ELECTROCARDIOGRAMA (ECG),» Universidad de Málaga, Málaga, 2020.
- [28] L. Veloza, C. Jiménez, D. Quiñones, F. Polanía, L. C. Panchón-Valero y C. Y. Rodríguez-Triviño, «Heart rate variability as a predictive factor of cardiovascular diseases,» *Revista Colombiana de Cardiología,* vol. 26, nº 4, pp. 205-210, 2019.
- [29] S. H. Kim, K. R. Lim, J.-H. Seo, D. R. Ryu, B.-k. Lee, B.-R. Cho y K. J. Chun, «Higher heart rate variability as a predictor of atrial,» *scientific reports,* vol. 12, nº 3702, 2022.
- [30] A. Abu-Suboh y M. Abu-Suboh Abadia, «Variantes normales en electrocardiografía,» *Medicina Integral,* vol. 38, nº 7, pp. 323-329, 2001.
- [31] G. Moody y R. Mark, «PhisioNet,» 24 Febrero 2005. [En línea]. Available: https://physionet.org/content/mitdb/1.0.0/. [Último acceso: 20 Marzo 2023].
- [32] «Directorio de bases de datos de arritmias de MIT-BIH,» 24 Junio 2010. [En línea]. Available: https://archive.physionet.org/physiobank/database/html/mitdbdir/intro.htm. [Último acceso: 27 Marzo 2023].

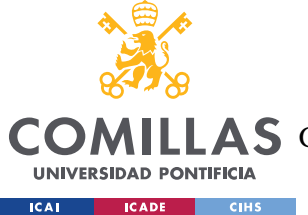

- [33] «PhysioNet- WFDB Toolbox for MATLAB and Octave,» Noviembre 2017. [En línea]. Available: https://archive.physionet.org/physiotools/matlab/wfdb-app-matlab/.
- [34] I. M. G. Silva, «An Open-source Toolbox for Analysing and Processing PhysioNet Databases in MATLAB and Octave,» *Journal of Open Research Software,* vol. 2(1), p. e27, 2014.
- [35] A. L. Goldberger, L. A. N. Amaral, L. Glass, J. M. Hausdorff, P. C. Ivanov, R. G. Mark, J. E. Mietus, G. B. Moody, C.-K. Peng y H. E. Stanley, «PhysioBank, PhysioToolkit, and PhysioNet.Components of a New Research Resource for Complex Physiologic Signals,» *Circulation,* vol. 101, nº 23, pp. e215-e220, 2000.
- [36] «I+D Electrónica,» [En línea]. Available: https://www.didacticaselectronicas.com/index.php/sensores/biomedicos/monitor-defrecuencia-card%C3%ADaca-ad8232-sensor-medidor-sensores-cardiacos-cardiaco-depulso-sensor-de-pulso-cardiaco-ecg-ritmo-card%C3%ADaco-frecuenciacard%C3%ADaca-ecg-electrocardio. [Último acceso: 19 03 2023].
- [37] «How2Electronics,» 19 11 2022. [En línea]. Available: https://how2electronics.com/ecg-monitoring-with-ad8232-ecg-sensor-arduino/. [Último acceso: 17 04 2023].
- [38] «World Health Organization,» [En línea]. Available: https://www.who.int/europe/aboutus/our-work/sustainable-developmentgoals#:~:text=The%20Sustainable%20Development%20Goals%20(SDGs,enjoy%20he alth%2C%20justice%20and%20prosperity.. [Último acceso: 19 Junio 2023].
- [39] «Objetivos de Desarrollo Sostenible,» [En línea]. Available: https://www.un.org/sustainabledevelopment/es/objetivos-de-desarrollo-sostenible/. [Último acceso: 19 Junio 2023].

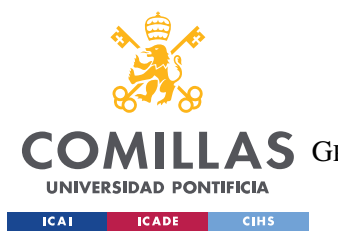

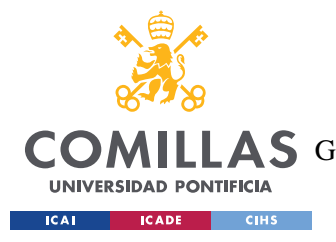

*ANEXO I: ALINEACIÓN DEL PROYECTO CON LOS ODS*

# **ANEXO I: ALINEACIÓN DEL PROYECTO CON**

# **LOS ODS**

Los objetivos ODS son una lista de 17 metas globales establecidas por la Naciones Unidas en 2015 para eliminar la pobreza y la desigualdad, proteger el planeta y garantizar que toda la población mundial se beneficie de salud, justicia y prosperidad. [38]

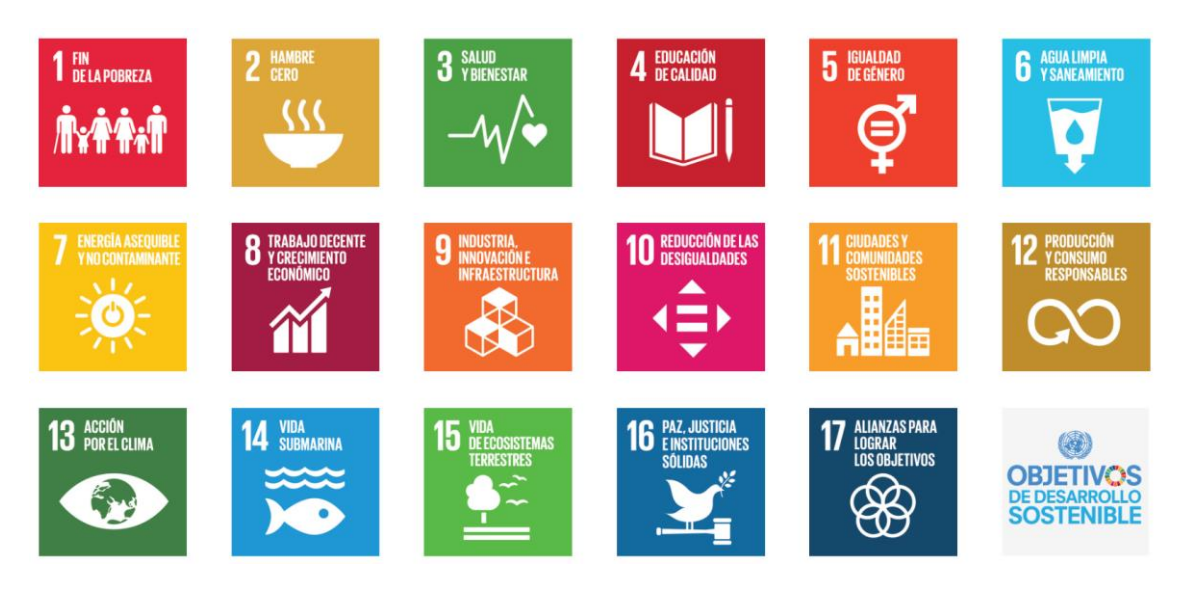

*Figura 52 Objetivos de Desarrollo Sostenible [39]*

En el caso de este proyecto, se alinea principalmente con el objetivo 3 que tiene que ver con salud y bienestar: garantizar una vida sana y promover el bienestar para todos en todas las edades.

Este ODS pretende garantizar una vida sana y promover el bienestar en todas las edades. Con este proyecto, se pretende conseguir este objetivo aportando facilidades a los médicos aportando herramientas que muestren y expliquen lo que el ojo humano no alcanza a ver sin un profundo estudio. Se pretende que este profundo estudio esté automatizado y así se agilice y mejore el análisis y diagnóstico de posibles cardiopatías para su correcto tratamiento y así mejorar la calidad de la salud de los pacientes.

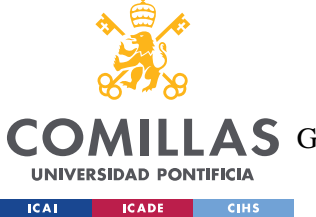

### *ANEXO I: ALINEACIÓN DEL PROYECTO CON LOS ODS*

Este proyecto podría ayudar a la comunidad médica, ya sea en la parte especificada o no, a distinguir correctamente comportamientos anormales en el corazón de los pacientes para su correcta derivación. Los especialistas podrían ayudarse de este procesado de la señal ECG para rápidamente poder caracterizar o clasificar los comportamientos que presente el paciente. Así la medicina primaria también se vería beneficiada pues el proceso de derivación de los pacientes a especialistas podría ser más específico o correcto ayudando desde el primer momento del posible diagnóstico y acortando su proceso gracias al temprano y detallado conocimiento de la situación de este.

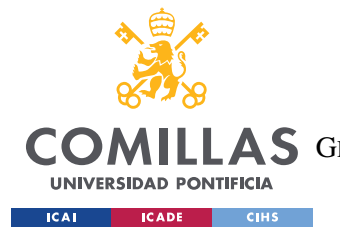

*ANEXO II: UTILIZACIÓN DEL CHIP AD8232*

# **ANEXO II: UTILIZACIÓN DEL CHIP AD8232**

El código empleado en el IDE de Arduino para obtener la señal ECG en tiempo real y pasarla al puerto serial ha sido:

```
 void setup() {
         // initialize the serial communication:
         Serial.begin(9600);
         pinMode(10, INPUT); // Setup for leads off detection LO +
         pinMode(11, INPUT); // Setup for leads off detection LO -
    }
    void loop() {
        if((digitalRead(10) == 1)||(digitalRead(11) == 1)) Serial.println('!');
         }
         else{
             // send the value of analog input 0:
            Serial.println(analogRead(A0));
 }
         //Wait for a bit to keep serial data from saturating
        delay(1);
    }
```
Una vez obtenida esa señal, para volcarla en Matlab y poder trabajar con dicha señal (filtrado, detección de picos y análisis de parámetros) se ha utilizado el siguiente código.

```
%% Configuration of serial port
clear;clc;
delete(instrfind({'Port'},{'COM5'}));
s=serial('COM5','BaudRate',9600);
fopen(s);
%% Leer los datos desde Arduino
numSamples = 5000; % Number of Samples to reed
ecg = zeros(numSamples, 1); %Matrix to storage
tic;
disp('Start')
for i = 1:numSamples
    data = fscanf(s); & Reading a line of the serial port
    ecq(i) = str2double(data); % Conversion of the data to number
end
```
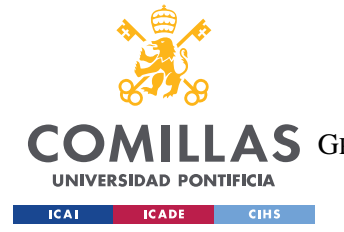

time=toc;

**UNIVERSIDAD PONTIFICIA COMILLAS**

ESCUELA TÉCNICA SUPERIOR DE INGENIERÍA (ICAI) COMILLAS GRADO EN INGENIERÍA EN TECNOLOGÍAS DE TELECOMUNICACIÓN

*ANEXO II: UTILIZACIÓN DEL CHIP AD8232*

```
disp('Time:')
disp(time)
fs=round(numSamples/time);
if(fs<60)
     fs=62;
end
ecq = ecq(-isnan(ecq));%% Representation of the data
figure;
plot(ecg);
xlabel('Muestras');
ylabel('Valor');
title('Datos leídos a través del Chip AD8232');
%% Application of the Pan Tompkins Algorithm
%ecg=filtrado(ecg,fs);
[locs Pf,~,locs Qf,~,locs Rf,~,locs Sf,~,locs Tf,~]=PamTompkins f(exg, f)fs);
t = 0:1/fs: (length (ecg) -1) / fs;
figure();clf
plot(t,ecg,'b'); hold on
plot(t(locs_Rf),ecg(locs_Rf),'*r')
plot(t(locs_Qf),ecg(locs_Qf),'xk')
plot(t(locs_Sf),ecg(locs_Sf),'og')
plot(t(locs Tf), ecg(locs Tf), '^m')
plot(t(locs_Pf),ecg(locs_Pf),'dc')
legend('ECG','R','Q','S','T','P')
xlabel('Time(s)');ylabel('Amplitude (mV)')
title("Detección de picos de la ECG en tiempo real")
hold off
%% Study of parameters
n_est_parameters=6;
parametros est = cell(1,n est parameters);
parametros est(\mathbf{1},:) = {'}HR (60-100)', 'SDNN (102-180)', 'RMSSD (15-39)',
'PNN50 (\langle 10 \rangle')', "n intervalos", "color"};
parametros est(2,:)=num2cell(obtencion parametrosSIest(ecg,fs));
n_NOT_est_parameters=15;
parametros no est=cell(1,n NOT est parameters);
parametros no est(1,:) = { 'median QRS (110) ', 'desviacion }dur QRS(110)', 'media amp QRS(2)', 'desviacion amp QRS(2)', 'media
dur P(120)', 'desviacion dur P(120)', 'media amp P(0.25)', 'desviacion
```
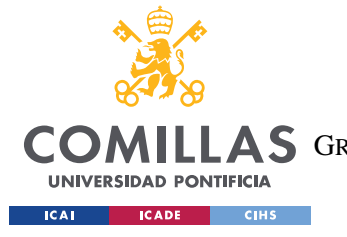

*ANEXO II: UTILIZACIÓN DEL CHIP AD8232*

```
amp_P(0.25)', 'media dur_QT(440)','desviacion dur_QT(440)','media 
amp T(0.5)', 'desviacion amp (0.5)', 'arritmia'};
parametros no est(2,:)=num2cell(obtencion parametrosNOest(ecg,fs));
%% Free buffer
% Free input buffer
flushinput(s);
% Free output buffer
flushoutput(s);
% Close serial port
fclose(s); % Close port
delete(s); % Delete port
```

```
display("buffer liberado");
```
Además, se incluye un link a un video demostrativo de la utilización de dicho chip.

[https://youtu.be/seoI\\_ig7MZc](https://youtu.be/seoI_ig7MZc)

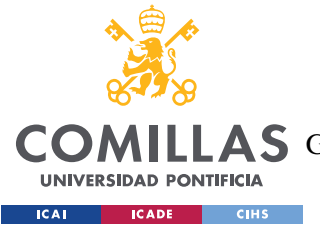

*ANEXO III: CÓDIGO EMPLEADO*

# **ANEXO III: CÓDIGO EMPLEADO**

El código utilizado se ha subido al repositorio de Github enlazado al siguiente link:

<https://github.com/SofiaBarquero/TFG-analisis-ECG>

Contiene tres carpetas en las que se han separado los tres caminos desarrollados a lo largo del proyecto con las siguientes estructuras:

- 1. Synthetic ECG
	- change odd.m
	- create\_clean\_ecg.m
	- ecg\_sintetica.m: este es el archivo que llama al resto de funciones
	- filtrado.m
	- int\_linea\_base.m
	- obtencion\_parametrosNOest.m
	- obtencion\_parametrosSIest.m
	- p\_wav.m
	- PamTompkins\_f.m
	- Peaks\_detection.m
	- Powe\_line\_interference.m
	- q\_wav.m
	- qrs\_wav.m
	- representar.m
	- s\_wav.m
	- t\_wav.m
	- thresholds\_PT.m
	- u\_wav.m

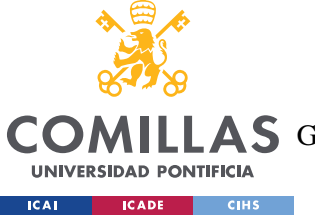

# **UNIVERSIDAD PONTIFICIA COMILLAS**

ESCUELA TÉCNICA SUPERIOR DE INGENIERÍA (ICAI)

LLAS GRADO EN INGENIERÍA EN TECNOLOGÍAS DE TELECOMUNICACIÓN

*ANEXO III: CÓDIGO EMPLEADO*

### 2. MITBIH DATABASE

- EstudioMITBIH.m: este es el archivo principal que llama al resto de funciones
- obtencion\_parametrosNOest.m
- obtencion\_parametrosSIest.m
- PamTompkins\_f.m
- Peaks\_detection.m
- thresholds\_PT.m
- 3. CHIP AD8232
	- ChipAD8232.m: este es el archivo principal que llama al resto de funciones
	- obtencion\_parametrosNOest.m
	- obtencion\_parametrosSIest.m
	- PamTompkins\_f.m
	- Peaks detection.m
	- thresholds\_PT.m

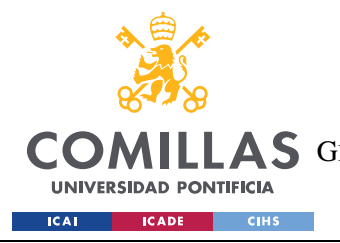